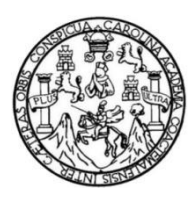

Universidad de San Carlos de Guatemala Facultad de Ingeniería Escuela de Ingeniería Civil

# **DISEÑO DEL SISTEMA DE AGUA POTABLE PARA LA CABECERA MUNICIPAL Y DE PAVIMENTO RÍGIDO DE LA SÉPTIMA AVENIDA DE LA CIUDAD DE ESCUINTLA, ESCUINTLA**

### **Jonathan Carlos Roberto Sandoval Chajón**

Asesorado por la Inga. Christa del Rosario Classon de Pinto

Guatemala, enero de 2019

UNIVERSIDAD DE SAN CARLOS DE GUATEMALA

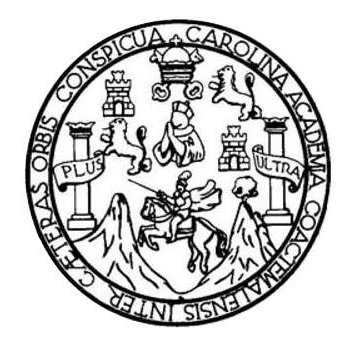

FACULTAD DE INGENIERÍA

# **DISEÑO DEL SISTEMA DE AGUA POTABLE PARA LA CABECERA MUNICIPAL Y DE PAVIMENTO RIGIDO DE LA SÉPTIMA AVENIDA DE LA CIUDAD DE ESCUINTLA, ESCUINTLA**

TRABAJO DE GRADUACIÓN

# PRESENTADO A LA JUNTA DIRECTIVA DE LA FACULTAD DE INGENIERÍA POR

**JONATHAN CARLOS ROBERTO SANDOVAL CHAJÓN** ASESORADO POR LA INGA. CHRISTA DEL ROSARIO CLASSON DE PINTO

AL CONFERÍRSELE EL TÍTULO DE

**INGENIERO CIVIL**

GUATEMALA, ENERO DE 2019

# UNIVERSIDAD DE SAN CARLOS DE GUATEMALA FACULTAD DE INGENIERÍA

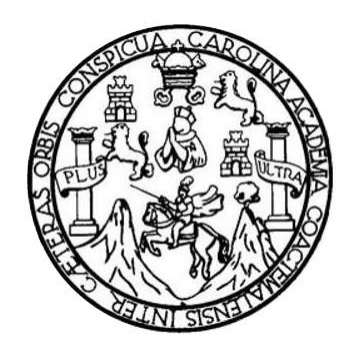

### **NÓMINA DE JUNTA DIRECTIVA**

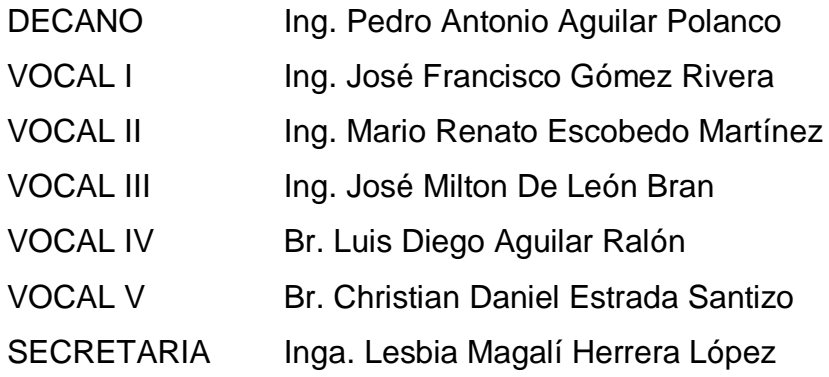

## **TRIBUNAL QUE PRACTICÓ EL EXAMEN GENERAL PRIVADO**

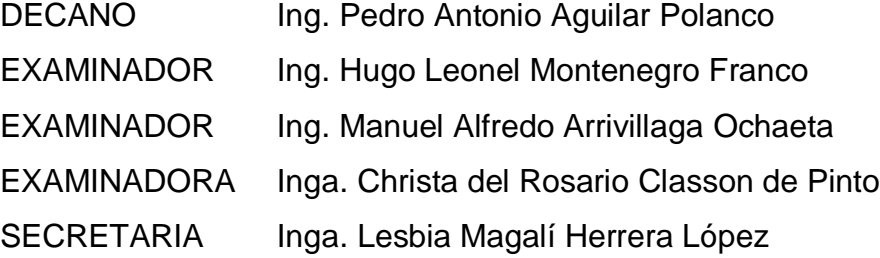

### HONORABLE TRIBUNAL EXAMINADOR

En cumplimiento con los preceptos que establece la ley de la Universidad de San Carlos de Guatemala, presento a su consideración mi trabajo de graduación titulado:

 $\mathcal{A}$ 

# DISEÑO DEL SISTEMA DE AGUA POTABLE PARA LA CABECERA MUNICIPAL Y DE PAVIMENTO RIGIDO DE LA SÉPTIMA AVENIDA DE LA **CIUDAD DE ESCUINTLA, ESCUINTLA**

Tema que me fuera asignado por la Dirección de la Escuela de Ingeniería Civil, con fecha julio de 2016.

Jonathan Carles Roberto Sandoval Chajón

**UNIVERSIDAD DE SAN CARLOS DE GUATEMALA** 

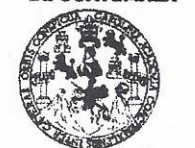

#### **FACULTAD DE INGEMIEDÍA**

#### **UNIDAD DE EPS**

Guatemala, 01 de agosto de 2018. REF.EPS.DOC.606.08.2018

Ing. Hugo Leonel Montenegro Franco Director Escuela de Ingeniería Civil Facultad de Ingeniería Presente

Estimado Ingeniero Montenegro Franco:

Por este medio atentamente le informo que como Asesora-Supervisora de la Práctica del Ejercicio Profesional Supervisado (E.P.S.), del estudiante universitario Jonathan Carlos Roberto Sandoval Chajón, Registro Académico 200819196 de la Carrera de Ingeniería Civil, procedí a revisar el informe final, cuyo título es: DISEÑO DEL SISTEMA DE AGUA POTABLE PARA LA CABECERA MUNICIPAL Y DE PAVIMENTO RÍGIDO DE LA SÉPTIMA AVENIDA DE LA CIUDAD DE ESCUINTLA, ESCUINTLA.

En tal virtud, LO DOY POR APROBADO, solicitándole darle el trámite respectivo.

Sin otro particular, me es grato suscribirme.

Atentamente,

"Id y Enseñad a Todos"

Carlos de de San Maga. Christa del Rosario Classon de Pinto Inga Christa Classon de Pinth **ASESORA - SUPERVISORA DE EPS** Asesora-Supervisora de EPS Unidad de Prácticas de Ingenierra y EPS Area de Ingeniería Civil racultad de Ingeni

c.c. Archivo  $CCdP/ra$ 

> Edificio de EPS. Facultad de Ingeniería, Ciudad Universitaria, zona 12. Teléfono directo: 2442-3509

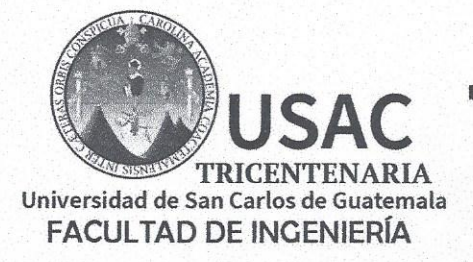

http://civil.ingenieria.usac.edu.gt

ESCUELA DE INGENIERÍA CIVIL

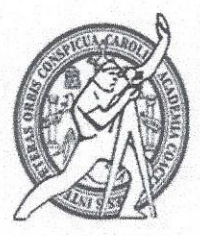

Guatemala, 12 de septiembre de 2018

Ingeniero Hugo Leonel Montenegro Franco **Director Escuela** Facultad de Ingeniería Universidad de San Carlos

Estimado Ingeniero Montenegro Franco:

Le informo que he revisado el trabajo de graduación DISEÑO DEL SISTEMA DE AGUA POTABLE PARA LA CABECERA MUNICIPAL Y DE PAVIMENTO RÍGIDO DE LA SÉPTIMA AVENIDA DE LA CIUDAD DE ESCUINTLA, ESCUINTLA desarrollado por el estudiante de Ingeniería Civil Jonathan Carlos Roberto Sandoval Chajón, con CUI 2319675780501 Registro Académico No. 200819196, quien contó con la asesoría de la Inga. Christa del Rosario Classon de Pinto.

Considero este trabajo bien desarrollado y representa un aporte para la comunidad del área y habiendo cumplido con los objetivos del referido trabajo dov mi aprobación al mismo solicitando darle el trámite respectivo.

Atentamente. FACULTAD DE INGENIERIA DEPARTAMENTO DE HIDRAULICA **ID Y ENSEÑAD A** TODOS USAC Ing. Rafael Enrique Morales Ochoa Revisor por el Departámento de Hidráulica

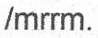

Más de 138 años de Trabajo y Mejora Contínua

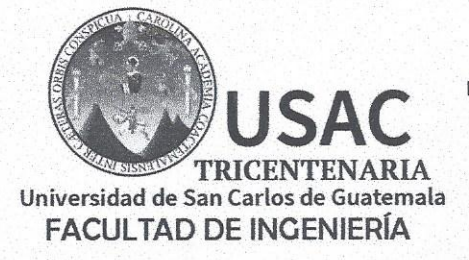

http://civil.ingenieria.usac.edu.gt

ESCUELA DE INGENIERÍA CIVIL

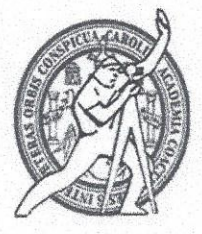

Guatemala, 1 de octubre de 2018

Ingeniero Hugo Leonel Montenegro Franco Director Escuela Ingeniería Civil Facultad de Ingeniería Universidad de San Carlos

Estimado Ingeniero Montenegro:

Le informo que he revisado el trabajo de graduación "DISEÑO DEL SISTEMA DE AGUA POTABLE PARA LA CABECERA MUNICIPAL Y DE PAVIMENTO RÍGIDO DE LA SÉPTIMA AVENIDA DE LA CIUDAD DE ESCUINTLA, ESCUINTLA" desarrollado por el estudiante de Ingeniería Civil Jonathan Carlos Roberto Sandoval Chajón con registro académico 200819196 y CUI 2319 67578 0501, quien contó con la asesoría de la Inga. Christa del Rosario Classon de Pinto.

Considero que este trabajo está bien desarrollado y representa un aporte para la comunidad y habiendo cumplido con los objetivos del referido trabajo doy mi aprobación al mismo solicitando darle el trámite respectivo.

Atentamente,

**ID Y ENSEÑAD A TODOS** 

Ing. Mario Estuardo Arribia Ávila Coordinador del Área de Topografía y Transportes

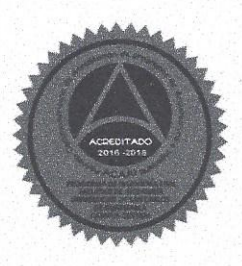

FACULTAD DE INGENIERIA OTUEWARTANIO

> **SPOUTIS** USAC

Más de 138 años de Trabajo y Mejora Continua

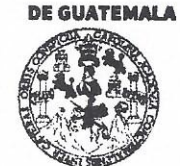

#### **FACULTAD DE INGENIERÍA**

#### **UNIDAD DE EPS**

Guatemala, 03 de octuibre de 2018 Ref.EPS.D.377.10.18

Ing. Hugo Leonel Montenegro Franco Director Escuela de Ingeniería Civil Facultad de Ingeniería Presente

Estimado Ingeniero Montenegro Franco:

Por este medio atentamente le envío el informe final correspondiente a la práctica del Ejercicio Profesional Supervisado, (E.P.S) titulado DISEÑO DEL SISTEMA DE AGUA POTABLE PARA LA CABECERA MUNICIPAL Y DE PAVIMENTO RÍGIDO DE LA SÉPTIMA AVENIDA DE LA CIUDAD DE ESCUINTLA, ESCUINTLA, que fue desarrollado por el estudiante universitario Jonathan Carlos Roberto Sandoval Chajón, Registro Académico 200819196 y CUI 2319 67578 0501, quien fue debidamente asesorado y supervisado por la Inga. Christa Classon de Pinto.

Por lo que habiendo cumplido con los objetivos y requisitos de ley del referido trabajo y existiendo la aprobación como Asesora-Supervisora, y Directora apruebo su contenido solicitándole darle el trámite respectivo.

Sin otro particular, me es grato suscribirme.

Atentamente, "Id y Enseñad a Todos" Inga. Christa Classon de Pinto Directora Unidad de EPS Chiversidad de San Carlos de Guaten DIRECCIÓN Unidad de Prácticas de Ingeniería y <sup>r</sup>acultad de Ingenieri

 $CCdP/ra$ 

Edificio de EPS, Facultad de Ingeniería, Ciudad Universitaria, zona 12. Teléfono directo: 2442-3509

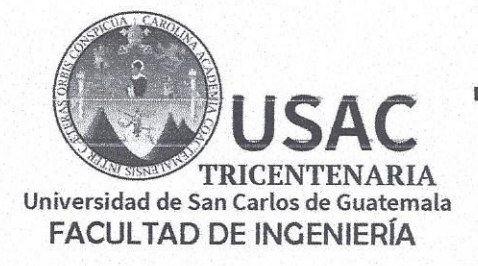

http;//civil.ingenieria.usac.edu.gt

ESCUELA DE INGENIERÍA CIVIL

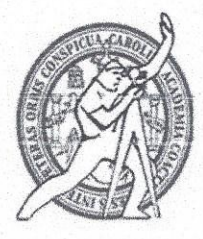

El director de la Escuela de Ingeniería Civil, después de conocer el dictamen de la Asesora Inga. Christa del Rosario Classon de Pinto y del Coordinador de E.P.S. Ing. Oscar Argueta Hernández, al trabajo de graduación del estudiante Jonathan Carlos Roberto Sandoval Chajón titulado DISEÑO DEL SISTEMA DE AGUA POTABLE PARA LA CABECERA MUNICIPAL Y DE PAVIMENTO RÍGIDO DE LA SÉPTIMA AVENIDA DE LA CIUDAD DE ESCUINTLA, ESCUINTLA da por éste medio su aprobación a dicho trabajo.

DAD DE SAN **ESCUTLA DE INGENERIA CIVIL** RECTOR Ing. Hygo Leonel Montenegro Fra DE INGEN

Guatemala, enero 2019 /mrrm.

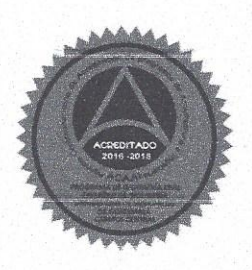

Más de 138 años de Trabajo y Mejora Continua

Universidad de San Carlos De Guatemala

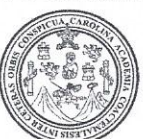

Facultad de Ingeniería Decanato

Ref. DTG.07.2019

Él Decano de la Facultad de Ingeniería de la Universidad de San Carlos de Guatemala, luego de conocer la aprobación por parte/del/Director de la Escuela de Ingeniería Civil del trabajo de graduación titulado "DISEÑO DEL SISTEMA DE AGUA POTABLE PARA LA CABECERA MUNICIPAL Y DE PAVIMENTO RÍGIDO DE LA SÉPTIMA AVENIDA DE LA CIUDAD DE ESCUINTLA, ESCUINTLA<sup>"</sup> presentado por el estudiante universitario: Jonathan Carlos Roberto Sandoval Chajón v después de haber culminado las revisiones previas bajo la responsabilidad de las instancias correspondientes, se autoriza la impresión del mismo.

IMPRÍMASE.

Pedro António Aguilar Polanco  $Ina$ Decamo TE SAN CARLOS DE QUATEIRA ORCANO FACULTAD DE INGENIERIA Guatemala, Enero de 2019 嚼

/echm

## **ACTO QUE DEDICO A:**

**Dios** Por darme las fuerzas y sabiduría necesarias para culminar esta carrera. **Mis padres** Carlos de Jesús Sandoval Santos y Noemí Guísele Chajón, por apoyarme y amarme incondicionalmente para alcanzar esta meta. **Mis hermanos** Helmuth Diego Fabricio Sandoval Chajón, Oscar Enrique Vale Sicajá y Marianne Sandoval Martínez, por su cariño, comprensión y apoyo. Mi hija **Keila Sophia Alessandra Sandoval Rodríguez**, que esta meta alcanzada sea un ejemplo de superación personal. **Mis abuelas** Guadalupe Santos Ayala (q. e. p. d.) y María Luisa Chajón Rosales, por su amor, apoyo y sabios consejos. **Mis tíos** Ruth Belinda Chajón, Fernando De León, Ana Luisa Newbery Chajón, Maria del Carmen Newbery Chajón, Marina Monteflores Santos, Francisco Chajón y Rosa María Santizo por su cariño, apoyo y sabios consejos **Mis primos** Por su cariño y apoyo.

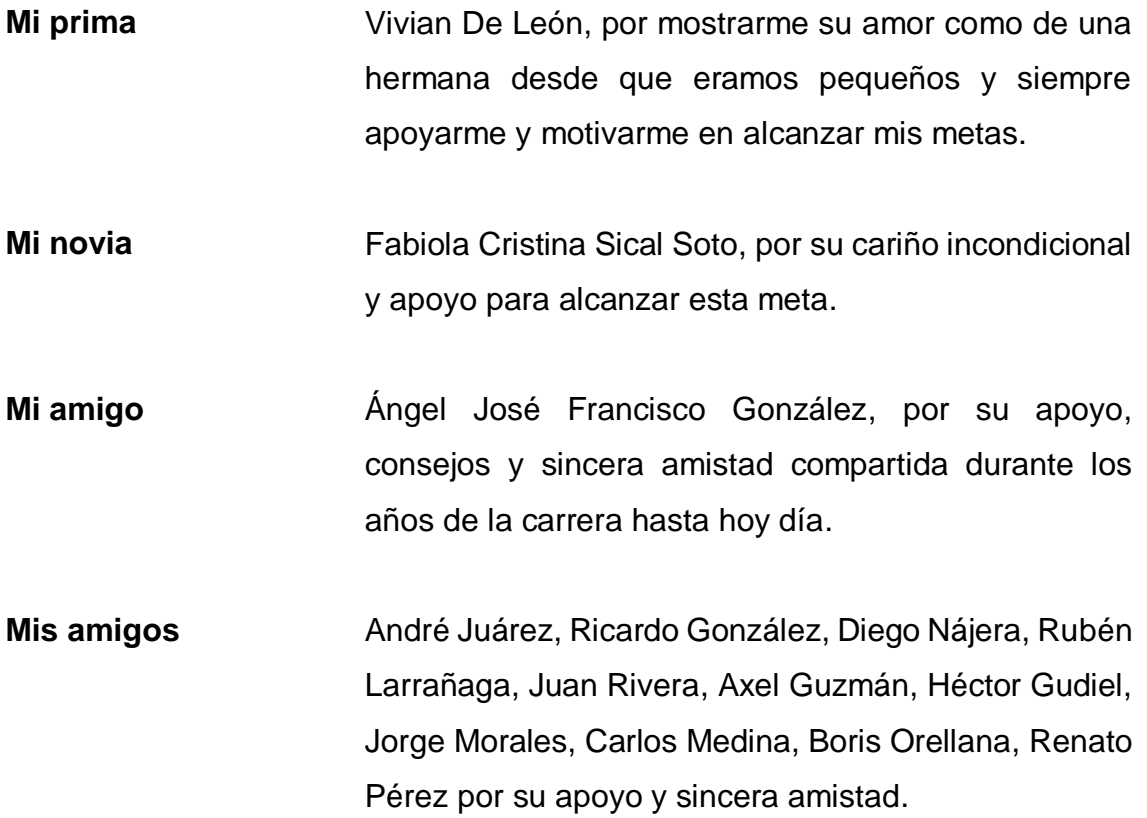

# **AGRADECIMIENTOS A:**

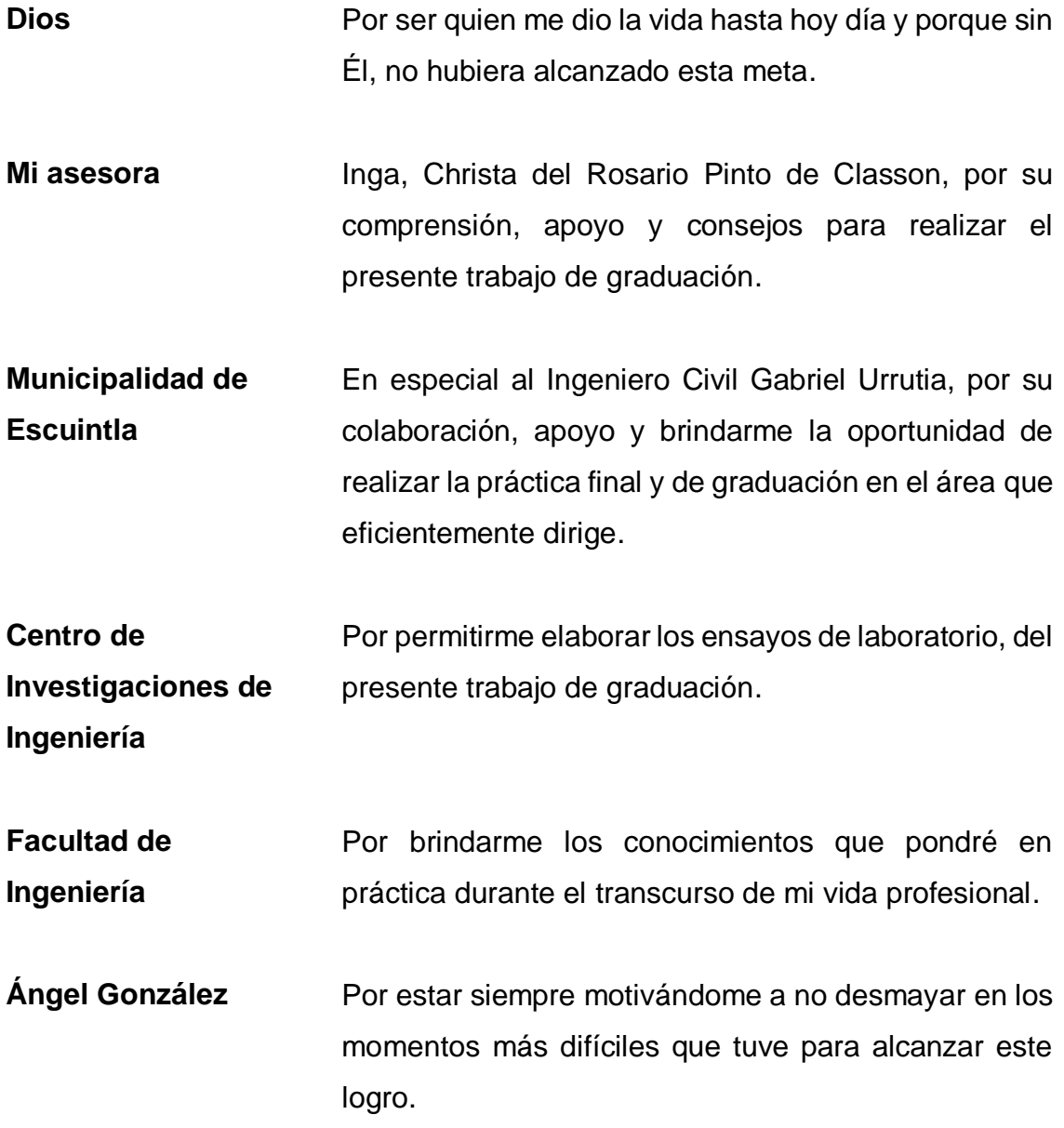

- **Fabiola Sical** Por estar a mi lado durante la realización de este trabajo de graduación y apoyarme incondicionalmente.
- **Mis papás** Por haberme apoyado en toda esta etapa universitaria y hoy alcanzar este triunfo. Gracias por su infinito amor, consejos y regaños que me permiten ser lo que soy hoy en día.

# ÍNDICE GENERAL

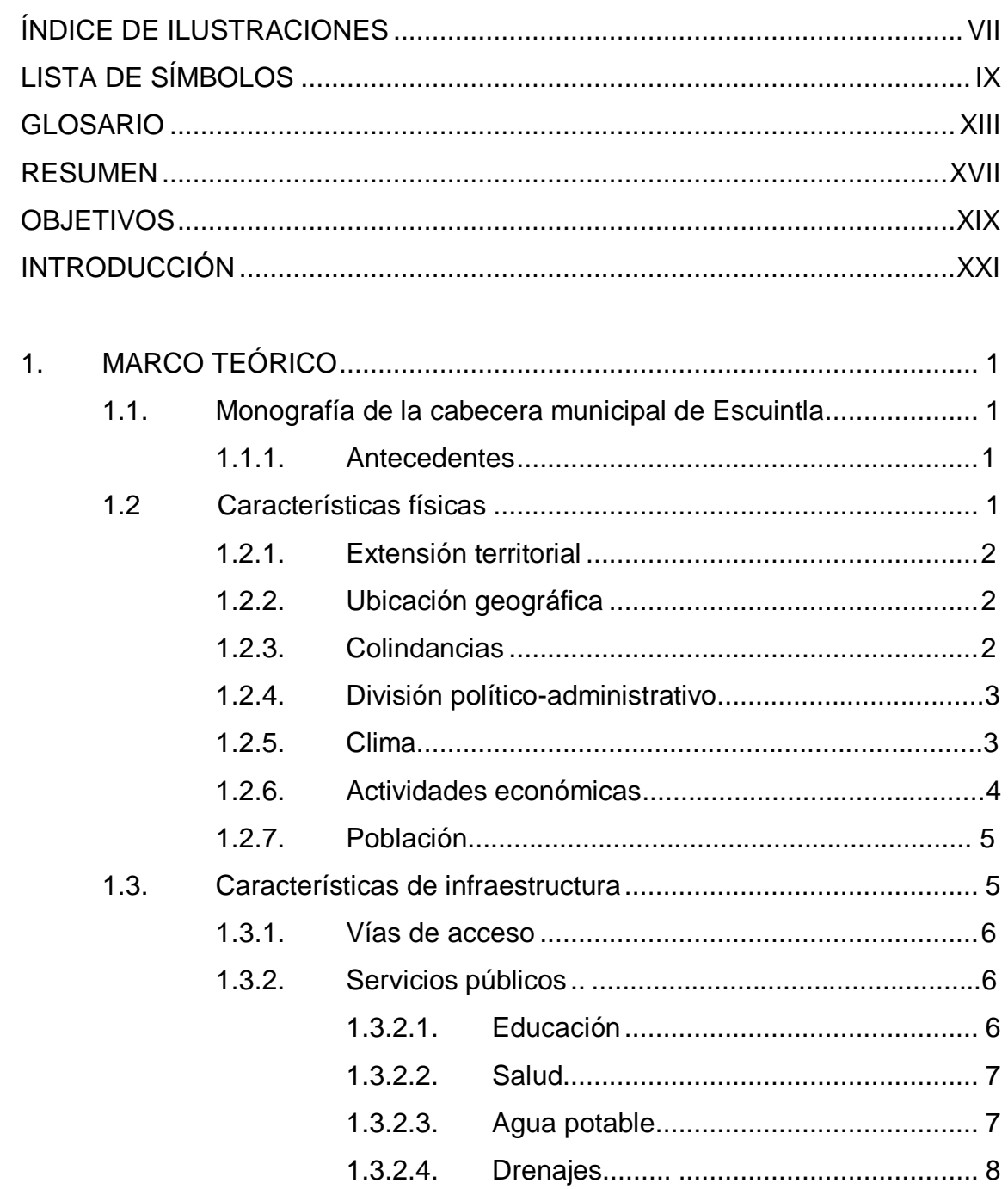

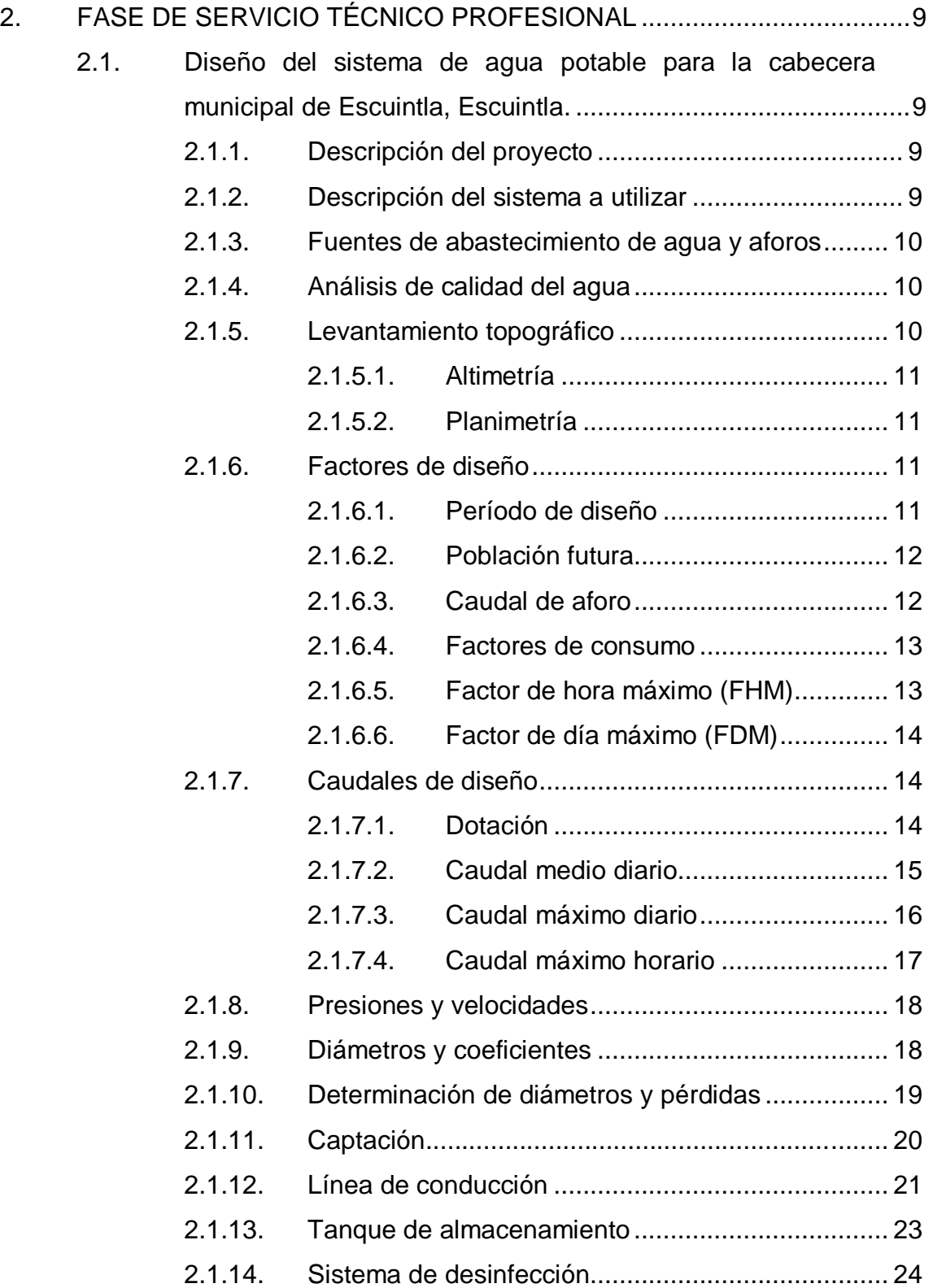

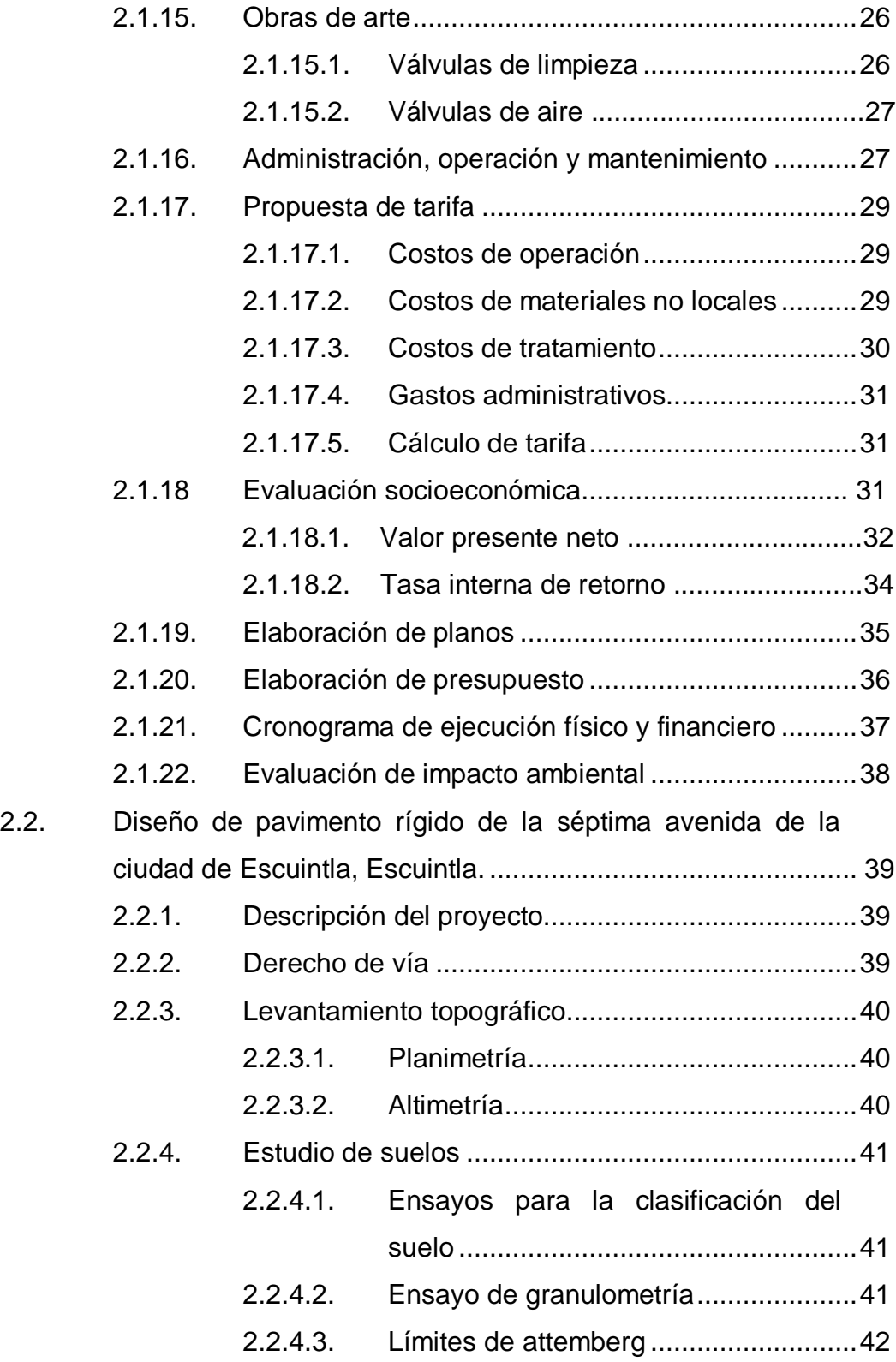

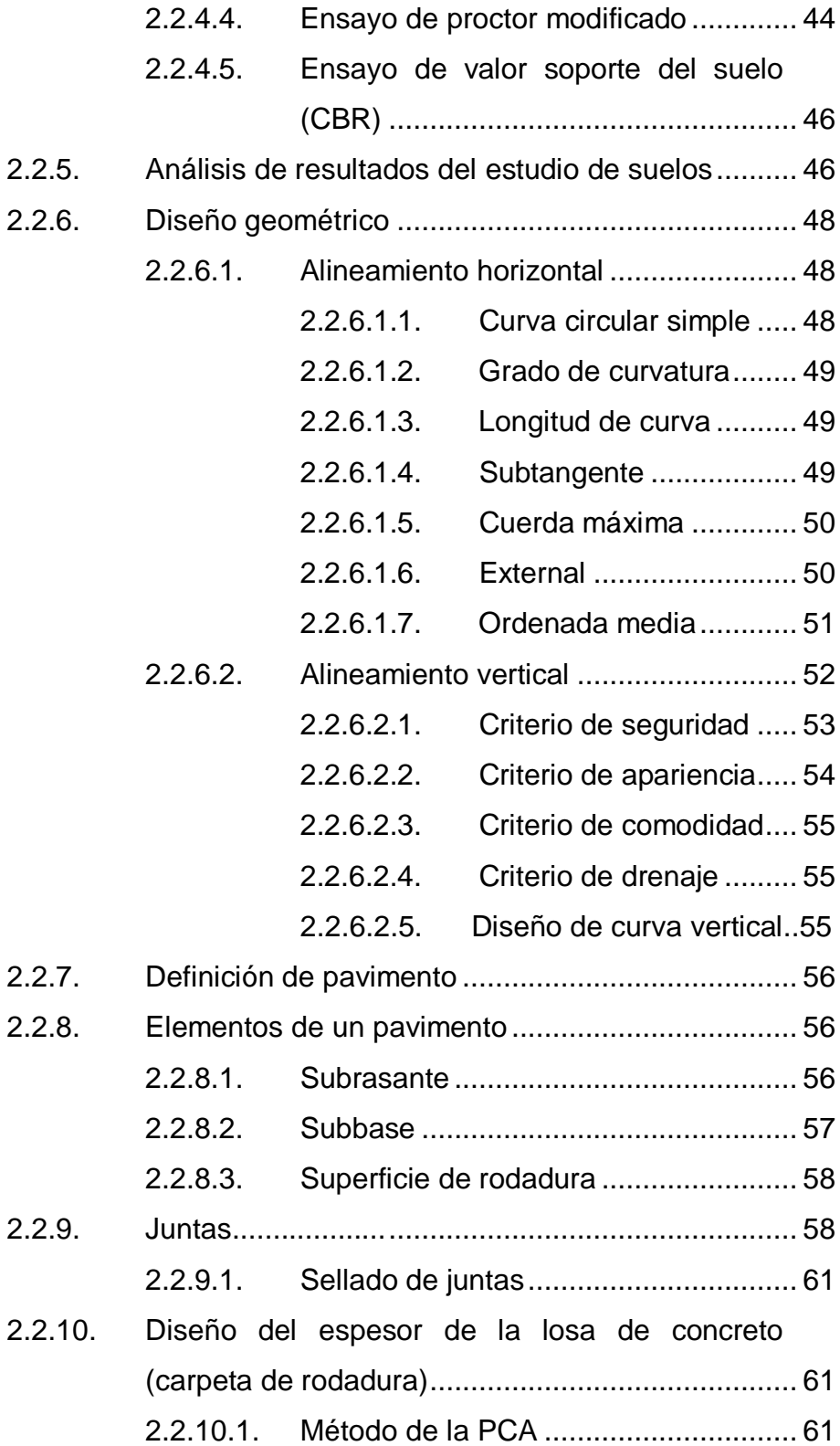

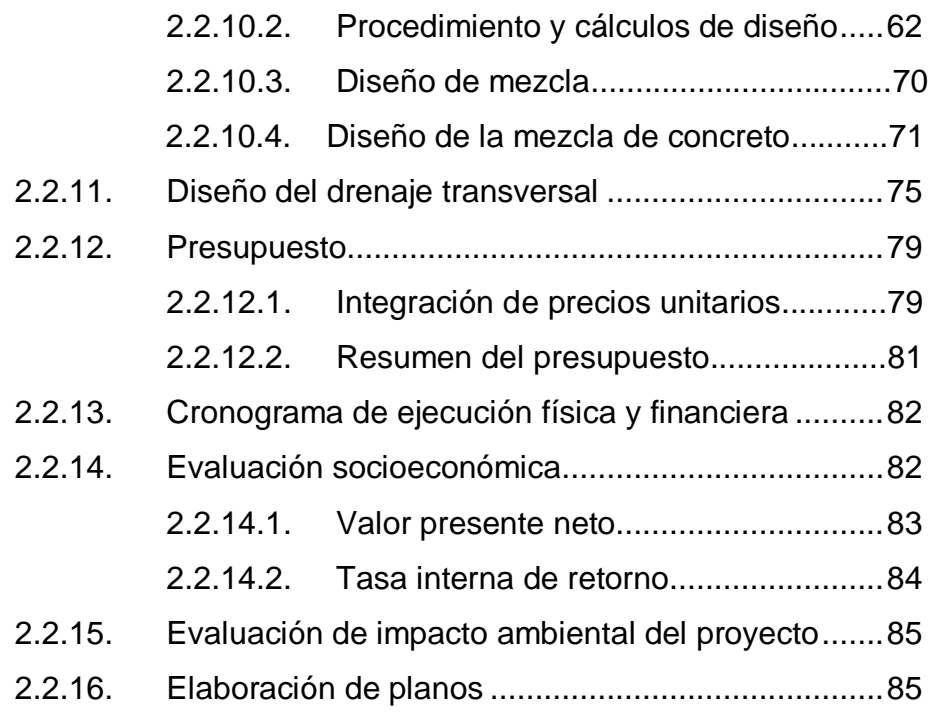

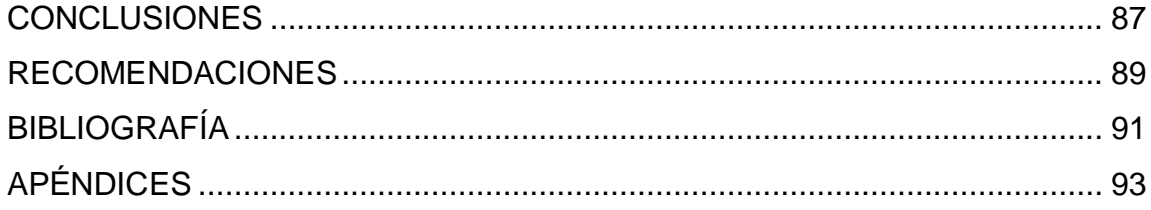

# <span id="page-20-0"></span>**ÍNDICE DE ILUSTRACIONES**

## **FIGURAS**

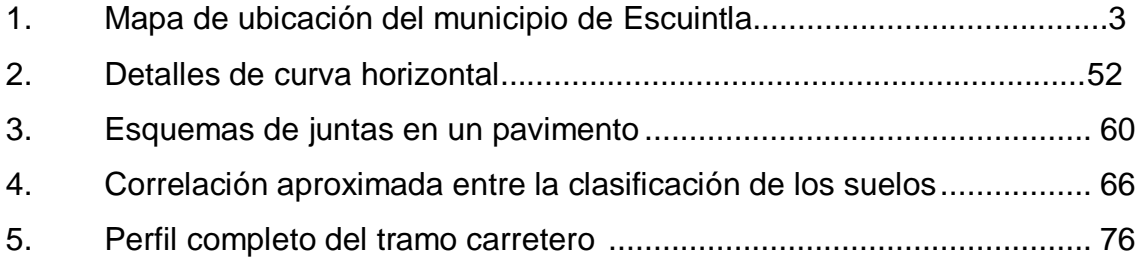

### **TABLAS**

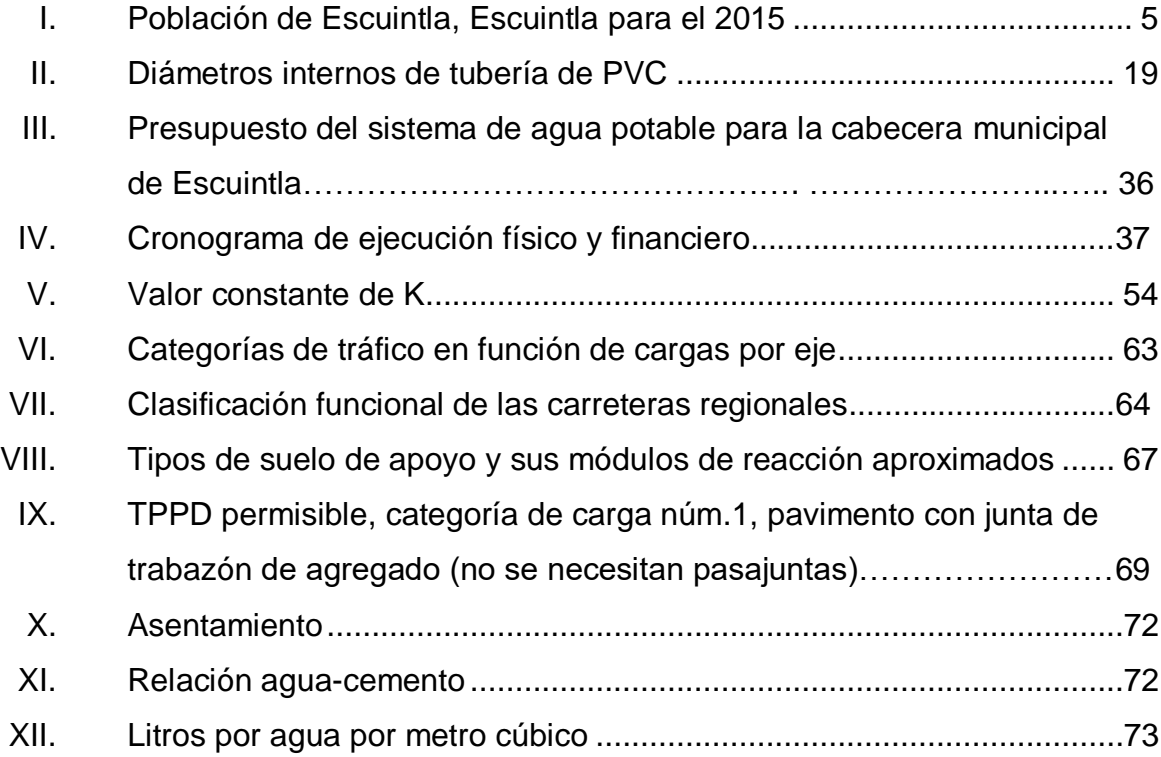

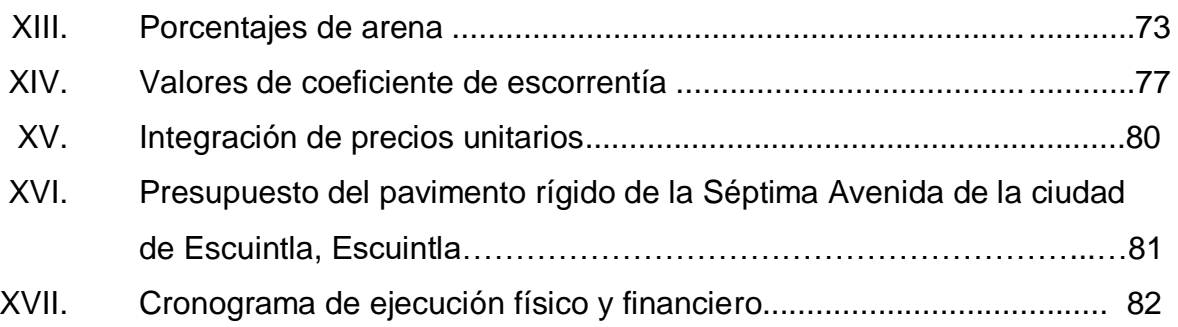

# **LISTA DE SÍMBOLOS**

<span id="page-22-0"></span>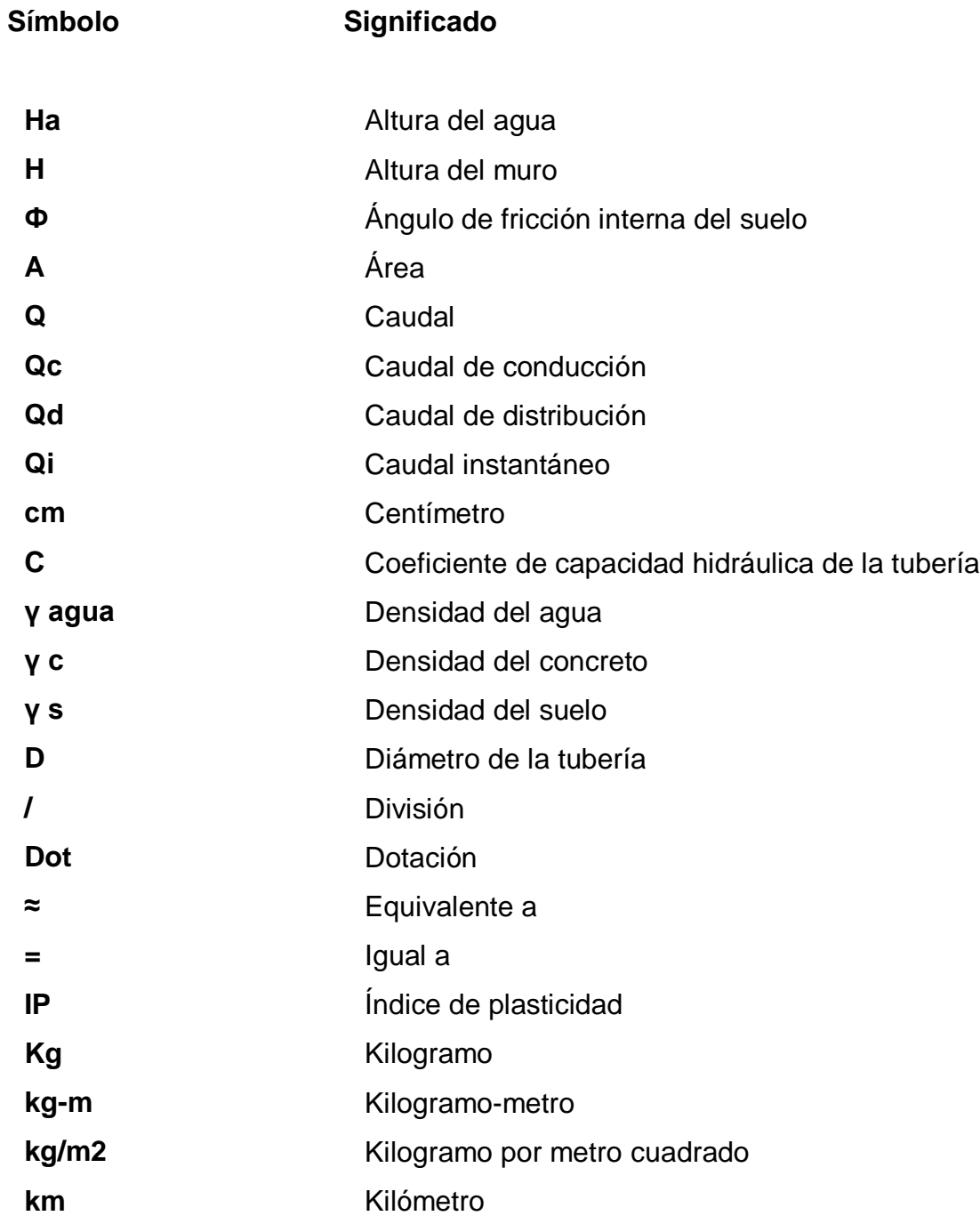

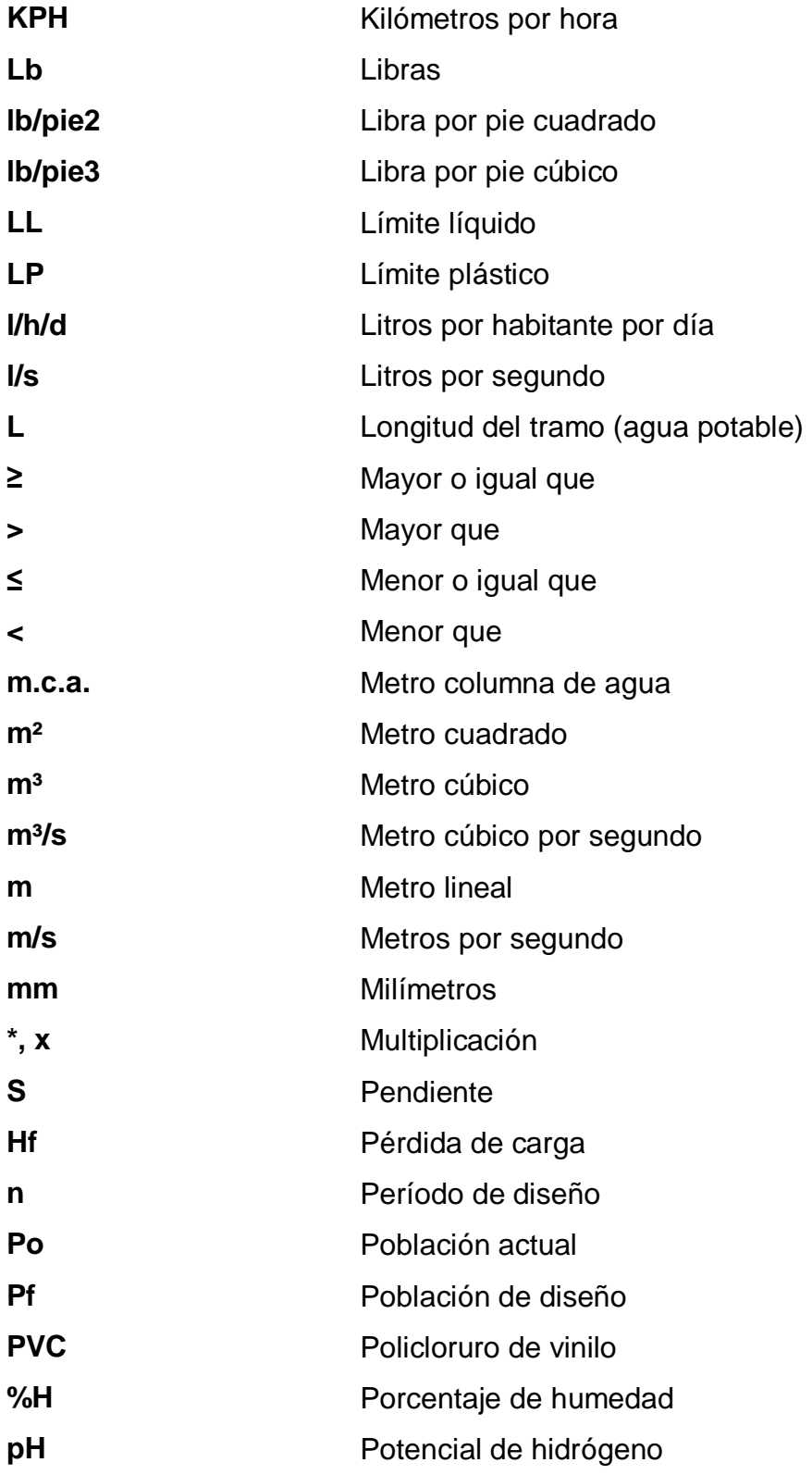

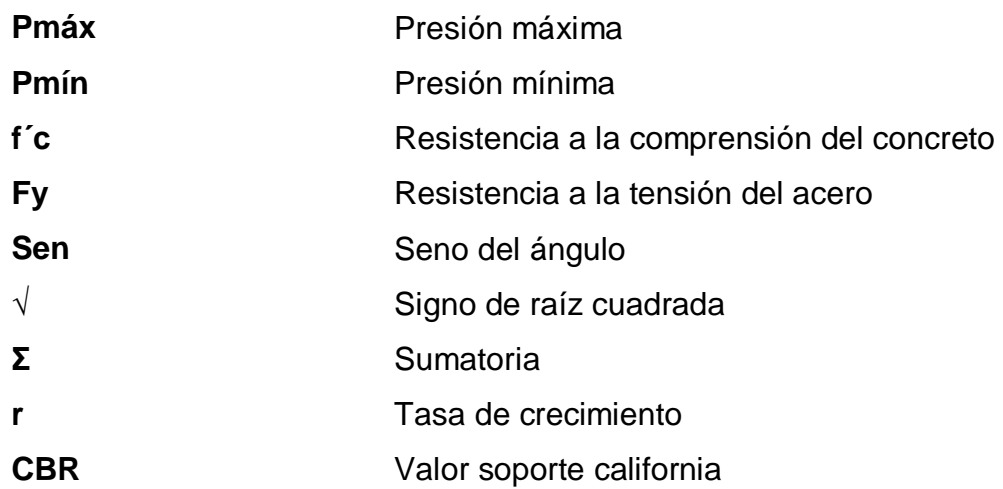

XII

# **GLOSARIO**

<span id="page-26-0"></span>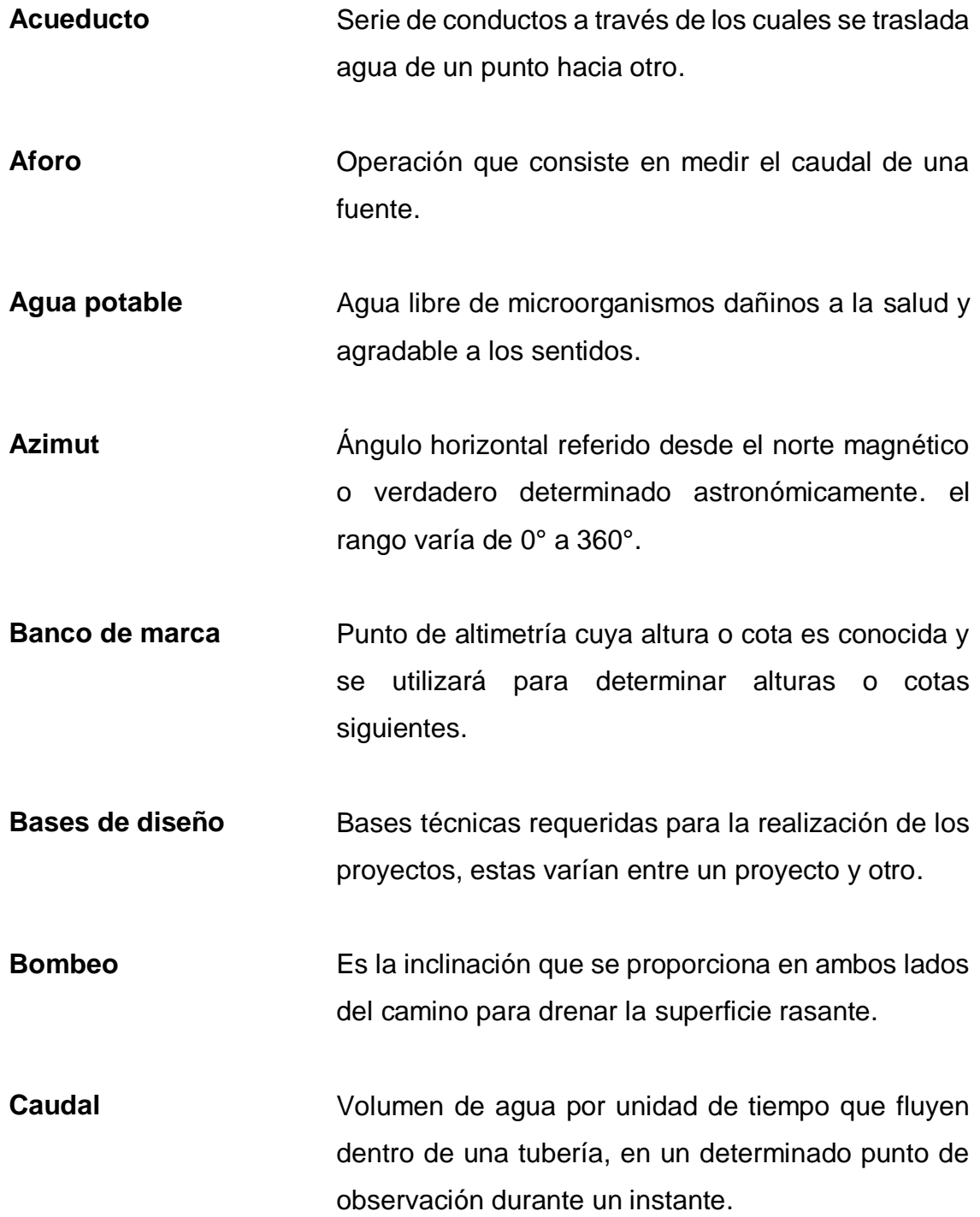

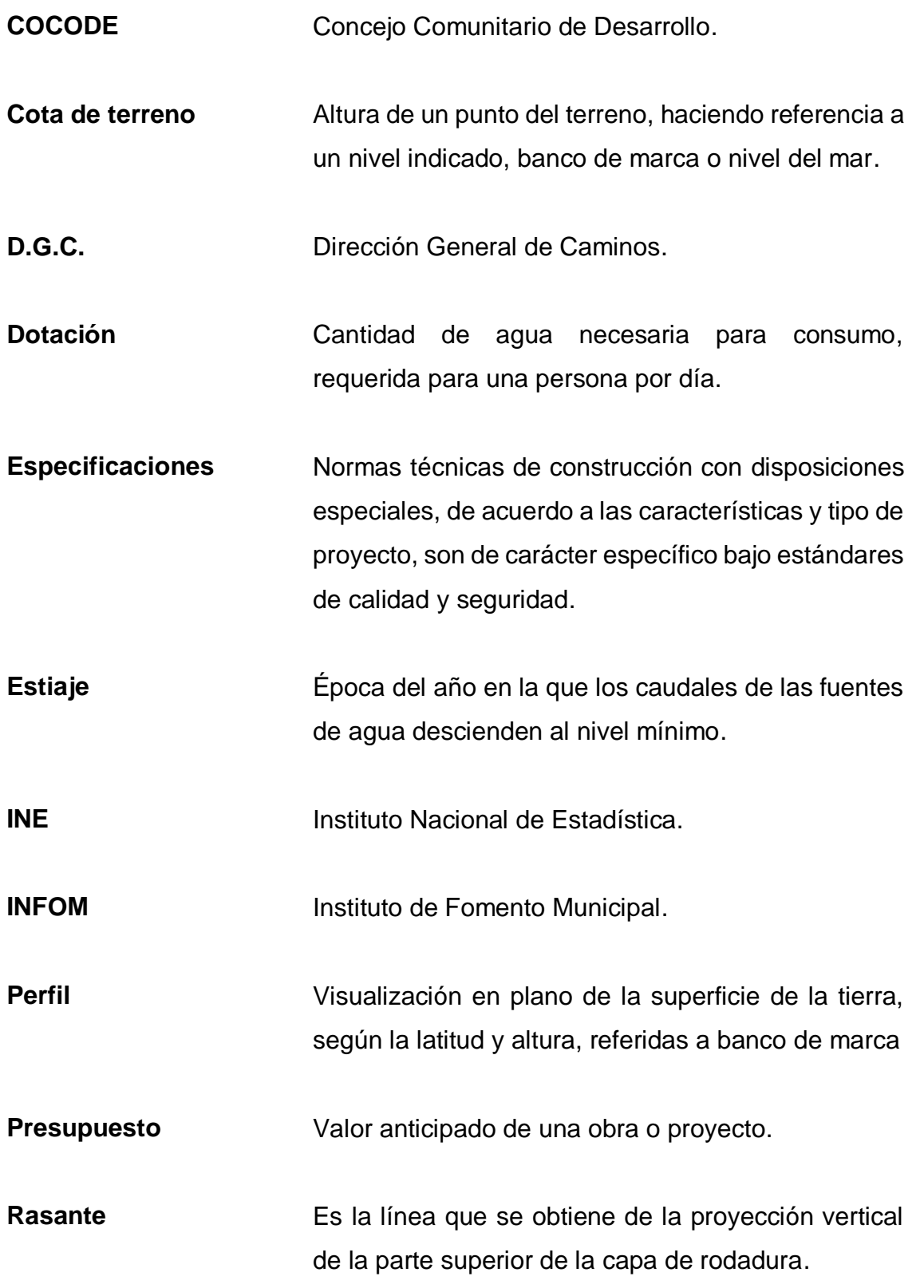

XIV

- Sección típica **Es toda la extensión de la carretera**; tiene una sección que permanece uniforme la mayoría de las veces.
- Subrasante **Es la capa de terreno natural que soporta la** estructura de la capa de rodadura.
- **Topografía** Arte de describir y delinear detalladamente la superficie del terreno.
- **Valor soporte** Capacidad del suelo para resistir cargas por unidad de área.

#### **RESUMEN**

<span id="page-30-0"></span>El presente trabajo de graduación contiene el desarrollo de los proyectos realizados durante el Ejercicio Profesional Supervisado, uno del diseño de la línea de conducción de agua potable para el casco urbano de la ciudad de Escuintla y el de pavimento rígido de la Séptima avenida de la ciudad de Escuintla, ambos en jurisdicción del municipio de Escuintla, departamento de Escuintla.

El trabajo está dividido en dos fases muy importantes: en la primera fase se presenta el diagnóstico de la situación actual sobre las necesidades de servicios básicos e infraestructura del municipio.

La segunda fase, denominada servicio técnico profesional, contiene el desarrollo del diseño de la línea de conducción detallando los cálculos que conlleva el diseño de un proyecto de este tipo; luego el diseño del pavimento rígido, Estos proyectos fueron seleccionados con base en el diagnóstico y conjuntamente con autoridades municipales y pobladores beneficiarios.

Al final se presentan las conclusiones y recomendaciones, planos y presupuestos correspondientes de cada proyecto.

XVIII

# **OBJETIVOS**

#### <span id="page-32-0"></span>**General**

Diseñar la línea de conducción de agua potable para la ciudad de Escuintla y el de pavimento rígido de la Séptima avenida de la ciudad de Escuintla, del municipio de Escuintla, del departamento de Escuintla.

#### **Específicos**

- 1. Elaborar la monografía y la importancia de la realización de estos proyectos de desarrollo.
- 2. Diseñar la línea de conducción según Normas INFOM.
- 3. Diseñar el pavimento rígido según Normas DGC, método de la PCA.
- 4. Elaborar planos, presupuesto, cronograma de ejecución y evaluación ambiental de los proyectos.
- 5. Capacitar al personal de la Dirección Municipal de Planificación (DMP) y al COCODE en la operación y mantenimiento según el manual respectivo.

# **INTRODUCCIÓN**

<span id="page-34-0"></span>A través del Ejercicio Profesional Supervisado realizado en el municipio de Escuintla del departamento de Escuintla, se presentan los criterios tomados en cuenta para el diseño de los proyectos: línea de conducción de agua potable para el casco urbano de la ciudad de Escuintla y el de pavimento rígido de la Séptima avenida de la ciudad de Escuintla, del municipio Escuintla, del departamento de Escuintla.

En la primera parte se realizó un diagnóstico con base en los aspectos sociales, económicos, técnicos y culturales; y se analizaron las necesidades prioritarias que están orientadas hacia las áreas de infraestructura.

En la segunda parte, en la fase de Servicio Técnico Profesional, se presenta el desarrollo de ambos proyectos, diseñados con el fin de cubrir necesidades básicas, para mejorar la calidad de vida de los habitantes.

El informe siguiente presenta la solución, planificación y diseño de los proyectos antes mencionados, para los cual el estudiante de ingeniería tiene la preparación y además es asesorado por el departamento del Ejercicio Profesional Supervisado (EPS) de la Universidad de San Carlos de Guatemala, logrando de esta manera que se proyecte la labor social hacia el pueblo.

XXI

XXII
# **1. MARCO TEÓRICO**

## **1.1. Monografía de la cabecera municipal de Escuintla**

En la monografía se describen los datos relevantes de la ubicación, actividades comerciales y educativas que se desarrollan en dicha comunidad.

## **1.1.1. Antecedentes**

El territorio de Escuintla fue conquistado por Pedro de Alvarado, cuando el colono Juan de Mojadas obtuvo dos caballerías de tierra de la Real Corona en el paraje conocido como Escuintlan, nombre náhuatl de donde deriva el nombre actual.

Al decretarse la primera construcción política del Estado de Guatemala el 11 de octubre 1825, fue reconocida la población de Escuintla, la cual fue luego elevada a la categoría de Villa el 12 de noviembre de 1825 y más tarde, el 19 de febrero de 1887 elevada a la categoría de ciudad.

# **1.2. Características físicas**

Para indicar las características físicas del municipio de Escuintla mencionaremos de su extensión territorial, ubicación geográfica, colindancias, división político-administrativo, clima, actividades económicas y población.

# **1.2.1. Extensión territorial**

El municipio de Escuintla pertenece al departamento del mismo nombre, cuenta con una extensión territorial de trescientos treinta y dos (332) kilómetros cuadrados, y una elevación sobre el nivel del mar de 335,31 m.

# **1.2.2. Ubicación geográfica**

El municipio de Escuintla, sede de la cabecera departamental, está ubicado hacia el norte del departamento, Está ubicada a 55 kilómetros de la capital y se puede llegar a través de la carretera hacia el pacífico.

# **1.2.3. Colindancias**

El municipio de Escuintla cuenta con los siguientes límites:

- Al Norte, los municipios de Alotenango, (departamento de Sacatepéquez), Yepocapa (departamento de Chimaltenango) y Palín, de Escuintla.
- Al Este, el municipio de Guanagazapa del departamento de Escuintla.
- Al Oeste, los municipios de Siquinalá y Santa Lucia Cotzumalguapa, ambos del departamento de Escuintla.
- Al Sur, los municipios de Masagua y de la Democracia (Escuintla).

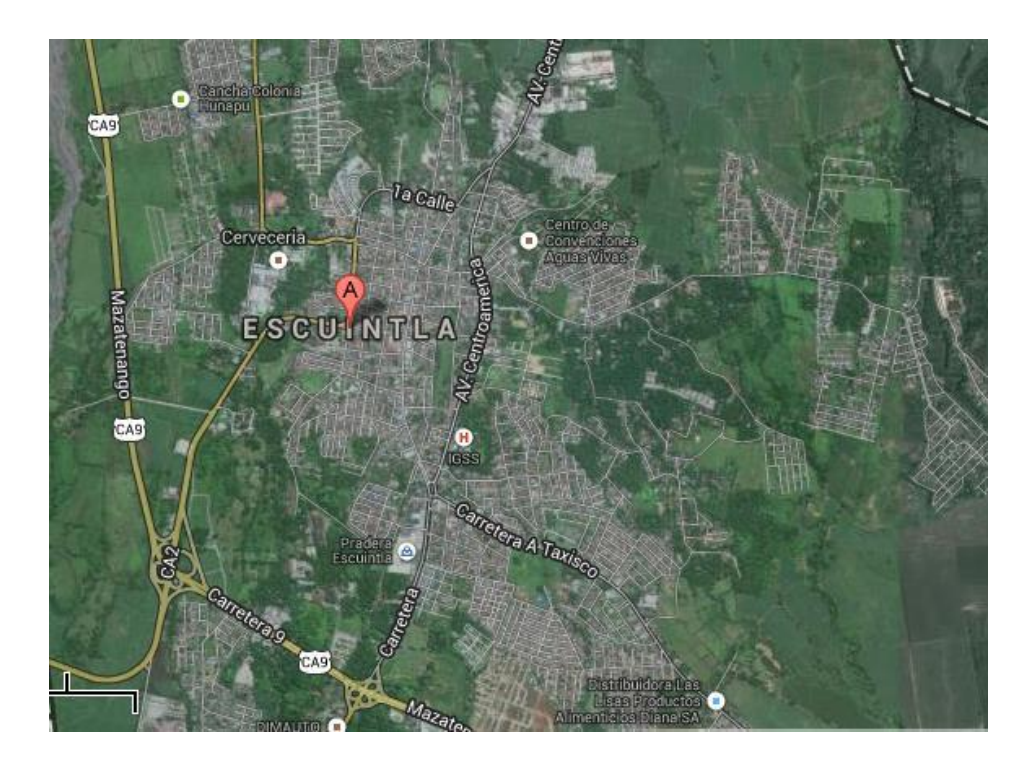

#### Figura 1. **Mapa de ubicación del municipio de Escuintla**

Fuente: Google Earth, https://www.google.com/maps/@14,3013378,- 90,7544117,5804m/data=!3m1!1e3. Consulta: 20 de mayo de 2015.

# **1.2.4. División político-administrativo**

Escuintla como territorio principal, cuenta con la cabecera municipal y el centro administrativo de la jurisdicción, También posee 92 lugares poblados distribuidos de la siguiente manera: 1 casco urbano (dividido en 20 entre barrios y colonias), 22 aldeas, 24 caseríos y 26 fincas.

# **1.2.5. Clima**

Según la estación meteorológica Escuintla, ubicada en el departamento de Escuintla, El promedio de los tres últimos años es:

- Latitud: 14° 06' 07"
- Longitud: 90° 47' 33"
- Altitud: 270 m
- Temperatura media: 27,70 °C
- Temperatura máxima (promedio anual): 33,30 °C
- Temperatura mínima (promedio anual): 21,50 °C
- Temperatura máxima absoluta: 37,00 °C
- Temperatura mínima absoluta: 18,20 °C
- Humedad relativa: 81 %
- Lluvia: 2 820 mm
- Días de lluvia: 136 días
- Velocidad del viento: 2,49 km/hora
- Evaporación: tanque (intemperie): 3,9 mm

# **1.2.6. Actividades económicas**

Funcionan en esta jurisdicción varias plantas industriales de gran importancia, La mayoría aprovecha materias primas propias de la región entre éstas, PROAGRO (Productos Agroindustriales, S,A,), elaboradora de aceites y grasas vegetales; Industrias de Escuintla, S,A, (IODESA), también elaboradora de aceites y grasas vegetales; la fábrica de jabones y detergentes Kong Hermanos; ingenios azucareros Santa Ana, San Diego, Concepción, Madre Tierra, todos estos de alta producción, pues el municipio de Escuintla es el mayor productor del país.

Funcionan además varios beneficios de café, aserraderos, (Santizo y del Sur) una fábrica de capas de hule, la planta destazadora y varias fábricas de artículos de cemento y números industrias pequeñas y talleres de artesanía y otros.

Recuento anterior se infiere la importancia que tiene la industria en la economía de este municipio, máxime que muchas de estas industrias integrales cuyo beneficio económico es mayor.

# **1.2.7. Población**

Según datos obtenidos del Instituto Nacional de Estadística (INE) para el 2009, el municipio de Escuintla, tiene una población de 144 800 habitantes, la cual se encuentra distribuida entre el área rural 72,29 % y urbano 27,71 %; y su distribución por género es: 72 951 (50,38 %) mujeres y 71 849 (49,62 %) hombres.

De los datos sobre la población del municipio se realizó una proyección para el 2 015, la cual se presenta en la tabla I,

# Tabla I. **Población de Escuintla, Escuintla para el 2015**

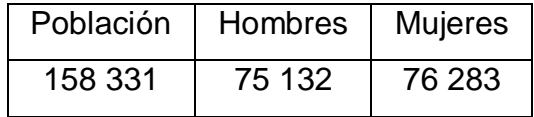

Fuente: INE, estimaciones de la población*.*

# **1.3. Características de Infraestructura**

Para indicar las características de infraestructura del municipio de Escuintla mencionaremos de sus vías de acceso y servicios públicos.

# **1.3.1. Vías de acceso**

La red vial comunica con la carretera Centroamericana CA-9 Sur, que permite trasladarse de la ciudad capital sur con el municipio de Escuintla, donde entronca la ruta nacional 14 a la altura de la autopista Palín-Escuintla. Asimismo, en el casco urbano se localizan las terminales de buses para el traslado de personas a los diferentes municipios.

# **1.3.2. Servicios públicos**

Para indicar los servicios públicos del municipio de Escuintla mencionaremos la educación, salud, agua potable y drenajes.

# **1.3.2.1. Educación**

La educación formal del municipio está constituida de la siguiente forma:

- Escuelas nacionales de instrucción preprimaria
- Escuelas nacionales de instrucción primaria
- Colegios privados
- Instituto Nacional de Estudios Básicos
- Instituto Nacional de Ciencias Comerciales para Diversificado
- Centro Universitario CUNSUR para estudios superiores
- Centro Universitario Galileo
- Centro Universitario Rafael Landivar
- Centro Universitario Mariano Gálvez

De acuerdo con el censo 2 002, el 23,73 % de la población mayor a 7 años, residente en Escuintla, no sabe leer ni escribir, evidenciando una tasa de analfabetismo de 21,16 % para el género masculino y una tasa del 26,28 % para el femenino, lo que constituye un obstáculo para el progreso de estas comunidades.

Asimismo, según el censo del 2 002, de los 37 438 habitantes del municipio mayores de 7 años, el 21 % de la población jamás ha ido a la escuela, y el 22 % ha cursado por lo menos, un año de nivel básico o más.

#### **1.3.2.2. Salud**

En el municipio de Escuintla, varias de las enfermedades están asociadas por un mal manejo adecuado de los desechos sólidos y de la calidad del aire, entre las cuales están: las infecciones respiratorias, enfermedades gastrointestinales, malaria, desnutrición y dengue.

# **1.3.2.3. Agua potable**

El municipio de Escuintla, el 22 % de viviendas no tiene acceso a fuentes mejoradas de abastecimiento de agua potable. Tomando en cuenta que la meta del municipio en materia de agua es aumentar de 61,9 % (1 994) a 81,4 % (2 015) el porcentaje de hogares con acceso a mejores fuentes de agua, hay un déficit de 400 servicios de agua por instalar en los próximos 5 años.

Las poblaciones con mayor déficit de agua potable son: La Oportunidad, San Antonio y Santa María.

# **1.3.2.4. Drenajes**

Este servicio es prestado por la misma municipalidad a la mayoría de comunidades del municipio de Escuintla, la cual atiende aproximadamente a 126 000 usuarios.

En el municipio no se cuenta con planta de tratamiento para destinar aguas servidas.

# **2. FASE DE SERVICIO TÉCNICO PROFESIONAL**

En este capítulo se hace una descripción de los proyectos realizados durante el Ejercicio Profesional Supervisado, dando una detallada información sobre los mismos.

# **2.1. Diseño del sistema de agua potable para la cabecera municipal, Escuintla, Escuintla.**

Para el diseño indicaremos paso por paso todo el proceso necesario para obtener los resultados con los cuales haremos los cálculos para su diseño, presupuesto y planos.

# **2.1.1. Descripción del proyecto**

El proyecto de sistema de agua potable tiene como fin primordial alcanzar a solucionar la problemática que tienen los habitantes de la cabecera municipal del municipio de Escuintla, Escuintla, el cual servirá a los habitantes.

# **2.1.2. Descripción del sistema a utilizar**

El sistema será por gravedad está conformado por una línea de conducción de 3 728 metros de longitud, el cual se unirá a un tanque de distribución. La tubería a utilizar será de PVC y se colocarán cajas rompepresión donde sean necesarias.

# **2.1.3. Fuentes de abastecimiento de agua y aforos**

Para consumo humano solo existen dos tipos de fuentes de agua, fuentes superficiales, tales como lagos, ríos y captación de agua lluvia y fuentes subterráneas, las cuales incluyen pozos, galerías horizontales y manantiales.

Para dotar a la cabecera municipal del agua potable, se hará por medio de un río que proviene de un nacimiento dentro de la jurisdicción del municipio de Escuintla.

# **2.1.4. Análisis de calidad del agua**

Es un dato esencial para el diseño, ya que el agua de mala calidad debe ser sometida a tratamiento para hacerla potable a los humanos. La calidad del agua depende de factores fisicoquímicos y bacteriológicos que deben de cumplir ciertos parámetros que permita beberla y destinarla a otros usos sin riesgos a la salud, Se deberá de realizar los análisis del agua del lugar que servirá para abastecer de agua a la cabecera municipal para conocer el tipo de tratamiento que deberá utilizarse, para la determinación de las características se tomará como referencia la Norma de agua potable, COGUANOR NGO 29001. Los resultados que se obtendrán de este estudio se deben detallar en un certificado firmado por un profesional colegiado (ver anexos).

#### **2.1.5. Levantamiento topográfico**

En el levantamiento colaboró la OMP de Escuintla proporcionando el equipo de topografía de la municipalidad,

Humanos: 1 estudiante de E.P.S., 1 dibujante, 1 topógrafo y cadenero.

- Físicos: un equipo de topografía con teodolito, estadal y libreta topográfica.
- Materiales: un bote de pintura en spray, para marcar los puntos o estaciones.

# **2.1.5.1. Altimetría**

Se realizó la nivelación por el método de taquimetría (lectura de hilos) por medio del teodolito.

# **2.1.5.2. Planimetría**

Este levantamiento planimétrico se efectuó como una poligonal abierta, para el efecto se utilizó el método de conservación de azimut con vuelta de campana.

# **2.1.6. Factores de diseño**

Son factores que intervienen en la selección del diseño que se utiliza. Entre estos factores están los siguientes:

# **2.1.6.1. Período de diseño**

El período de diseño es el tiempo durante el cual el sistema debe funcionar en óptimas condiciones, y debe tomarse en cuenta aspectos como la durabilidad de los materiales y equipo utilizado, calidad de la construcción y las condiciones del lugar de ubicación de todo el proyecto.

Para este proyecto se tomó un período de diseño de 25 años.

# **2.1.6.2. Población futura**

Para el diseño de un sistema de agua potable, es necesario tener datos confiables y suficientes de los habitantes de la localidad para el cual se realiza el estudio. Para calcular la población de diseño o población futura, se recomienda utilizar el método geométrico, por ser considerado el más aproximado y real.

$$
Pf = Po * (1+r)^n
$$

Donde:

Pf = población futura

Po = población actual

 $r =$  tasa de crecimiento

n = período de diseño

Para el proyecto en estudio se cuenta con la siguiente información:

Población actual (Po) = 51 000 habitantes Tasa de crecimiento (r) =  $1,5$  % anual Período de diseño propuesto (n) = 25 años  $Pf = 51000 (1 + 0.015)^{25}$  $Pf = 73998$  hab.

# **2.1.6.3. Caudal de aforo**

En esta etapa se obtienen los datos que ayudarán para el diseño del sistema. La medición del caudal de una fuente de agua es un aforo. Para el sistema de agua potable, el aforo es una de las partes más importantes para su diseño, ya que por medio de él se conocerá si la fuente de agua provee el suficiente caudal para abastecer a toda la población; deben de realizarse en época seca o de estiaje, con el objetivo de mejorar las pautas de diseño.

Para aforar la fuente se utilizó el dato brindado por la OMP que es de 170 lt/s.

#### **2.1.6.4. Factores de consumo**

Como se conoce que el consumo de agua no es uniforme en todas las horas del día, se puede citar como ejemplo que en las noches es casi nulo y al transcurrir de las horas, se va modificando hasta que a cierta hora del día el consumo alcanza el valor máximo. En las poblaciones pequeñas es más frecuente esta variación, por lo tanto, se puede decir que, a mayor población, corresponde un factor de hora máximo de menor valor y viceversa. Entre estos factores están los siguientes:

#### **2.1.6.5. Factor de hora máximo (FHM)**

Es el número de veces que se incrementa el caudal medio diario para satisfacer la demanda en las horas de mayor consumo.

Según la Unidad Ejecutora de Programas de Acueductos Rurales (UNEPAR) y el Instituto de Fomento Municipal (INFOM), se obtienen los siguientes parámetros:

- Para poblaciones mayores a 1 000 habitantes FHM = 2,0
- Para poblaciones menores a 1 000 habitantes FHM = de 2,0 a 3,0

# **2.1.6.6. Factor de día máximo (FDM)**

Se define como la relación que existe entre el valor de consumo máximo diario registrado en un año y el consumo medio diario relativo a ese año,

Según lo indicado por la Unidad Ejecutora de Programas de Acueductos Rurales (UNEPAR) y el Instituto de Fomento Municipal (INFOM), se obtienen los siguientes parámetros:

- Para poblaciones mayores a 1 000 habitantes FDM = 1,2
- Para poblaciones menores a 1 000 habitantes FDM =  $1,5$

# **2.1.7. Caudales de diseño**

Los caudales de diseño son los consumos mínimos de agua requeridos por la población que será abastecida por medio de un sistema de agua potable, los caudales utilizados son:

## **2.1.7.1. Dotación**

Es la cantidad de agua asignada a un habitante en un día en una población. Por lo general, se indica en litros por habitante por día: l/hab./día. Para una adecuada elección de la dotación deberá tomarse en cuenta los siguientes factores:

- Clima
- Nivel de vida de la comunidad
- Actividades productivas
- Cantidad y calidad del agua

Servicios comunales o públicos

Si hubieren, se deberán tomar en cuenta estudios de demanda de la población o poblaciones con las mismas similitudes.

A falta de estos se tomarán los siguientes valores detallados en la Guía de Normas Sanitarías para el Diseño de Sistemas Rurales de Abastecimiento de Agua para Consumo Humano del Instituto de Fomento Municipal (INFOM):

- Servicio a base de llena cántaros exclusivamente: 30 a 60 litros por habitante por día.
- Servicio mixto de llena cántaros y conexiones prediales: 60 a 90 litros por habitante por día.
- Servicio exclusivo de conexiones prediales fuera de la vivienda: 60 a 120 litros por habitante por día.
- Servicio de conexiones intradomicilares con opción a varios grifos por vivienda de 90 a 170 litros por habitante por día.
- Servicio de pozo excavado o hincado con bomba manual mínimo de 20 litros por habitante por día.
- Servicio de aljibes 20 litros por habitante por día.

Para este proyecto se adoptó la dotación de 90 litros por habitante por día.

# **2.1.7.2. Caudal medio diario**

Es la cantidad de agua consumida por la población durante un día, es obtenida por medio de un promedio de los consumos diarios a lo largo de un año; pero al no contar con estos datos se puede calcular con base en la población futura y la dotación asignada en un día. El caudal medio diario para el proyecto en estudio, se calculó por medio de la fórmula expresada en la Guía de Normas Sanitarias para el Diseño de Sistemas Rurales de Abastecimiento de Agua para Consumo Humano del Instituto de Fomento Municipal (INFOM), la cual es la siguiente:

$$
Q_m = \frac{Pf * Dot}{86\,400}
$$

Donde:

Qm = consumo medio diario o caudal medio Pf = población futura  $Dot = dotación$ 

Ejemplo:

$$
Qm = \frac{73\,998\,Hab \, * \frac{90\frac{l}{hab}}{d}}{86\,400\frac{s}{d}}
$$

$$
Qm = 77,0815\frac{l}{s}
$$

# **2.1.7.3. Caudal máximo diario**

El caudal máximo diario es conocido como caudal de conducción, ya que se utiliza para diseñar la línea de conducción del proyecto. Se define como el máximo consumo de agua durante 24 horas, observado en el período de un año. Cuando no se cuenta con información se puede calcular incrementando un porcentaje, denominado factor día máximo y con la fórmula expresada en la Guía de Normas Sanitarias para el Diseño de Sistemas Rurales de Abastecimiento de Agua para Consumo Humano del Instituto de Fomento Municipal (INFOM), la cual es la siguiente:

$$
Qmd=Qm*FDM
$$

Donde:

Qmd = consumo máximo diario o caudal de conducción

Qm = consumo medio diario o caudal medio

FDM = factor día máximo

Ejemplo:

$$
Qmd = 77,0815\frac{l}{s} * 1,2 = 92,4978\frac{l}{s}
$$

# **2.1.7.4. Caudal máximo horario**

Conocido también como caudal de distribución, ya que es utilizado para el diseño de la red de distribución. Se define como el máximo consumo de agua observado durante una hora del día. Se determina multiplicando el caudal medio diario por el factor de hora máximo.

$$
Qd = Qm * FHM
$$

Donde:

Qd = consumo máximo horario o caudal de distribución

Qm = consumo medio diario

FHM = factor hora máximo

Ejemplo:

$$
Qd = 77,0815\frac{l}{s} * 2 = 154,163\frac{l}{s}
$$

# **2.1.8. Presiones y velocidades**

De conformidad con las Normas de UNEPAR se adoptarán las velocidades de diseño:

- Para conducción: mínima = 0,40 m/s y la máxima = 3,0 m/s
- Para distribución =  $0,40$  m/s y la máxima =  $2,0$  m/s

Las presiones en la conducción no deben exceder a la presión de trabajo en las tuberías.

En la distribución la presión de servicio debe estar en el rango de 10 a 60 metros columna de agua (mca) y la presión hidrostática máxima será de 80 metros columna de agua (mca).

# **2.1.9. Diámetros y coeficientes**

Respecto del diámetro se debe hacer mención que, a nivel comercial, las tuberías se clasifican por un diámetro nominal, que difiere del diámetro interno del conducto. Por tal razón, a continuación, se presenta la tabla II con diámetros internos de la tubería de PVC, que es la que será utilizada para el proyecto.

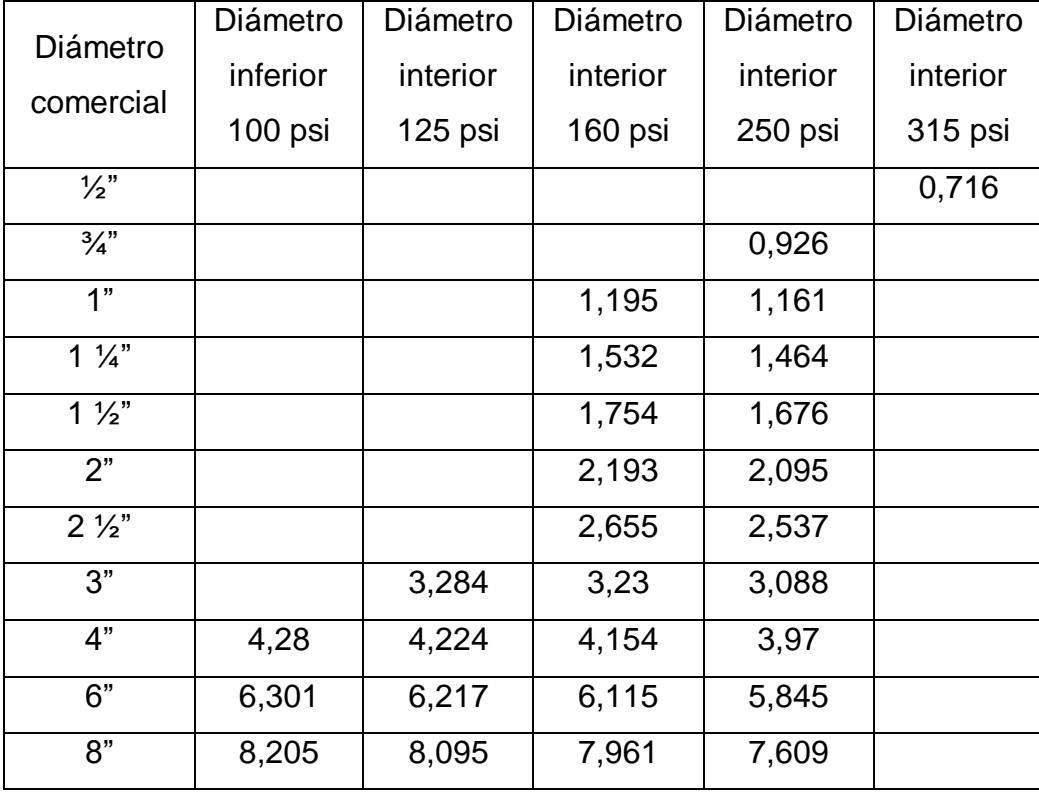

# Tabla II. **Diámetros internos de tubería de PVC**

Fuente: MORALES GUZMÁN, Clementino. *Ampliación, mejoramiento y apertura del tramo carretero que comunica la Colonia Hermana Patricia con la Colonia Santa Bárbara y diseño del sistema de abastecimiento de agua potable para la aldea Nuevo San José, Morales, Izabal.* p. 66.

En lo que respecta al coeficiente de fricción en tubería PVC es utilizado generalmente un coeficiente C de 150 y de la tubería HG es 100.

#### **2.1.10. Determinación de diámetros y pérdidas**

Para determinar el tipo de tubería que se debe de utilizar y los diámetros adecuados, es necesario realizar un cálculo hidráulico que garantice que el sistema preste un servicio eficiente durante el periodo al cual fue diseñado.

Para este caso se empleará la fórmula de Hazen & Williams.

$$
Hf = \frac{1743,811 * L * Q^{1,85}}{Hf * C^{1,85}}
$$

$$
D = \left(\frac{1743,811 \times L \times Q^{1,85}}{Hf \times C^{1,85}}\right)^{\frac{1}{4,87}}
$$

Donde:

Hf = pérdida de carga (m)  $Q =$  caudal en la tubería (l/s)

 $L =$  longitud de tubería (m)

 $D =$  diámetro (in)

C = coeficiente de rugosidad de la tubería

# **2.1.11. Captación**

La captación es la obra que recolecta el agua proporcionada por la fuente. El diseño está en función del tipo de fuente. En este caso es una captación para una fuente superficial.

Toda captación debe llenar las siguientes condiciones sanitarias:

- Impedir el acceso de aguas superficiales, tierra, hojas e insectos.
- Impedir la acumulación de aguas y lodos alrededor de la captación.
- Estar provista de ventilación y rebalse.
- Tener una abertura de acceso para permitir reparaciones, la cual debe estar provista de tapadera con candado.

Si es posible, rodear el sitio con malla de alambre.

# **2.1.12. Línea de conducción**

La línea de conducción es la tubería que transporta el caudal de día máximo, desde la captación hasta el tanque de distribución.

La tubería de la línea de conducción debe ser capaz de resistir la máxima presión a la que se verá sometida. A continuación, se muestra un ejemplo de los cálculos efectuados en la línea de conducción.

Diámetro de la tubería (Ø)

Datos de captación a caja rompepresión:

$$
L = 965,22 \text{ m}
$$

$$
Q = 92,4978
$$
 l t/s

$$
C = 150
$$

Cota inicial =  $511,41 \text{ m}$ 

Cota final  $= 471,41 \text{ m}$ 

$$
\Delta H = 511,41 - 471,41 = 40 \ m
$$

$$
\emptyset = (\frac{1743,811 * L * 1,05 * Q^{1,85}}{C^{1,85} * \Delta H})^{1/4,87}
$$

$$
\emptyset = (\frac{1743,811*965,22*1,05*92,4978^{1,85}}{150^{1,85}*40})^{1/4,87}
$$

$$
\emptyset = 7{,}48"
$$

Debido a que el resultado daba el diámetro exacto, se usará únicamente la tubería de diámetro (ø) 8".

Cálculo de pérdida de carga (hf) con cada tubería

o Tubería PVC 8" (de captación a rompepresión)

 $L = 965,22 \text{ m}$  $Qcon = 92,4978$  lt/s  $C = 150$  $D = 8"$ 

$$
hf = [(1743,811 \times L \times Q^{1,85})/(C^{1,85} \times D^{4,87})]
$$

$$
hf = \left[ (1743,811 \times 965,22 \times 92,4978^{1,85}) / (150^{1,85} \times 8^{4,87}) \right]
$$

$$
hf = 29.59 \, \text{m}
$$

o Tubería PVC 8" (de rompepresión a tanque almacenamiento)

 $L = 2889,50 \text{ m}$  $Qcon = 95,50$  lt/s  $C = 150$  $D = 8"$ 

$$
hf = \left[ (1\ 743.811 \ x \ L \ x \ Q^{1.85}) / (C^{1.85} \ x \ D^{4.87}) \right]
$$

 $hf = [(1\ 743.811 \ x\ 2\ 889.50 \ x\ 95.50^{1.85})/(150^{1.85} \ x\ 8^{4.87})]$  $hf = 88,59 \text{ m}$ 

 $\bullet$  Hf total = hf1 + hf2 =  $\Delta h$ 

Hftotal =  $29,59 + 88,59 = 118,18$  m

Cálculo de la cota piezométrica (CP)

CP = Cota terreno inicial – hf

$$
CP = 511,41 - 118,18 = 393,23
$$
 m

Cálculo de presiones (P)

P = Cota piezométrica - cota del terreno final

 $P = 393,23 - 369,84 = 23,39$  m.c.a. < 80 m.c.a.

Con base en los resultados se determinó que el diámetro a utilizar para el sistema será de 8".

#### **2.1.13. Tanque de almacenamiento**

Los tanques de distribución tienen como fin primordial cubrir las variaciones horarias de consumo, almacenando agua durante las horas de bajo consumo y proporcionando los gastos requeridos a lo largo del día.

La función del tanque de distribución es la siguiente:

 Compensar las variaciones horarias en el consumo de agua de la población.

- Reserva de agua para suplir la demanda en caso de interrupción del servicio, debido a fallas o mantenimiento en la línea de conducción.
- En ocasiones se utiliza también como reserva para el combate de incendios.

La estructura de los tanques que se utilizará en el proyecto será muros de gravedad de concreto ciclópeo, semienterrado con cubierta de losa de concreto reforzado.

La altura mínima del tanque debe ser aquella que a media capacidad produzca, en el sistema de distribución, la presión mínima recomendable de 10 metros columna de agua para el caso más desfavorable.

# **2.1.14. Sistema de desinfección**

El tratamiento mínimo que debe dársele al agua con el fin de entregarla libre de organismos patógenos es la desinfección, esta puede obtenerse por medio de cualquiera de los procedimientos siguientes:

- Desinfección por rayos ultravioleta: se hace pasar el agua en capas delgadas debajo de lámparas ultravioleta, Para que la desinfección sea efectiva, el agua debe ser de muy baja turbiedad, la cual limita la aplicación y adicionalmente no se obtiene una desinfección posterior.
- Desinfección por medio de ozono: el empleo del ozono como desinfectante es un sistema muy efectivo y de uso generalizado en Europa. El sistema de ozonificación consiste básicamente en una elevación de voltaje que, al producir chispas y entras estas en contacto con el oxígeno, produce el ozono.

 Desinfección por medio de cloro (cloración): este procedimiento es bastante efectivo y es de uso generalizado en Estados Unidos y en América Latina. Además, es un sistema de desinfección más económico que los dos métodos anteriores, Para que el cloro actúe efectivamente, se debe dejar un tiempo de contacto del cloro con el agua, preferentemente de 15 a 20 minutos.

En la práctica, el método más confiable y exitoso para evitar la reaparición de baterías en las tuberías, y más usado en el medio guatemalteco es la cloración.

Para realizarse una adecuada limpieza en los tanques, primero se debe conocer el volumen de agua. La cantidad de desinfectante se determinará según el grado de desinfección que se requiera; para una desinfección al 5 % deberá agregarse 50 gr de cloro por cada litro de agua y cuando sea el 10 % deberán administrarse 100 gr de cloro por cada litro. Además de seguirse el siguiente procedimiento:

- Introducir la solución de cloro en los depósitos de agua potable.
- Inmediatamente después, llenar el depósito completamente de agua.
- Abrir los grifos hasta que aparezca agua clorada.
- Debe dejarse que el agua clorada permanezca en el tanque durante al menos 4 horas.
- Posteriormente, el tanque y tuberías deben vaciarse y lavarse con agua potable hasta que el agua ya no tenga un sabor desagradable a cloro.

#### **2.1.15. Obras de arte**

Son estructuras de mampostería formadas por ladrillo, piedras, *blocks* y unidades con mortero; ya sea con refuerzo o no, que se construyen para el buen funcionamiento del sistema de abastecimiento de agua potable.

Caja rompepresión: estructura destinada a reducir la presión del agua en la tubería, a la presión atmosférica; los candados deben estar protegidos de la intemperie. Dado que los empaques de las válvulas de flotador, tienden a deteriorarse rápidamente con el incremento de la presión de trabajo, deben someterse a presiones estáticas comprendidas entre 40 y 60 metros, como máximo y 20 metros columna de agua como mínimo.

Válvulas: no son más que las diferentes llaves que se utilizan en los sistemas de abastecimiento de agua potable que sirven para regular, mejorar o interrumpir el paso del agua en los diferentes componentes del sistema, y que se manipulan más por asunto de mantenimiento del sistema, como lo son válvulas de globo que se colocan en el inicio y final de cualquier ramal o subramal, válvulas de chorro que es el accesorio final que se instala en los servicios prediales, válvula de compuerta que funcionan mediante el descenso progresivo de una compuerta que regula el paso del agua, válvula de paso o llave de paso que al girar permite o cierra el paso del agua y válvulas reguladoras de presión que sirven para reducir automáticamente la presión.

# **2.1.15.1. Válvulas de limpieza**

Son dispositivos que permiten la descarga de los sedimentos acumulados en el sistema, se colocan en los puntos bajos de líneas de conducción o de distribución. Consiste en una derivación de la tubería provista de válvula de compuerta.

# **2.1.15.2. Válvulas de aire**

En el transporte de agua por la tubería, en las partes altas, puede ir acompañado de formaciones de bolsa de aire, para esto es necesario este tipo de válvulas para poder eliminar el aire que se acumula y así permitir que el agua pueda pasar libremente, ya que de lo contrario podría provocar presiones dentro de la tubería a causa del aire acumulado, que evitarán el flujo de agua.

## **2.1.16. Administración, operación y mantenimiento**

Para sostener y dar mantenimiento a un sistema de agua potable es necesario contar, básicamente con recursos financieros, los cuales deben ser captados y administrados por un ente autorizado como es un comité del agua, electo democráticamente e integrado por personas que gocen de credibilidad y confianza de los habitantes de la comunidad.

El comité debe de estar legalizado y cumplir con el reglamento para la administración, operación y mantenimiento de los sistemas de agua potable, estableciendo en el Acuerdo Gubernativo Núm. 293-82 con de fecha 30 de septiembre de 1982.

Para la operación de la red de agua potable deberá limpiarse y desinfectarse la tubería instalada, previo iniciar su funcionamiento, haciendo correr agua hasta llenar la tubería, utilizando una concentración de 1 mg/l de cloro.

27

Se deberá efectuar una prueba de presión en la tubería instalada de preferencia entre cada tramo limitado por válvulas a efecto de comprobar el hermetismo del tramo y el cierre de las válvulas del tramo correspondiente, como mínimo deberá elevarse la presión a un 50 % más de la presión a la que trabajará normalmente la tubería, pero preferentemente deberá ser cercana a la presión nominal resistente de la fabricación de la tubería indicada en la misma zona para comprobar el comportamiento previo a cerrar la zanja de la instalación.

Esto se consigue cerrando perfectamente las válvulas y conectando en un punto del tramo a probar, un equipo de bomba manual para subir la presión al valor correspondiente y mantenerla durante 30 minutos, verificando que la pérdida de presión en ese tiempo no sea mayor de un 5 % de la inicial.

Es recomendable colocar un poco de material selecto sobre la tubería a probar, pero sin que cubra las uniones de tubería y accesorios para comprobar si existen fugas o no.

Al cerrar la zanja se procederá a comprobar que se coloquen capas de material selecto compactado hasta donde sea posible, a los lados y sobre la tubería instalada, buscando no afectar la misma, posteriormente a esta fase se deberá compactar las demás capas hasta rellenar completamente la zanja.

Un correcto mantenimiento de la red implica una adecuada reducción de las fugas en la misma, la detención rápida y eficaz, la correcta reparación e incluso la prevención. Esto se logra teniendo materiales disponibles que sean requeridos por el fontanero de la comunidad este pueda disponer de ellos para realizar las reparaciones y así mantener el sistema en condiciones óptimas.

28

Para prestar el servicio de mantenimiento preventivo y correctivo en un sistema de agua potable es necesario contar con un fontanero dedicado a estas labores que deberá ser pagado con los fondos obtenidos de la tarifa mensual, las cuales servirán también para costear los gastos de herramientas, materiales necesarios y transporte.

### **2.1.17. Propuesta de tarifa**

Los usuarios del sistema de abastecimiento de agua potable deberán contribuir a los gastos de operación y mantenimiento del sistema, por lo que se hace necesario brindar una contribución determinada y equitativa por hogar.

# **2.1.17.1. Costos de operación**

Los costos de operación se determinarán de acuerdo a los días laborados por mes de un fontanero, por acuerdo con la comunidad el fontanero laborará ocho días por mes, y será habitante de la misma aldea.

Co = (jornal) x (días laborados por mes)

 $Co = (Q80,00) \times (8) = Q640,00$ 

# **2.1.17.2. Costo de materiales no locales**

Para determinar el costo por materiales se estima el tres por millar de los costos de materiales no locales presupuestados para el período de diseño que servirá básicamente para la compra de materiales cuando haya necesidad de cambiar los existentes.

$$
Cm = \left(\frac{3}{1\ 000}\right) * \frac{Mnl}{n}
$$

Donde:

Cm = costo de materiales

Mnl = costo de los materiales no locales =  $Q$  2 786 564,20

n = período de diseño = 25 años

$$
Cm = \left(\frac{3}{1\,000}\right)*\left(\frac{2\,786\,564,20}{25}\right) = Q334,39
$$

# **2.1.17.3. Costos de tratamiento**

Este costo (Ct), es específicamente la compra de hipoclorito de calcio y se determina de la siguiente manera:

$$
Ct = \left(\frac{30 * Chc * Qdm * Rac * 86\ 400}{45\ 400 * 0.65}\right)
$$

Donde:

Chc =  $\cos$ to de 100 libras de hipoclorito de calcio = Q2 175,00

 $\text{Qdm} = \text{caudal día máxima} = 103,38$  l/s

Rac = relación de agua cloro en una parte por millar = 1,0 ( $I/s$ ) = 0,001

Cc  $=$  concentración de cloro al 65 % =  $0,65$ 

 $30 =$  días al mes

86,400 = segundos en un día

$$
Ct = \left(\frac{30 * 1800 * 103,38 * 0,001 * 86400}{61538,40 * 0,65}\right) = 12058,40
$$

#### **2.1.17.4. Gastos administrativos**

Estos se utilizan para mantener un fondo de gastos que puedan surgir en viáticos, papelería, sellos, entre otros. Se realiza estimando un porcentaje sobre la suma de los gastos de operación, mantenimiento y tratamiento, para este proyecto se consideró un porcentaje igual al 5 %.

$$
Ga = 0.05 (Co + Cm + Ct)
$$

 $Ga = 0.05 (640 + 334.39 + 12058.40) = Q651.64$ 

# **2.1.17.5. Cálculo de tarifa**

Con los datos proporcionados anteriormente se procede a obtener la tarifa propuesta, la cual se obtiene de la suma de los gastos anteriores.

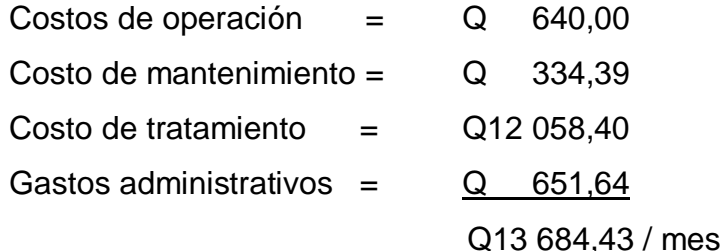

# **2.1.18. Evaluación socioeconómica**

Se realiza para conocer la rentabilidad del proyecto o en el caso de la mayoría de proyectos que desarrollan las municipalidades se enfocan en la cantidad de beneficiarios a atender; para esto se asume que el proyecto será financiado y la inversión no será recuperada.

#### **2.1.18.1. Valor presente neto**

El valor presente neto (VPN) es el método más conocido a la hora de evaluar proyectos de inversión a largo plazo, permite determinar si una inversión cumple con el objetivo básico financiero, maximizar la inversión. Esta evaluación permite saber si el proyecto es rentable o no.

El correspondiente análisis se realizará de diversas maneras para obtener la mayor certeza de que la inversión a realizar es correcta o la más adecuada y se hará de la siguiente forma. La herramienta a utilizar para este análisis será la fórmula matemática de valor presente neto, la cual es la siguiente:

$$
F = P * (1 + i)^n
$$

Donde:

F = valor futuro de la inversión a realizarse en la actualidad P = valor presente de la inversión a realizarse en la actualidad i = tasa de interés ponderado n = número de períodos a evaluar en el proyecto

Esta fórmula para realizar su aplicación directamente en nuestro análisis es necesario simplificarla quedando de la siguiente manera:

$$
P = F \ast \left(\frac{1}{(1+i)^n}\right)
$$

En lo referente a la tasa de interés que se utilizará en este análisis se consideró que como en Guatemala esta tasa es variable se realizará una ponderación de la misma por lo que se utilizará la siguiente tasa de interés: 5 %, debido a que el proyecto es de carácter social y no lucrativo.

La cantidad del costo del proyecto es de Q 3 378 649,72, pero como todo proyecto de desarrollo social debe de contar con cierto aporte por parte de los beneficiados, en este caso se propone que la municipalidad cobre una cuota de simbólica a los pobladores por motivo de conexión domiciliar la cual se propone sea el 50 % del monto total del proyecto:

Q3 378 649,72/2 = Q1 689 324,86 para el total de vivienda pagados a un año.

Presente dado a un futuro:

$$
P = \frac{1\,689\,324,86}{(1+0,05)^1} = 1\,608\,880,82
$$

$$
P = A * \left[ \frac{(1+i)^n - 1}{i * (1+i)^n} \right]
$$

 $A = \text{costo de mantenimiento anual del proyecto} = Q 13 684,43 x 12$  $A = Q 164 213,16$ 

$$
P = 1\,608\,880,82 \times \left[ \frac{(1+0.05)^{25} - 1}{0.05 \times (1+0.05)^{25}} \right] = 22\,675\,477,1
$$

Este valor presente es el mismo para los ingresos como para los egresos por lo cual al realizar la sumatoria algebraica se elimina mutuamente.

$$
V.P.N. = -3378649,72 + 160880,82 = -1769768,90
$$

El V.P.N. es negativo al futuro dado, esto nos indica que el proyecto no es rentable.

# **2.1.18.2. Tasa interna de retorno**

La tasa interna de retorno (TIR), es la tasa de descuento que hace que el valor presente neto sea cero, es decir, que es la tasa que iguala la suma de los descontados a la inversión inicial.

El valor presente neto se puede expresar en términos de tasa interna de retorno debido a la relación que tiene entre sí.

Se tiene un V.P.N. = - 3 378 649,2 y se necesita un V.P.N. positivo, el cual se obtiene de la siguiente manera:

Usamos una tasa de -60 %

$$
P = \frac{1689324,86}{(1 - 0.60)^1} = 4148312,15
$$

 $V.P.N. = -337864972 + 4148312715 = +769662743$ 

Encontrando los dos V.P.N., positivo y negativo, se procede a encontrar la TIR de la siguiente manera:

5 % VPN = - 1 769 768,90  $TIR$   $VPN = 0$  $-60 \%$  VPN = 769 662,43

$$
TIR = \left[ \frac{\left(5 - (-60)\right) * (0 - 769\,662,43)}{\left(-1\,769\,768,90 - (769\,662,43)\right)} \right] + (-60)
$$

$$
TIR = -40,29
$$

La tasa interna de retorno del proyecto es -40,29 lo que indica que no es rentable, debido a que la tasa es negativa. No obstante, el proyecto es rentable desde el punto de vista social, ya que elevará el nivel de vida de los pobladores de la comunidad.

#### **2.1.19. Elaboración de planos**

Los planos constituyen junto al presupuesto, los documentos más importantes para la toma de decisiones de parte de la entidad que dará financiamiento al proyecto, pues ambos resúmenes en forma concisa los alcances y limitaciones que tendrá el proyecto al momento de implementarlo a la realidad.

En los planos está resumida la información esencial del proyecto junto con los detalles y elementos constructivos más significativos.

En este proyecto se realizaron los planos de la planta de la línea de conducción, planta perfil de la línea de conducción; detalles de obra de captación, cajas de válvulas y caja rompepresión; estos se incluirán completos en el apéndice.

# **2.1.20. Elaboración de presupuesto**

El presupuesto se elaboró con base en precios unitarios. Los precios de los materiales se obtuvieron mediante cotizaciones en centros de distribución de la región, la mano de obra calificada y no calificada se referenció a precios utilizados por la municipalidad en proyectos similares.

Tabla III. **Presupuesto**

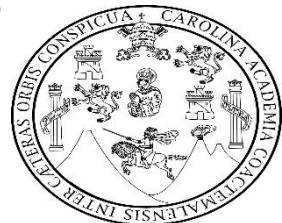

PRESUPUESTO UNIVERSIDAD DE SAN CARLOS DE GUATEMALA FACULTAD DE INGENIERÍA EPS INGENIERÍA CIVIL EPESISTA: JONATHAN CARLOS ROBERTO SANDOVAL CHAJÓN MUNICIPALIDAD DE ESCUINTLA, ESCUINTLA PROYECTO: PAVIMENTO RÍGIDO DE LA SÉPTIMA AVENIDA DE LA CIUDAD DE ESCUINTLA, ESCUINTLA

FECHA: JULIO 2016

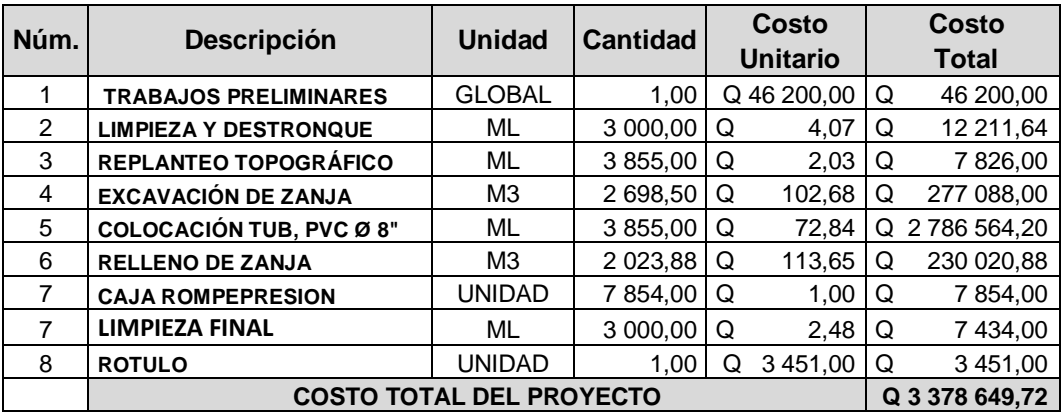

Fuente: elaboración propia.

El monto del proyecto asciende a asciende a tres millones trescientos setenta y ocho mil seiscientos cuarenta y nueve quetzales con setenta y dos centavos.
### **2.1.21. Cronograma de ejecución físico y financiero**

El cronograma es el indicador que muestra la planificación en cuanto a tiempo de construcción y desembolsos en el desarrollo de las distintas etapas del proyecto. Este se realizó con rendimientos brindados por la Municipalidad de Morales obtenidos de proyectos similares.

### Tabla IV. **Cronograma de ejecución físico y financiero**

**CRONOGRAMA DE EJECUCIÓN FÍSICO Y FINANCIERO UNIVERSIDAD DE SAN CARLOS DE GUATEMALA FACULTAD DE INGENIERÍA EPS INGENIERÍA CIVIL EPESISTA: JONATHAN CARLOS ROBERTO SANDOVAL CHAJÓN MUNICIPALIDAD DE ESCUINTLA, ESCUINTLA PROYECTO: PAVIMENTO RÍGIDO DE LA 7MA AVENIDA DE LA CIUDAD DE ESCUINTLA, ESCUINTLA FECHA: JULIO 2016**

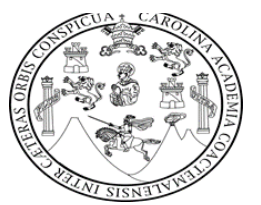

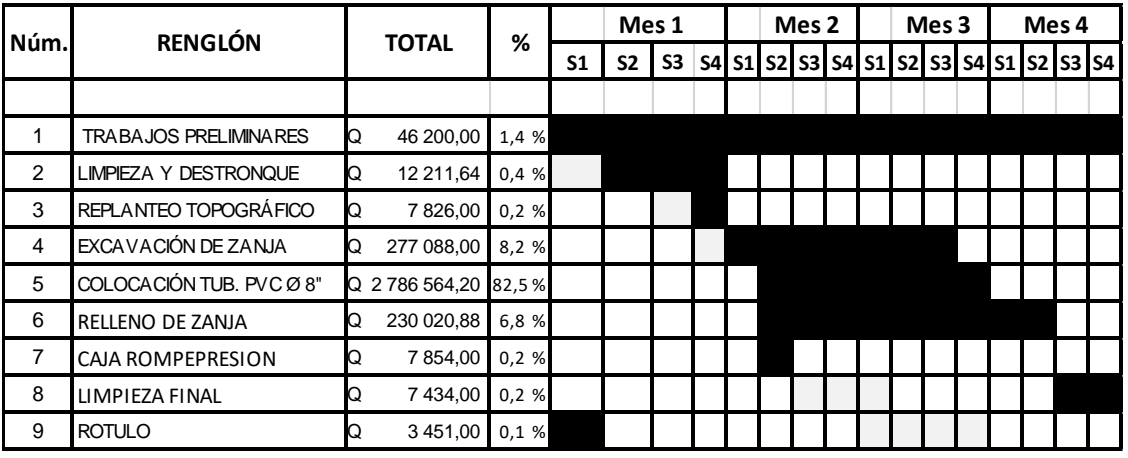

**TOTAL DEL PROYECTO Q 3 378 649,72 100 %**

Fuente: elaboración propia.

### **2.1.22. Evaluación de impacto ambiental**

Es el proceso formal empleado para predecir las consecuencias ambientales de una propuesta o decisión legislativa a la implantación de políticas y programas, o la puesta en marcha de proyectos de desarrollo.

La evaluación de impacto ambiental valorará los efectos directos e indirectos de cada propuesta de actuación sobre la población humana, la flora, y fauna, suelo, aire, agua, clima, paisaje, la estructura y función de los ecosistemas previsibles afectados.

Para este proyecto se utilizó el formato de estudio de impacto ambiental inicial (EIAI) del Ministerio de Ambiente y Recursos Naturales, ya que con este instrumento se inicia el proceso de trámite de la licencia ambiental para la construcción del proyecto (ver anexos).

## **2.2. Diseño de pavimento rígido de la séptima avenida de la ciudad de Escuintla, Escuintla.**

Este proyecto tiene como fin primordial de solucionar la problemática que tienen los habitantes de la ciudad de Escuintla, Escuintla, el cual servirá para que puedan circular de manera más rápida dentro del casco urbano, ya que en la actualidad no se cuentan con muchos trayectos para poder transitar.

### **2.2.1. Descripción del proyecto**

Luego del estudio de las necesidades de la población de la ciudad de Escuintla, se optó por el proyecto de pavimentación, el cual consiste en el diseño de un pavimento rígido (de concreto hidráulico) para el tramo carretero dentro del centro de la ciudad de Escuintla, el diseño es realizado por el método de la PCA, el cual, más adelante será detallado, permitirá un mejor flujo de tránsito, así como una mejora en las actividades económicas de la zona.

### **2.2.2. Derecho de vía**

Se llama derecho de vía a aquella franja de terreno que se adquiere para la construcción de una carretera, dentro de la cual se deberá localizar la misma, incluyendo las obras accesorias.

El reglamento sobre derecho de vía en los caminos públicos y la relación con los predios que atraviesan, establecen una serie de artículos sobre el derecho de vía, previendo el incremento del ancho del proyecto diseñado.

El artículo 3ro del reglamento indica que para las diversas clases de camino se tendrán los siguientes anchos:

39

- Para carreteras nacionales, veinticinco metros.
- Para carreteras departamentales, veinte metros.
- Para carreteras municipales, quince metros.
- Para caminos de herradura y vecinales, seis metros.

Para este proyecto, por ser una avenida que está rodeada de vecinales, se tomó un ancho de derecho de vía de seis metros.

### **2.2.3. Levantamiento topográfico**

Es utilizado para tener digitalmente cada uno de los puntos geográficos por lo que se supone pasará el proyecto a diseñar. Para el levantamiento topográfico de este proyecto se utilizó un teodolito, estadal y cinta métrica, equipo brindado por la misma municipalidad.

### **2.2.3.1. Planimetría**

La planimetría enseña a representar la proyección horizontal del terreno. Con ella se fijan puntos y se localizan accidentes geográficos que puedan influir en el diseño del sistema, determinando así la longitud del proyecto.

### **2.2.3.2. Altimetría**

Es la rama de la topografía que permite definir los niveles de una porción de terreno, es decir, la variación de alturas que existe respecto de un plano horizontal dentro del mismo.

Se dice que dos o más puntos están a nivel cuando se encuentran a la misma cota o elevación respecto al mismo plano de referencia, en caso contrario se dice que existe un desnivel entre otros.

### **2.2.4. Estudio de suelos**

Debido a que el suelo será el que soportará, en última instancia, las cargas del peso de las losas, del pavimento y las cargas de tránsito, es importante realizar un estudio de suelos adecuado para determinar las características del mismo, que permitan un diseño y construcción de pavimento adecuado al tipo de suelo. Para proyectos de pavimentación el estudio está constituido por tres partes:

- Clasificación del suelo
- Ensayos para el control en la construcción
- Determinación de la resistencia del suelo

Para el presente proyecto se realizaron los siguientes ensayos de laboratorio: Granulometría, Límites de Attemberg, CBR y Proctor Modificado.

### **2.2.4.1. Ensayos para la clasificación del suelo**

Debido a que la resistencia de un suelo está en función de sus propiedades mecánicas, es muy importante conocer las características físicas de un suelo.

### **2.2.4.2. Ensayo de granulometría**

Este ensayo tiene como finalidad determinar la distribución de tamaños de las partículas del suelo en su totalidad.

Este ensayo consiste en colocar una serie de tamices con diferentes diámetros que son ensamblados uno encima de otro formando una columna. En la superior se encuentra el tamiz de mayor diámetro donde se agrega el material original y la columna de tamices se somete a vibración y movimientos rotatorios intensos en una máquina especial. Luego de algunos minutos, se retiran los tamices y se desensamblan, tomando por separado los pesos de material retenido en cada uno de ellos y que, en suma, deben corresponder al peso total del material que inicialmente se colocó en la columna de tamices.

Tomando en cuenta el peso total y los pesos retenidos se encuentran los porcentajes de peso retenido en cada tamiz, la gráfica granulométrica se obtiene ploteando los porcentajes de peso que pasan versus los distintos tamaños de abertura de cada tamiz. La curva granulométrica permite visualizar la tendencia homogénea o heterogénea que tienen los tamaños de grano (diámetros) de las partículas. Este procedimiento está regido por la Norma AASHTO T-27.

Según los resultados obtenidos del ensayo de granulometría realizado, el suelo posee 20,72 % de grava, 59,29 % de arena y 19,99 % de finos. El suelo se clasifico como arena limosa color café con grava según el método de clasificación de la AASHTO.

### **2.2.4.3. Límites de Attemberg**

Los límites de Attemberg son medidas de consistencia de un suelo, tienen como fin la determinación de las propiedades plásticas de los suelos arcillosos o limosos, siendo de gran importancia dicho estudio para proyectos de pavimentación.

42

Límite líquido (L.L.)

Es el contenido de agua o porcentaje de humedad que fija la división entre el estado casi líquido y el estado plástico.

Es el contenido de agua de un suelo (expresado en porcentaje de peso seco) que posee una consistencia tal que una muestra a la que se le ha practicado una ranura, al sujetarse al impacto de varios golpes fuertes, se cierra sin que el suelo resbale sobre su apoyo.

Este límite sirve para determinar la máxima densidad en la compactación, estimación de asentamientos en problemas de consolidación, así como puede ser también representado como la resistencia al corte del suelo en un estado húmedo. El ensayo con el cual se determina este límite está regido por la Norma AASHTO T 89.

• Límite plástico (L.P.)

Está definido como el contenido de agua (expresado en porcentaje del peso seco) con el cual se agrieta un cilindro de material de 1/8 de pulgada de diámetro, al rodarse con la palma de la mano sobre una superficie lisa. El ensayo con el cual se determina este límite está regido por la Norma AASHTO T 90.

Índice plástico (I.P.)

El índice plástico (I.P.) está determinado como la diferencia entre el límite líquido y el límite plástico.

$$
I.P. = L.L. - L.P.
$$

El índice plástico representa la variación de humedad que puede presentar un suelo que se mantiene en estado plástico. Tanto el límite líquido como el límite plástico están en función de la calidad y del tipo de arcilla; sin embargo, el índice plástico depende, generalmente, de la cantidad de arcilla en el suelo.

Clasificación de la plasticidad de un suelo:

- I.P. es 0 suelo no plástico.
- I.P. entre 0 y 7 suelo con baja plasticidad.
- I.P. entre 7 y 17 suelo con plasticidad media.
- I.P. mayor de 17 suelo altamente plástico.

### **2.2.4.4. Ensayo de proctor modificado**

Este ensayo consiste en la compactación de una muestra de suelo en un cilindro metálico de 1/30 pies cúbicos de volumen, la compactación se realiza por medio de 5 capas compactadas a 25 golpes con un martillo de 10 libras a una caída libre de 18 pulgadas, posteriormente se pesa la muestra y el peso unitario húmedo se encuentra de la siguiente forma:

#### $PUH = (PNH)/Volumen$

Donde:

PUH = peso unitario húmedo en  $kg/m<sup>3</sup>$ 

PNH = peso neto húmedo en kg

Volumen = volumen del cilindro en  $m<sup>3</sup>$ 

Luego para encontrar el peso unitario seco primero se calcula el porcentaje de humedad.

$$
\%H = \left\{\frac{PNH-PNS}{PNS}\right\}*100
$$

Donde:

PNS = peso neto seco.

PNH = peso neto húmedo.

% H = porcentaje de humedad.

El peso unitario seco se determina de la siguiente forma:

$$
PUS = \left\{\frac{PUH}{100 + \%H}\right\} * 100
$$

Donde:

PUS = peso unitario seco.

PUH = peso unitario húmedo.

% H = porcentaje de humedad.

El ensayo consiste en repetir este procedimiento con humedades distintas hasta encontrar la densidad máxima, la humedad que la muestra de densidad máxima posea será la humedad óptima. El procedimiento de este ensayo es regido por la Norma AASHTO STANDARD T-180.

Un suelo compactado a una humedad óptima (Hop) llegará a su densidad máxima aumentando así la resistencia del mismo y la capacidad de absorción de agua ya que se reducen los vacíos entre las partículas del suelo. Según el resultado del ensayo Proctor modificado el suelo posee una densidad seca máxima de 1 562 kilogramos por metro cúbico o 97,5 libras por pie cúbico y una humedad óptima de 21,2 %.

#### **2.2.4.5. Ensayo de valor soporte del suelo (CBR)**

El ensayo de CBR tiene como función la determinación de la resistencia de un suelo ante un esfuerzo cortante en condiciones de compactación y humedad adecuada máxima. Este ensayo consiste en preparar la muestra del suelo con la humedad óptima encontrada en el ensayo de Proctor modificado, dicha muestra se procede a compactar en 5 capas en un cilindro metálico. El material debe estar compactado a diferentes porcentajes, esto se logra compactando tres muestras en tres cilindros por separado, las muestras deben ser compactadas a 10, 30 y 65 golpes con el martillo anteriormente descrito. Esto tiene como fin la obtención de distintos grados de compactación.

Posteriormente se procede a sumergir en agua las muestras compactadas en los cilindros por un período de 72 horas tomando medidas de hinchamiento a cada 24 horas. Una vez transcurridas las 72 horas se procede a someter a la muestra a una carga (a velocidad constante) producida por un pistón de 3 pulgadas cuadradas de área, se calculan los esfuerzos para las penetraciones de 0,1 y 0,2 pulgadas. El CBR es expresado como un porcentaje del esfuerzo determinado para hacer penetrar el pistón a 0,1 y 0,2 pulgadas en una muestra de piedra triturada. Este procedimiento de ensayo está regido por la Norma AASHTO T-193-63.

#### **2.2.5. Análisis de resultados del estudio de suelos**

Resumen de resultados del estudio de suelos:

46

- Clasificación PRA: A-1-b
- Clasificación SCU: SM
- Descripción del suelo: arena limosa color café con grava
- Límite liquido: 37,2 %
- $\bullet$  Indice plástico: 4,2 %
- Descripción del suelo con respecto a los límites: suelo con ligera plástico
- Densidad seca máxima: 1 562 kilogramos por metro cúbico
- Humedad óptima (Hop): 21,2 %
- CBR al 95 % de compactación: 16,5 % aproximadamente
- Expansión máxima: 0 %

El material utilizado para la subrasante debe cumplir con las siguientes condiciones:

- No ser un suelo altamente orgánico, clasificado en el grupo A-8 según AASHTO M 145.
- Ser un suelo, de preferencia granular, presentar menos del 3 % de expansión de acuerdo con AASHTO T 193 (CBR).

El suelo presente en el tramo carretero cumple con ambos requisitos para una subrasante debido a que no es un suelo orgánico del grupo A-8 sino un suelo clasificado A-1-b tipo material granular, además, según la clasificación SCU es un suelo SM el cual indica que es una arena bien graduada y según los resultados del laboratorio del ensayo CBR el suelo presenta un porcentaje expansión máximo de 0,0 % siendo menos del máximo permitido que es 3 %.

### **2.2.6. Diseño geométrico**

El diseño geométrico de carreteras es el proceso de correlación entre los elementos físicos y las características de operación de los vehículos mediante el uso de matemáticas, la física y la geometría. En este sentido la carretera queda geométricamente definida por el trazado del eje en planta y en perfil y por el trazado de la sección transversal.

### **2.2.6.1. Alineamiento horizontal**

El diseño geométrico en planta de una carretera, o el alineamiento horizontal, es la proyección sobre un plano horizontal del eje real o espacial. Dicho eje horizontal está constituido por una serie de tramos rectos denominados tangentes, enlazados entre sí por curvas.

### **2.2.6.1.1. Curva circular simple**

Las curvas horizontales circulares simples son arcos de circunferencia de un solo radio que une dos tangentes consecutivas, conformando la proyección horizontal de las curvas reales o espaciales.

Para el cálculo de elementos de curva es necesario tener las distancias entre los PI de localización, las deflexiones calculadas y el grado de curvatura (G) que será colocado por el diseñador. Con el grado de curvatura (G) y la deflexión (Δ) se calculan elementos de las curvas horizontales.

### **2.2.6.1.2. Grado de curvatura**

Es el ángulo central que subtiende un arco de circunferencia de 20 metros de longitud.

$$
G=\frac{1145,9156}{R}
$$

Donde:

 $G = grado$  de curvatura  $R =$  radio  $1145,9156 = constant$ 

**2.2.6.1.3. Longitud de curva**

Es la longitud del arco, comprendida entre el PC y la PT.

$$
Lc = \frac{(20 * \Delta)}{G}
$$

Donde:

Lc = longitud de curva

 $Δ = deflexión$ 

 $G =$  grado de curvatura

### **2.2.6.1.4. Subtangente**

Es la distancia entre el PC y el PI o entre el PI y el PT.

$$
St = R * Tan \frac{\Delta}{2}
$$

Donde:

St = subtangente

 $R =$  radio

 $\Delta$  = deflexión

## **2.2.6.1.5. Cuerda máxima**

Es la distancia en línea recta desde el PC al PT.

$$
Cmax = 2R * Sen \frac{\Delta}{2}
$$

Donde:

### Cmax = cuerda máxima

 $R =$  radio

 $\Delta$  = deflexión

### **2.2.6.1.6. External**

Es la distancia desde el PI al punto medio de la curva.

$$
E = R * sec \frac{\Delta}{2}
$$

Donde:

 $E =$  external  $R =$  radio Δ = deflexión

## **2.2.6.1.7. Ordenada media**

Es la distancia dentro del punto medio de la curva y el punto medio de la cuerda máxima.

$$
OM = R * (1 - \cos \frac{\Delta}{2})
$$

Donde:

OM = ordenada media  $R =$  radio  $\Delta$  = deflexión

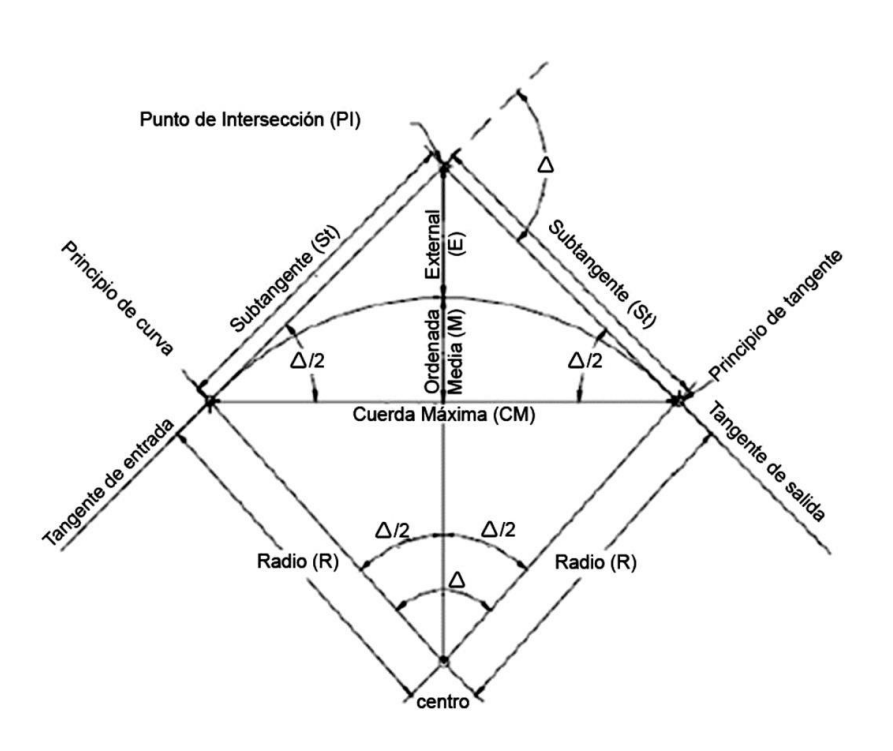

#### Figura 2. **Detalles de curva horizontal**

Fuente: ILLESCAS PONCE, Álvaro Danilo. *Diseño del tramo carretero comprendido desde el entronque del kilómetro 171+400 carretera Interamericana (CA-1), hacía el caserío Nuevo Xetinamit, del municipio de Nahualá, departamento de Sololá.* p. 24.

#### **2.2.6.2. Alineamiento vertical**

El diseño geométrico de una carretera o alineamiento vertical, es la proyección del eje real de la vía. A este eje también se le denomina rasante o subrasante, dependiendo de la fase en el cual se encuentre el proyecto. Al igual que el alineamiento horizontal, el eje del alineamiento vertical está constituido por una serie de tramos rectos denominados tangentes verticales, y enlazados, entre sí por curvas verticales.

Para determinar la longitud de las curvas verticales se utilizan cuatro criterios que son:

52

### **2.2.6.2.1. Criterio de seguridad**

Que es la visibilidad de parada, la longitud de curva debe permitir que a lo largo de ella la distancia de visibilidad sea mayor o igual que la de parada. Se aplica a curvas cóncavas y convexas.

$$
LCV = K * A
$$

Donde:

LCV = longitud mínima de curva vertical

- $K =$  constante que depende de la velocidad de diseño
- A = diferencia algebraica de pendientes

El valor de K se obtiene determinando la velocidad de diseño y por la forma de curva, ya sea cóncava o convexa, para la selección de este valor se utilizó la tabla V:

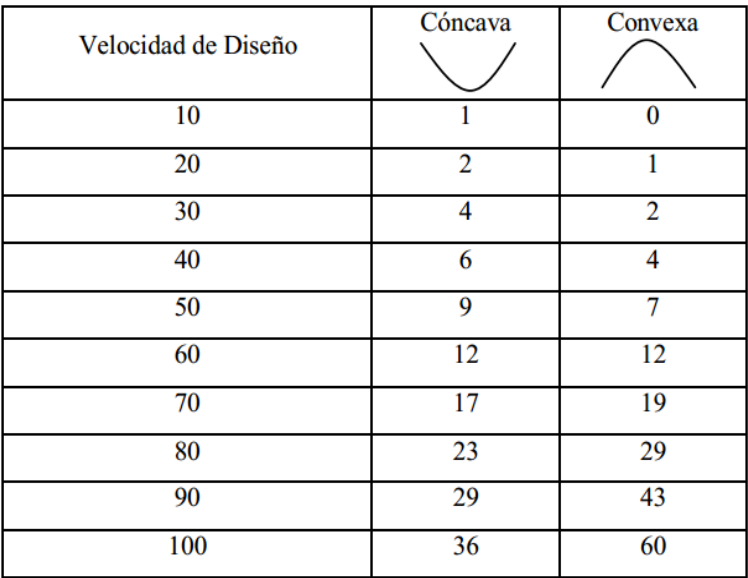

### Tabla V. **Valor de constante K**

Fuente: HERNÁNDEZ HERNÁNDEZ, Walther José. *Apertura del tramo carretero del caserío Agua Fría, aldea el Volcán, Camotán, Chiquimula, e introducción de servicio de agua potable al caserío Pinalito, aldea Morola, Camotán, Chiquimula.* p. 76.

Para el alineamiento vertical de este proyecto se adoptaron los valores de K correspondientes a una velocidad de diseño de 40 KPH.

### **2.2.6.2.2. Criterio de apariencia**

Para curvas verticales con visibilidad completa, cóncavas, sirve para evitar al usuario la impresión de un cambio súbito de pendiente.

$$
K = \frac{LCV}{A} \ge 30
$$

### **2.2.6.2.3. Criterio de comodidad**

Para curvas verticales cóncavas en donde la fuerza centrífuga que aparece en el vehículo, al cambiar de dirección, se suma al peso propio del vehículo.

$$
K = \frac{LCV}{A} \ge \frac{V^2}{395}
$$

### **2.2.6.2.4. Criterio de drenaje**

Para curvas verticales convexas y cóncavas, alojadas en corte. Se utiliza para que en la pendiente en cualquier punto de la curva sea adecuada para que el agua pueda escurrir fácilmente.

$$
K = \frac{LCV}{A} \ge 43
$$

### **2.2.6.2.5. Diseño de curva vertical**

Se diseñó la curva número uno, para una velocidad de diseño de 40 KPH, además se tiene una pendiente de entrada de 0,0037 % y una pendiente de salida de 0,0111 % y por la forma de la curva se determina que es cóncava, y según la forma de la curva y la velocidad de diseño se escoge un valor de k de 6.

 $A = 0,3710 - (1,1145) = 0,7435$  (El dato se vuelve positivo si diera negativo)

 $LCV = 0,7435 \times 6 = 4,46$ 

 $K = 4,46/0,7435 = 6$ 

Por criterio de apariencia ( $K \ge 30$ ) = No cumple.

Por criterio de comodidad ( $K \geq \frac{V^2}{395}$ ) = Sí cumple.

Por criterio de drenaje  $(K \le 43) = S$ í Cumple.

LCV escogido  $=$  5 metros

Los datos calculados de las demás curvas verticales se encuentran tabulados en el apéndice.

### **2.2.7. Definición de pavimento**

Pavimento es la estructura encargada de soportar y distribuir las cargas del tránsito en forma adecuada al suelo sin que se sobrepase la capacidad de soporte del suelo y llegue a fallar, asimismo, el pavimento debe tener una superficie de rodadura que preste comodidad y seguridad en el tránsito.

### **2.2.8. Elementos de un pavimento**

Un pavimento está conformado por distintas capas de material las cuales varían en su espesor y material, estando éstas en función de las propiedades mecánicas del suelo y del tránsito.

### **2.2.8.1. Subrasante**

La subrasante es el suelo sobre el cual se construirá el pavimento, dicha capa debe presentar una capacidad de soporte adecuada, de no ser así debe

56

mejorarse por medio de una estabilización de suelo, como se indica en el manual centroamericano para diseño de pavimentos.

### **2.2.8.2. Subbase**

Es la capa de la estructura de pavimento destinada fundamentalmente a soportar, transmitir y distribuir uniformemente las cargas aplicadas a la superficie de rodadura de pavimento, de tal manera que la capa de subrasante la pueda soportar absorbiendo las variaciones inherentes a dicho suelo que puedan afectar a la subbase. La subbase debe controlar los cambios de volumen y elasticidad que serían dañinos para el pavimento.

Se utiliza además como capa de drenaje y contralor de ascensión capilar de agua, protegiendo así a la estructura de pavimento, por lo que, generalmente, se usan materiales granulares. Al haber capilaridad en época de heladas, se produce un hinchamiento del agua, causado por el congelamiento, lo que produce fallas en el pavimento, si éste no dispone de una subrasante o subbase adecuada.

Especificaciones del material para subbase:

- El material deberá ser seleccionado y tener mayor valor soporte (CBR) que el material de subrasante.
- El valor soporte (CBR) debe determinarse según AASHTO T-193 sobre muestra saturada según AASHTO T-180.
- El tamaño de las piedras que contenga el material no debe ser mayor de 2/3 del espesor de esta y los porcentajes que pasan los tamices número 40 y número 200, deben ser según AASHTO T-11 y T-27.
- El índice de plasticidad debe determinarse según AASHTO T-90 y el límite líquido según AASHTO T-89, determinados ambos sobre una muestra preparada en húmedo, según AASHTO T-146.
- El material debe estar libre de impurezas tales como: basura, materia orgánica, terrones de arcilla y cualquier otro material que pueda ocasionar problemas específicos al pavimento.

### **2.2.8.3. Superficie de rodadura**

Es la capa superior de la estructura del pavimento construida sobre la subbase, además es la capa que queda libre al tránsito, es construida con concreto hidráulico por su rigidez y alto módulo de elasticidad, según el manual centroamericano para diseño de pavimentos, su función está basada en la capacidad portante de las losas de concreto más que en la capacidad de la subrasante, dado que no usan capa de base.

### **2.2.9. Juntas**

Las juntas tienen como principal objetivo el control y disipación de esfuerzos en las losas de concreto causados por contracción y expansión en presencia de cambios en la temperatura y humedad de las losas. Las juntas más utilizadas son las siguientes:

#### Juntas transversales de contracción

Son juntas construidas transversalmente a la línea central y espaciadas, sirven para controlar el agrietamiento por esfuerzo causado por contracción o encogimiento y cambios de humedad o temperatura. Estas juntas están orientadas en ángulos rectos a la línea central y al borde de los carriles o franjas del pavimento.

Juntas transversales de construcción

Las juntas transversales de construcción son planas y no se benefician del engrape del agregado. Controlan principalmente el agrietamiento natural del pavimento. Su diseño y construcción apropiados son críticos para el desempeño general del pavimento. Deben construirse al concluir la operación de pavimentación, al final del día, o cuando surge cualquier interrupción de la colocación (por ejemplo, en los accesos a puentes o cuando hay falta de suministro de concreto). Estas juntas, siempre que sea posible, deben instalarse en la localización de una junta planificada previamente.

Juntas de expansión o aislamiento

Se colocan en localizaciones que permitan el movimiento del pavimento, sin dañar las estructuras adyacentes (puentes, drenajes, entre otros,) o el pavimento en sí, en áreas de cambios de dirección del mismo.

Las juntas de expansión o aislamiento, deben tener entre 19 milímetros y 25 milímetros (¾ a 1 pulgada) de ancho. En las juntas de expansión, un material premoldeado para relleno de junta, debe ocupar el vació entre la subbase y el sellador de la junta. El relleno debe quedar alrededor de 25,4 milímetros (1 pulgada) más abajo del nivel de la superficie y debe extenderse en la profundidad y ancho total de la losa.

En las juntas de expansión, el espesor de la losa debe aumentarse en un 20 % a lo largo de la junta de expansión. La transición de espesor es gradual, en una longitud de 6 a 10 veces el espesor del pavimento.

Juntas longitudinales de contracción

Son utilizadas para dividir los carriles de tráfico y controlar el agrietamiento, donde se colocan dos o más anchos de carriles al mismo tiempo.

Juntas longitudinales de construcción

Estas juntas unen carriles de pavimentos adyacentes, cuando éstos fueron pavimentados en diferentes fechas.

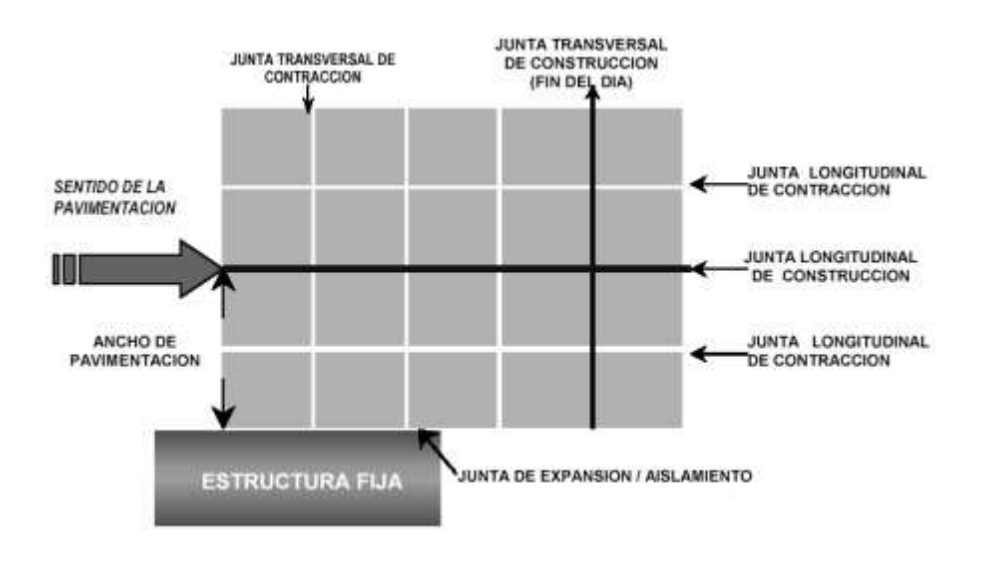

Figura 3. **Esquemas de juntas en un pavimento**

Fuente: LONDOÑO, Cipriano. *Diseño, construcción y mantenimiento de pavimentos de concreto*. p. 25

### **2.2.9.1. Sellado de juntas**

Como se indica en el manual centroamericano para el diseño de pavimentos se utiliza el sellado de juntas para minimizar la filtración de agua superficial dentro de las juntas y las capas subyacentes, así como en la entrada de materiales incompresibles que puedan ocasionar desportillamientos y daños mayores. Este proceso consiste en el aserrado de la losa, entre 2 y 4 horas después de su colocación.

## **2.2.10. Diseño del espesor de la losa de concreto (carpeta de rodadura)**

El método utilizado para el diseño de losas de pavimentos es el método de Portland Cement Association (PCA).

### **2.2.10.1. Método de la PCA**

Debido a que el tramo carretero a pavimentar presenta dificultad en el acceso, el tránsito en el mismo es mínimo, este método es utilizado cuando no se cuenta con algún aforo vehicular. Para este método, la PCA proporciona tablas con rangos de tránsito, así como también tablas con distribución de cargas para distintas categorías de calles y carreteras, estas tablas están diseñadas con un factor de seguridad de carga de 1, 1.1, 1.2, y 1.3 para las categorías 1 a la 4 respectivamente. Cabe mencionar que el período de diseño que este método considera es de 20 años.

El procedimiento de este método consta de tres pasos:

- Clasificar la vía a pavimentar según su tráfico en función de las cargas por eje y determinar el TPPD.
- Determinar el módulo de reacción k de la subrasante para determinar la condición de apoyo y espesor de base.
- Determinar el espesor de la losa de concreto con ayuda de los datos anteriores y el uso de la tabla correspondiente a la categoría de la carretera.

Cabe mencionar que este procedimiento es regido por las tablas de este método anteriormente descritas.

Debido a que no se hizo un aforo vehicular, ya que el tránsito en el mismo es mínimo, por condiciones malas del tramo carretero se decidió utilizar el método simplificado para este proyecto.

### **2.2.10.2. Procedimiento y cálculos de diseño**

Clasificación de la vía y determinación del TPPD

Dado que el tramo carretero se encuentra en zona rural y es un camino secundario con un tránsito pesado medio, su clasificación es de categoría 1 según la tabla VI que es del método PCA.

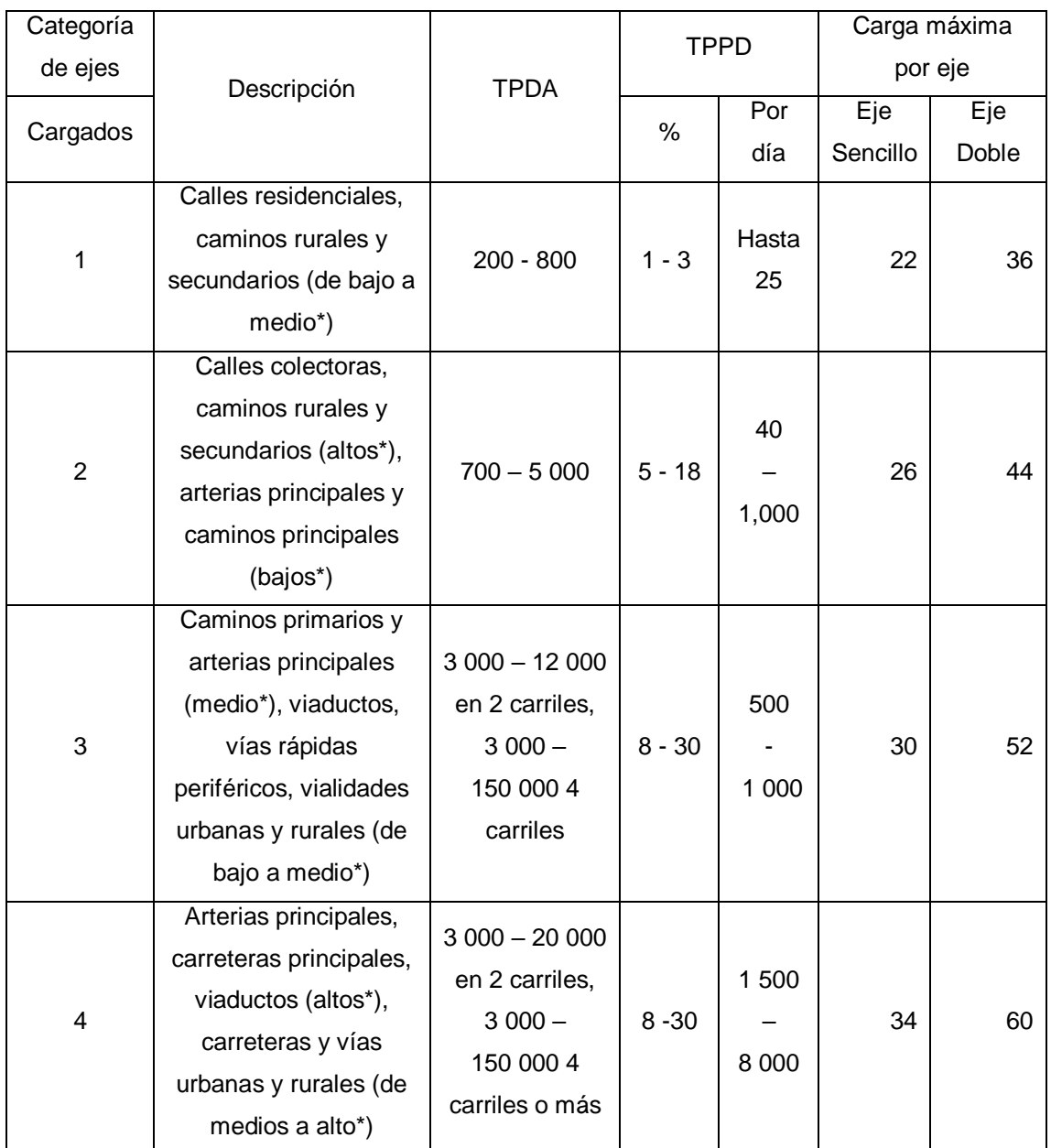

## Tabla VI. **Categorías de tráfico en función de cargas por eje**

Fuente: SALAZAR RODRÍGUEZ, Aurelio. *Guía para el diseño y construcción de pavimentos rígidos.* p. 148.

La descripción de bajo, medio y alto corresponde al peso relativo de los ejes cargados para el tipo de calle o camino: es decir, alto para un camino rural representaría cargas más pesadas que para el caso de bajo para un camino secundario.

Para determinar el TPPD (tránsito pesado promedio diario) con la tabla anterior (tabla I) es necesario conocer el TPDA (tránsito pesado promedio anual), el cual puede ser estimado con la ayuda de la tabla VII.

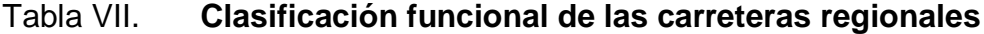

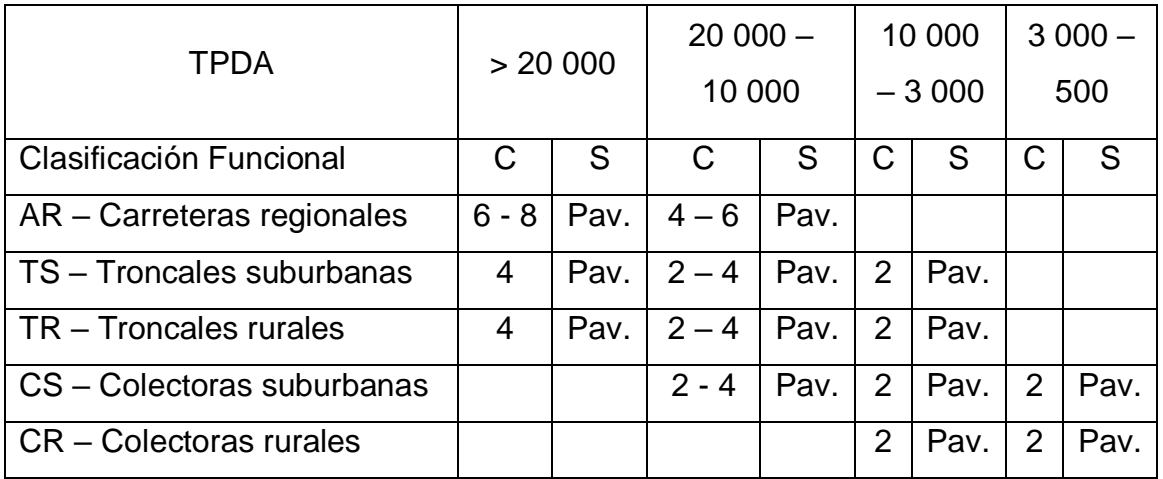

Fuente: CORONADO ITURBIDE, Jorge. *Manual centroamericano para diseño de pavimentos.*

p. 36.

TPDA = tránsito promedio diario anual

 $C = n$ úmero de carriles

- S = superficie de rodadura
- Pav.  $=$  pavimentadas

Por el tipo de vía que es el tramo carretero de dos carriles, será clasificado como CR (colectoras rurales), tomando como estimación un TPDA de 800.

Una vez obtenido el TPDA se procedió a obtener el TPPD con la ayuda de la tabla II, el TPPD está dado como un porcentaje del TPDA, para este proyecto se tomó un porcentaje de 3 % según la tabla del TPDA, dando como resultado un TPPD de 24, siendo esto como el número de camiones pesados que pasan en el día.

Determinación del módulo de reacción k de subrasante y espesor de base

El módulo de reacción de subrasante k es la relación entre el esfuerzo aplicado a una placa de suelo y la deformación que dicha placa sufra por efecto del esfuerzo.

Este módulo puede ser determinado por un ensayo en sitio, pero dadas las condiciones se logró determinar este módulo de reacción por medio de la figura que está en función del C.B.R.

La forma de utilizar el siguiente nomograma es situarse en la parte inferior en la zona de C.B.R. y ubicarse en el punto que corresponda al C.B.R. del suelo de la subrasante, el suelo de la subrasante tiene un C.B.R. de 23,4 % según los resultados del laboratorio, una vez ubicado el valor del C.B.R. en el nomograma se procede a ir hacia arriba en la zona del módulo de reacción de la subrasante k, para determinarlo se situó en el valor de 16,5 % en la zona de C.B.R. y se pudo observar en la figura que el módulo de reacción de la subrasante es de 6 kilogramos por centímetros cúbico aproximadamente.

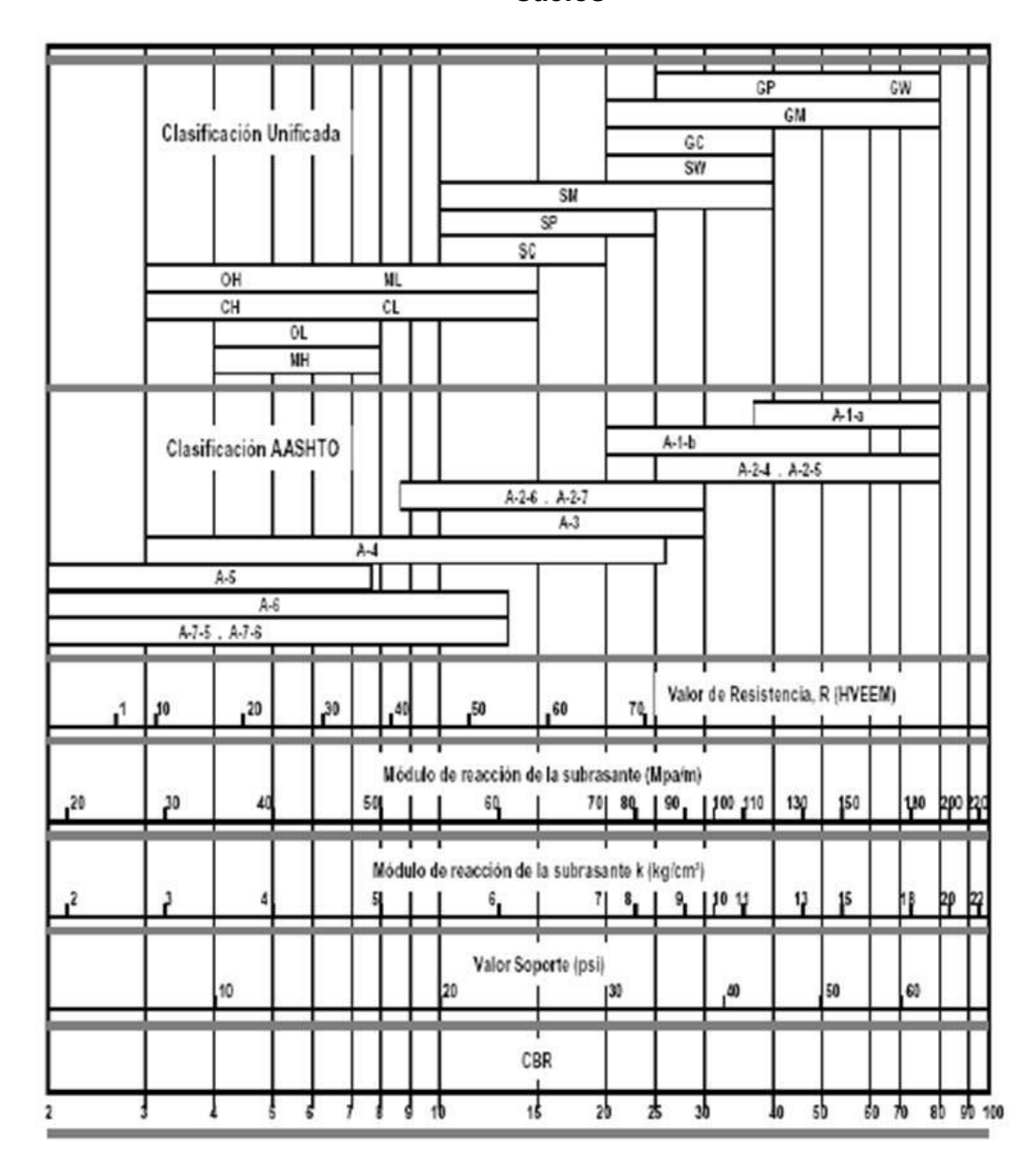

Figura 4. **Correlación aproximada entre la clasificación de los suelos**

Fuente: LONDOÑO, Cipriano. *Diseño, construcción y mantenimiento de pavimentos de* 

*concreto.* p. 13.

Una vez conocido el módulo de reacción k se procedió a encontrar la condición de apoyo de la subrasante con la ayuda de la siguiente tabla.

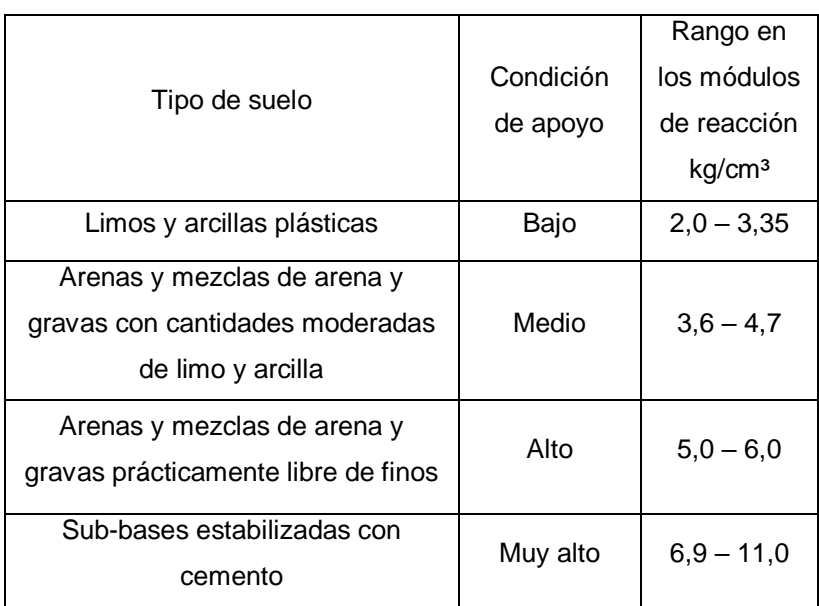

Tabla VIII. **Tipos de suelo de apoyo y sus módulos de reacción aproximados**

Fuente: SALAZAR RODRÍGUEZ, Aurelio. *Guía para el diseño y construcción de pavimentos rígidos*. p. 149.

Dado que el módulo de reacción aproximado es de 6,5 kilogramos sobre centímetro cúbico, la condición de apoyo de la subrasante según la tabla III es alto, debido a que la condición de apoyo de la subrasante es y que la finalidad principal de la subbase es evitar el efecto del bombeo de finos, no es necesario ni tampoco económico utilizar subbases gruesas. Los espesores de subbase de 10 a 15 centímetros se especifican generalmente en proyectos comunes de construcción, como una manera práctica de garantizar el espesor mínimo de 5 a 7,5 centímetros, necesario para evitar el bombeo.

Para este proyecto se utilizará una subbase de 10 centímetros a modo constructivo, la cual aumentará aún más la condición de apoyo para el pavimento.

Determinación del espesor de la losa de concreto

Dado que el tramo carretero corresponde a la categoría de carga por eje Núm. 1 la tabla que le corresponde para determinar el espesor de la losa de concreto según el método de la PCA simplificado es la tabla IV, esta tabla presenta los valores de TPPD permisibles para esta categoría de vía.

Para determinar el espesor de la losa no se estimó la utilización de bordillo por ser estructuras monolíticas, por lo que se utilizaron los datos del lado izquierdo de la tabla IV.

Si se utilizan agregados, cemento y agua de buena calidad para el concreto se estima que el módulo de ruptura se encuentre en el rango de 42 – 46 kilogramos sobre centímetro cuadrado, así que para este proyecto se estimará un módulo de ruptura del concreto de 42 kilogramos sobre centímetro cuadrado, el cual fue el módulo de ruptura asumido para el concreto de este pavimento, observando así que el espesor de losa resistirá el TPPD de 24 estimado para este proyecto que corresponde a 15 centímetros, el cual tiene un TPPD permisible de 98 según tabla IX.

68

# Tabla IX. **TPPD permisible, categoría de carga por eje núm. 1, pavimento con junta de trabazón de agregado (no se necesitan pasajuntas)**

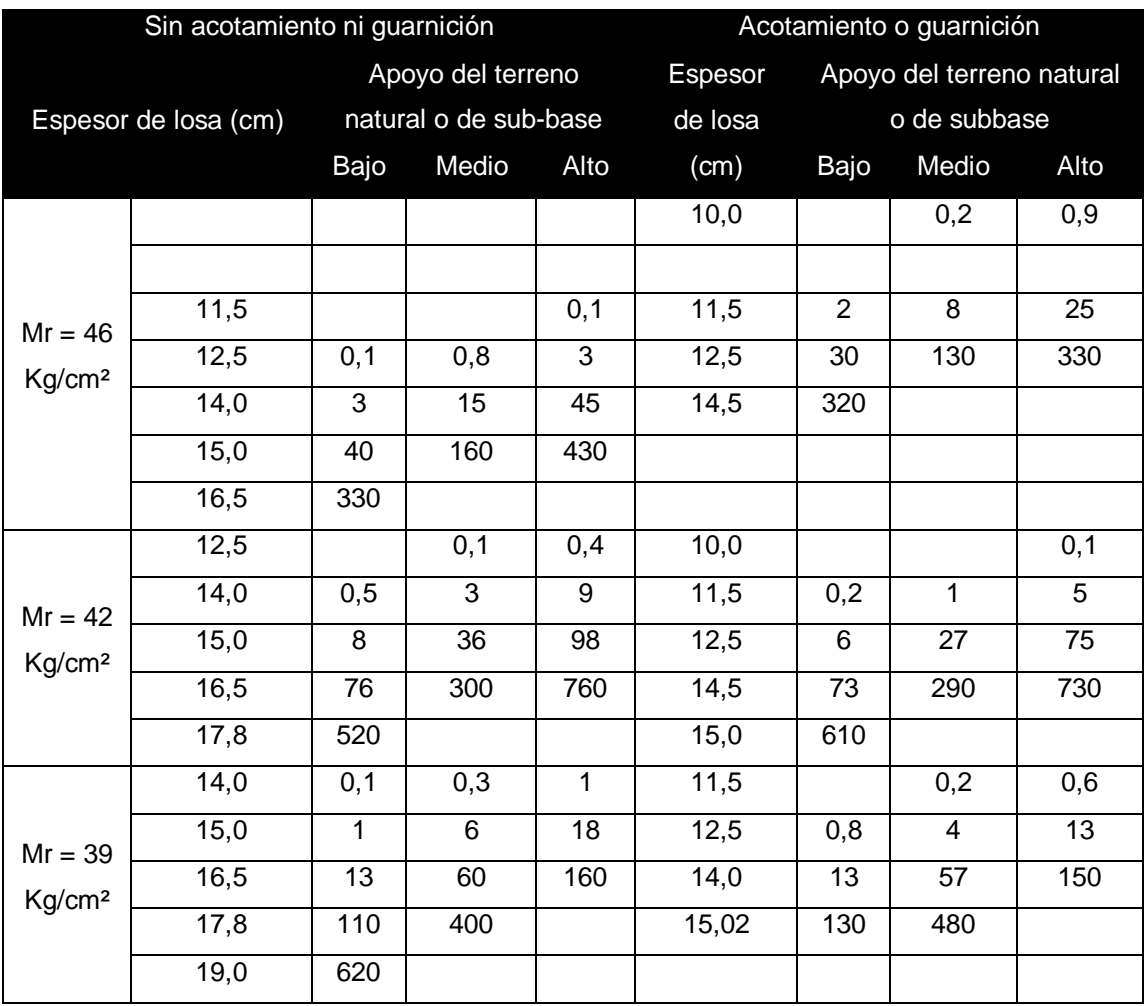

Fuente: SALAZAR RODRÍGUEZ, Aurelio. *Guía para el diseño y construcción de pavimentos rígidos.* p. 149.

### **2.2.10.3. Diseño de mezcla**

Los siguientes requisitos son tomados como referencia según el libro especificaciones generales para la construcción de carreteras y puentes de la Dirección General de Caminos de la República de Guatemala.

- El concreto utilizado deberá tener como mínimo una resistencia a la comprensión de 281 kilogramos sobre centímetros cuadrado a los 28 días, también deberá un módulo de ruptura de 42 kilogramos sobre centímetro cuadrado según el diseño descrito, la proporción del concreto para cumplir con estos parámetros será de 1 : 1,5 : 2.
- El cemento Pórtland utilizado para el concreto deberá tener una resistencia de 28 Mega Pascales (4 000 libra sobre pulgada cuadrada) o mayor, también deberá ser como mínimo clase 24,5 Mega Pascales (3 500 libra sobre pulgada cuadrada) con una resistencia a compresión AASHTO T 22 (ASTM C 39) promedio mínima de 24,5 Mega Pascales (3 500 libra sobre pulgada cuadrada) y una resistencia a la flexión AASHTO T 97 (ASTM C 78), promedio mínima de 3,8 Mega Pascales (550 libra sobre pulgada cuadrada), determinadas sobre especímenes preparados según AASHTO T 126 (ASTM C 192) y T 23 (ASTM C 31), ensayados a los 28 días.
- El agregado fino debe de consistir en arena natural o manufacturada, compuesta de partículas duras y durables, debe ser almacenado separadamente del agregado grueso, en pilas independientes para las diversas procedencias, debiéndose controlar sus características y condiciones por medio de ensayos de laboratorio, para hacer los ajustes en la dosificación, en el momento de la elaboración del concreto. El módulo de

finura no debe ser menor de 2,3 ni mayor a 3,1, ni variar en más de 0,20 del valor asumido al seleccionar las proporciones del concreto.

- El agregado grueso debe consistir en grava o piedra triturada, trituradas parcialmente o sin triturar, procesadas adecuadamente para formar un agregado clasificado, incluyendo los requisitos de desgaste o abrasión y la limitación de partículas planas y alargadas. El porcentaje de desgaste no debe ser mayor de 40 % en masa después de 500 revoluciones en el ensayo de abrasión, AASHTO T 96 ó ASTM C 131 y ASTM C 535.
- El agua para mezclado y curado del concreto o lavado de agregados debe ser preferentemente potable, limpia y libre de cantidad perjudiciales de aceite, ácidos, álcalis, azúcar, sales como cloruros o sulfatos, material orgánico y otras sustancias que puedan ser nocivas al concreto o al acero. El agua proveniente de abastecimientos o sistemas de distribución de agua potable, puede usarse sin ensayos previos. Donde el lugar de abastecimiento sea poco profundo, la toma debe hacerse en forma que excluya sedimentos, toda hierba y otras materias perjudiciales.
- Después de la fundición de las losas de concreto, las mismas deberán ser curadas con agua o antisol por lo menos durante los siguientes 7 días después de la fundición.

### **2.2.10.4. Diseño de la mezcla del concreto**

Para el presente diseño de utilizaron las tablas de la X a la XIII, las cuales son el resultado de ensayos de laboratorio. Estas tablas son de gran ayuda para obtener mezclas con las características deseadas.

Para este pavimento se necesita un concreto de 4 000 PSI (281 kg/cm2) a los 28 días de curado. La tabla X indica un asentamiento máximo de 8 cm.

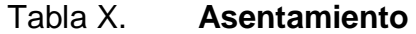

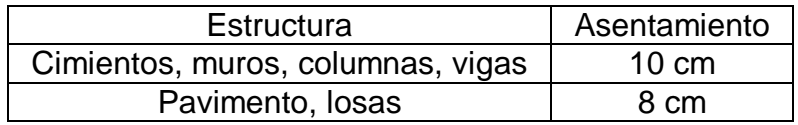

Fuente: BARRIOS US, Víctor Vinicio. *Diseño de pavimento rígido del tramo carretero del caserío El Hato hasta la Aldea El Cerrito y Diseño de Abastecimiento de Agua Potable para la Comunidad Valle San Arturo, Municipio de Fraijanes, Departamento de Guatemala.* p. 34

La tabla XI da una relación agua-cemento de 0,44. Conociendo el asentamiento máximo de la mezcla, se obtiene de la tabla XII la cantidad de agua por metro cúbico de concreto que para este caso es de 200 lt./m3, utilizando un tamaño máximo del agregado grueso de ¾". El porcentaje de arena sobre el agregado total se obtiene de la tabla XIII, al conocer el tamaño máximo del agregado grueso. Para este caso es de 44 %.

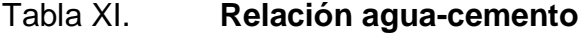

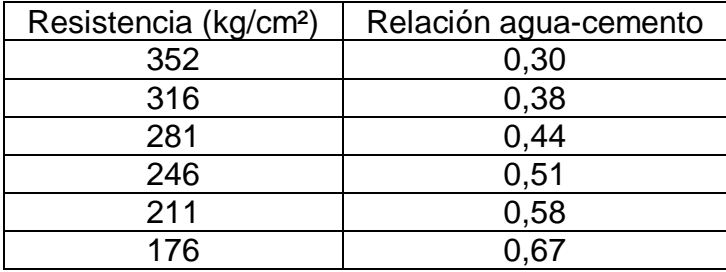

Fuente: BARRIOS US, Víctor Vinicio. *Diseño de pavimento rígido del tramo carretero del caserío El Hato hasta la Aldea El Cerrito y Diseño de Abastecimiento de Agua Potable para la Comunidad Valle San Arturo, Municipio de Fraijanes, Departamento de Guatemala.* p. 34
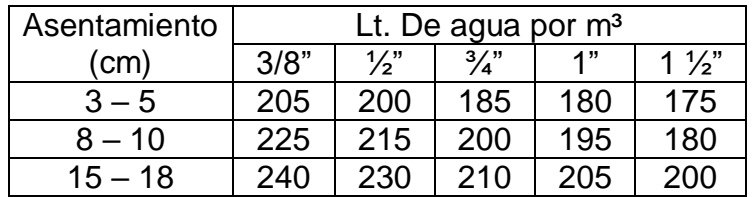

#### Tabla XII. **Litros de agua por metro cúbico**

Fuente: BARRIOS US, Víctor Vinicio. *Diseño de pavimento rígido del tramo carretero del caserío El Hato hasta la Aldea El Cerrito y Diseño de Abastecimiento de Agua Potable para la Comunidad Valle San Arturo, Municipio de Fraijanes, Departamento de Guatemala.* p. 35

Tabla XIII. **Porcentaje de arena**

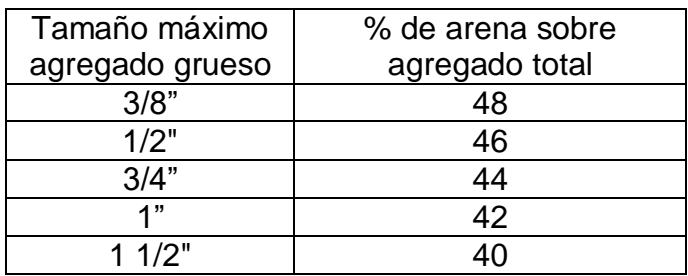

Fuente: BARRIOS US, Víctor Vinicio. *Diseño de pavimento rígido del tramo carretero del caserío El Hato hasta la Aldea El Cerrito y Diseño de Abastecimiento de Agua Potable para la Comunidad Valle San Arturo, Municipio de Fraijanes, Departamento de Guatemala.* p. 35

Pasos para el diseño

 Calcular la cantidad de cemento, dividiendo la cantidad de agua por metro cúbico entre la relación agua-cemento.

*Relación* 
$$
\frac{A}{C} = 0.44
$$
 *Cemento* =  $\frac{200 \text{ kg/m}^3}{0.44} = 454.55 \text{ kg/m}^3$ 

 Calcular la cantidad de agregado, restando el peso del agua y del cemento del peso total de un metro cúbico de concreto:

> Cantidad de agregados =  $P.U.C.$  = cemento + arena + piedrín + agua Agregados (arena + piedrín) =  $(2\,400,00 - 454,55 - 200,00)$  kg/m<sup>3</sup> Agregados = 1 745,45 kg/m<sup>3</sup>

 La cantidad de arena se obtiene multiplicando el peso total de agregado por el porcentaje de arena correspondiente.

Arena =  $(1745,45)$   $(0,44)$  kg/m<sup>3</sup> = 768,00 kg/m<sup>3</sup>

La cantidad de piedrín será el agregado total menos la cantidad de arena:

Piedrín =  $(1745,45)$   $(0,56)$  kg/m<sup>3</sup> = 977,45 kg/m<sup>3</sup>

Resumen de materiales

Agua =  $200,00 \text{ kg/m}^3$  Arena =  $768,00 \text{ kg/m}^3$ Cemento =  $454.54 \text{ kg/m}^3$  Piedrín =  $977.45 \text{ kg/m}^3$ 

 Por último, se divide la cantidad de cada material por la cantidad de cemento encontrada al inicio:

> Cemento  $\frac{5 \text{ cm}}{Cemento}$ : Arena  $\frac{1}{\textit{Cemento}}$ : Piedrín  $\frac{1}{\text{Cemento}}$ : Agua Cemento

$$
\frac{454,55 \ kg/m^3}{454,55 \ kg/m^3} : \frac{768,00 \ kg/m^3}{454,55 \ kg/m^3} : \frac{977,45 \ kg/m^3}{454,55 \ kg/m^3} : \frac{200,00 \ kg/m^3}{454,55 \ kg/m^3}
$$

1 : 1,69 : 2,15 : 0,44

La proporción final para alcanzar la resistencia requerida será:

$$
\frac{\textit{Cemento}}{1} : \frac{\textit{Area}}{2} : \frac{\textit{Piedrin}}{2,5} : \frac{\textit{Agua}}{0,44}
$$

Ahora para conocer la cantidad de material que se requiere por cada m<sup>3</sup> se procede a dividir la cantidad de cada material entre su peso específico (solamente se excluye el agua, ya que por medio de la tabla XII indica la cantidad de litros requeridos por cada m<sup>3</sup>):

$$
\frac{Cemento}{Peso \text{ Cemento/Saco}}: \frac{Area}{\gamma \text{ Arena}}: \frac{Piedrín}{\gamma \text{ Piedrín}}
$$

454,55 k*g*  $\frac{1}{42,50 \, kg/saco}$ : 768 kg  $\frac{1400 \frac{kg}{m^3}}{1400 \frac{kg}{m^3}}$ 977,45 k*g*  $1600 kg/m<sup>3</sup>$ 

En conclusión, la cantidad necesaria de cada material por cada m<sup>3</sup> es:

11 sacos  $\frac{1}{\text{cemento}}$ :  $0,55 \; m^3$  $\frac{1}{Area}$ :  $0,61 \; m^3$  $\frac{1}{Pic }\left( \frac{1}{n}\right)$ 200 lt Agua

#### **2.2.11. Diseño del drenaje transversal**

El método utilizado para encontrar los caudales de lluvia, es el método racional, éste se utilizó para determinar el caudal de lluvia destinado a drenar para el tramo carretero de este proyecto, se tomó como tramo desde la estación 1+566,80 (punto más alto) a la estación 0+000 (punto más bajo).

Figura 5. **Perfil completo del tramo carretero**

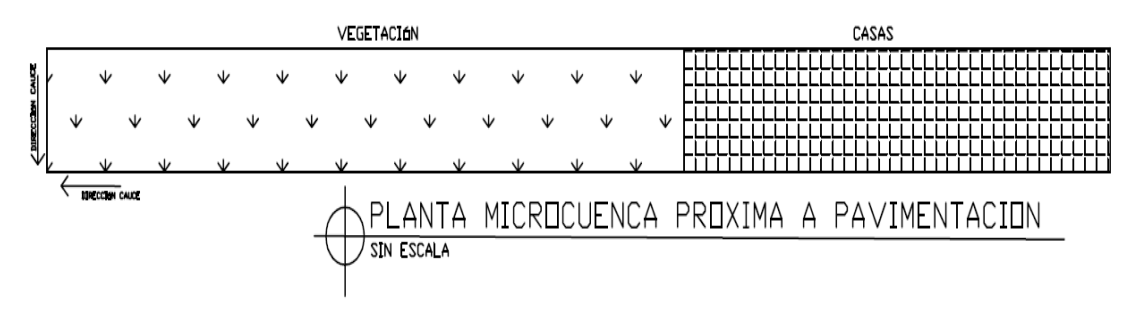

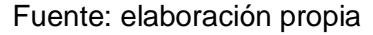

Datos:

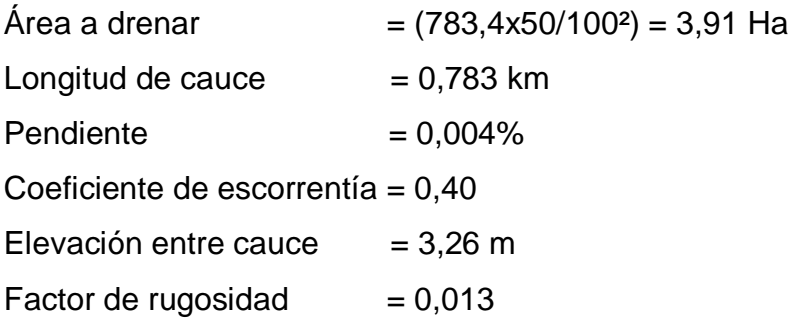

Los datos físicos como longitud de cauce, elevación y área a drenar fueron medidos con el perfil obtenido por el levantamiento topográfico de altimetría, así como con el plano del estudio de planimetría. El valor del coeficiente de escorrentía se tomó de la tabla XIV más utilizados en Guatemala, dado que el tramo carretero será en una residencial suburbana, el coeficiente de escorrentía es de 0,40.

## Tabla XIV. **Valores de coeficiente de escorrentía**

| <b>Tipo de Superficie</b>                       | c             |
|-------------------------------------------------|---------------|
| Comercial                                       |               |
| Centro de la Ciudad                             | $0.70 - 0.75$ |
| Periferia                                       | $0.50 - 0.70$ |
| Residencial                                     |               |
| Casas individuales                              | $0.30 - 0.50$ |
| Colonias                                        | $0.40 - 0.60$ |
| Condominios                                     | $0.60 - 0.75$ |
| Residencial Sub-Urbana                          | $0.25 - 0.40$ |
| Industrial                                      |               |
| Pequeñas fábricas                               | $0.50 - 0.80$ |
| Grandes fábricas                                | $0.60 - 0.90$ |
| Parque y cementerios                            | $0.10 - 0.25$ |
| Campos de recreo                                | $0.20 - 0.35$ |
| Campos                                          | $0.10 - 0.30$ |
| Techos                                          | $0.10 - 0.30$ |
| Pavimentos                                      | $0.70 - 0.90$ |
| Concreto y asfalto                              | $0.85 - 0.90$ |
| Piedra, ladrillo o madera en buenas condiciones | $0.75 - 0.90$ |
| Piedra, ladrillo o madera en malas condiciones  | $0.40 - 0.75$ |
| Calles                                          |               |
| Terracota                                       | $0.25 - 0.60$ |
| De arena                                        | $0.15 - 0.30$ |
| Parques, jardines, paradas, etc.                | $0.05 - 0.25$ |
| Bosques y tierra cultivada                      | $0.01 - 0.20$ |

Fuente: GIL LAROJ, Joram Matías. *Evaluación de tragante pluviales para la Ciudad de Guatemala.* 1984.

Primero se procedió a encontrar el tiempo de concentración de la cuenca, el mismo se encuentra por medio de la siguiente formula:

$$
t = \left\{ \frac{0.886 \times L^3}{H} \right\}^{0.385} \to t = \left\{ \frac{0.886 \times 0.783^3}{3.26} \right\}^{0.385} \to t = 27.23 \text{ min}
$$

Luego se procedió a encontrar la intensidad de lluvia, para el área de Escuintla se utilizó la siguiente ecuación de intensidad de lluvia, dicha ecuación es cercana al área de Escuintla según el INSIVUMEH.

$$
I = \frac{6889}{t+40} \rightarrow I = \frac{6889}{(27,23+40)} \rightarrow I = 102,47 \frac{\text{mm}}{\text{h}}
$$

Luego de encontrada la intensidad de lluvia se procedió a encontrar el caudal a drenar, dicho caudal es encontrado con la fórmula del método racional.

$$
Q = \frac{CIA}{360} \rightarrow Q = \frac{0.40 \times 102.47 \times 3.91}{360} \rightarrow Q = 0.45 \frac{m^3}{s}
$$

Luego se encontró el diámetro hidráulico con el caudal anteriormente encontrado, la fórmula para el diámetro hidráulico es la siguiente:

$$
D = \left(\frac{Q * n * 4^{5/3}}{\sqrt{S} * \pi}\right)^{3/8} \to D = \left(\frac{0.45 * 0.013 * 4^{5/3}}{\sqrt{0.004} * \pi}\right)^{3/8} \to D = 0.63 \,\text{m}
$$

Posteriormente se encontró el área hidráulica que corresponde al diámetro hidráulico y caudal anteriormente encontrado

$$
A = \pi * \frac{D^2}{4} \to A = \pi * \frac{0.63^2}{4} \to A = 0.31 \text{ m}^2
$$

Para cubrir esa área hidráulica de 0,31 metros cuadrados se requiere un tubo de 30 pulgadas de diámetro debido a que el área de sección de un tubo de 30 pulgadas es de 0,46 metros cuadrados siendo mayor que el área necesaria a cubrir de 0,08 metros cuadrados.

Para este proyecto se construirá dos drenajes transversales con tubería de 30 pulgadas de diámetro, uno en la estación 0+758,60 y otro en la estación 0+000 siendo éste el punto más bajo, utilizando como mínimo estos dos drenajes se logrará drenar el agua de la estación 0+000 a la estación 0+758,60, además del agua proveniente de la estación 1+566,80 a la estación 0+758,60.

#### **2.2.12. Presupuesto**

El presupuesto es el cálculo anticipado del coste de una obra. Se elaboró en base a precios unitarios.

## **2.2.12.1. Integración de precios unitarios**

En la integración del presupuesto para este proyecto se consideraron los siguientes aspectos:

- Precios de materiales manejados en la región de Escuintla y los precios de mano de obra de la Cámara Guatemalteca de Construcción.
- En el renglón de mano de obra se tomaron en cuenta salarios promedio utilizados en la misma Municipalidad.
- El costo indirecto, el cual es considerado de los gastos técnicoadministrativos fue calculado un 40 %.
- En el renglón de imprevistos fueron considerados variaciones de precios de materiales, salarios, así como gastos necesarios debido a emergencias o cambios constructivos.
- El terreno deberá limpiarse, quitar la vegetación pequeña existente en toda la superficie de la subrasante a reacondicionar, según el libro Especificaciones generales para la construcción de carreteras y puentes de la Dirección General de Caminos de la República de Guatemala.
- El suelo en toda el área a reacondicionarse debe humedecerse adecuadamente, antes de la compactación. El control de la humedad puede efectuar secando el material según AASHTO T 217.
- El terreno deberá ser compactado hasta alcanzar un 95 % de compactación según la AASHTO T-180 (AASHTO Modificado).

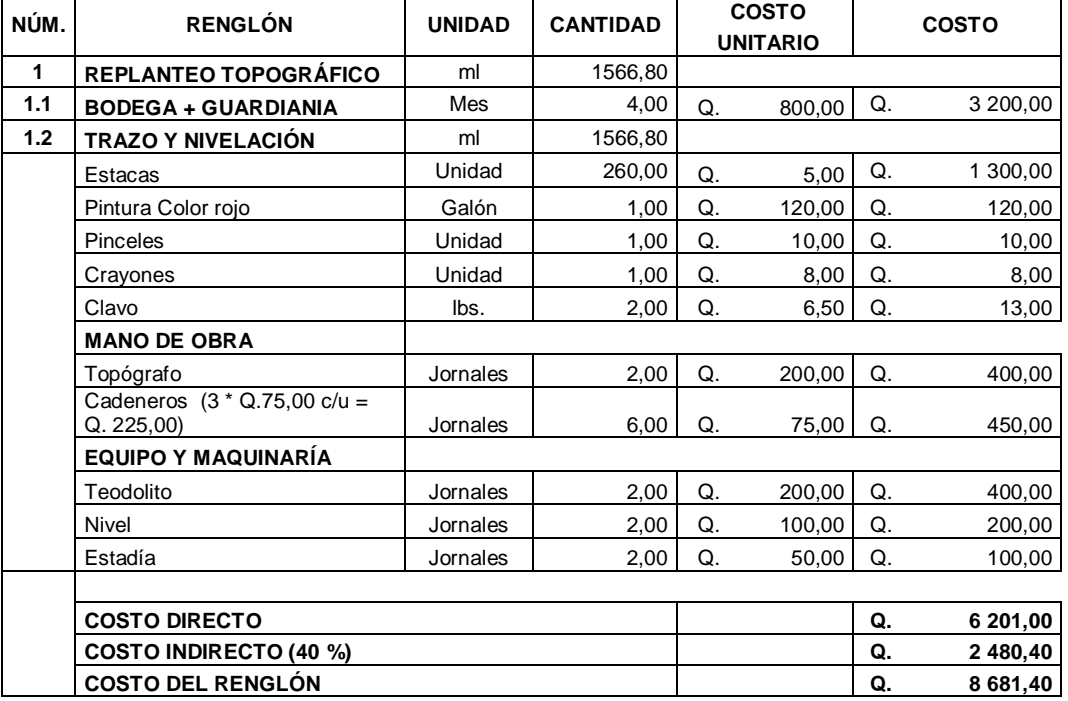

## Tabla XV. **Integración de precios unitarios**

Fuente: elaboración propia.

Los datos calculados de los demás renglones se encuentran tabulados en el apéndice.

## **2.2.12.2. Resumen del presupuesto**

En el resumen del presupuesto se agrega la tabla resumen con los renglones unitarios de trabajo con el costo total de cada uno y finalmente obtener el costo total del proyecto mediante sumatoria de cada renglón.

## Tabla XVI. **Presupuesto del pavimento rígido de la séptima avenida de la ciudad de Escuintla, Escuintla.**

PRESUPUESTO UNIVERSIDAD DE SAN CARLOS DE GUATEMALA FACULTAD DE INGENIERÍA EPS INGENIERÍA CIVIL EPESISTA: JONATHAN CARLOS ROBERTO SANDOVAL CHAJÓN MUNICIPALIDAD DE ESCUINTLA, ESCUINTLA PROYECTO: PAVIMENTO RÍGIDO DE LA SEPTIMA AVENIDA DE LA CIUDAD DE ESCUINTLA, ESCUINTLA FECHA: JULIO 2016

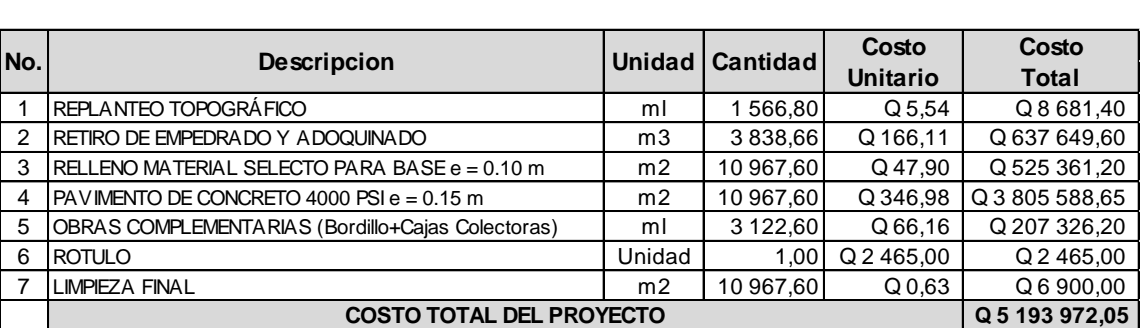

Notas:

1. Costo del metro cuadrado de pavimento Q 346,98

2. Costo indirecto 40,00 %

Fuente: elaboración propia

En letras: cinco millones ciento noventa y tres mil novecientos setenta y dos quetzales con 05 centavos.

## **2.2.13. Cronograma de ejecución física y financiera**

El cronograma es el indicador que muestra la planificación en cuanto a tiempo de construcción y desembolsos en desarrollo de las distintas etapas del proyecto. Este se realizó con rendimientos brindados por la Municipalidad de Escuintla obtenidos en proyectos similares.

# Tabla XVII. **Cronograma de ejecución físico y financiero del pavimento rígido.**

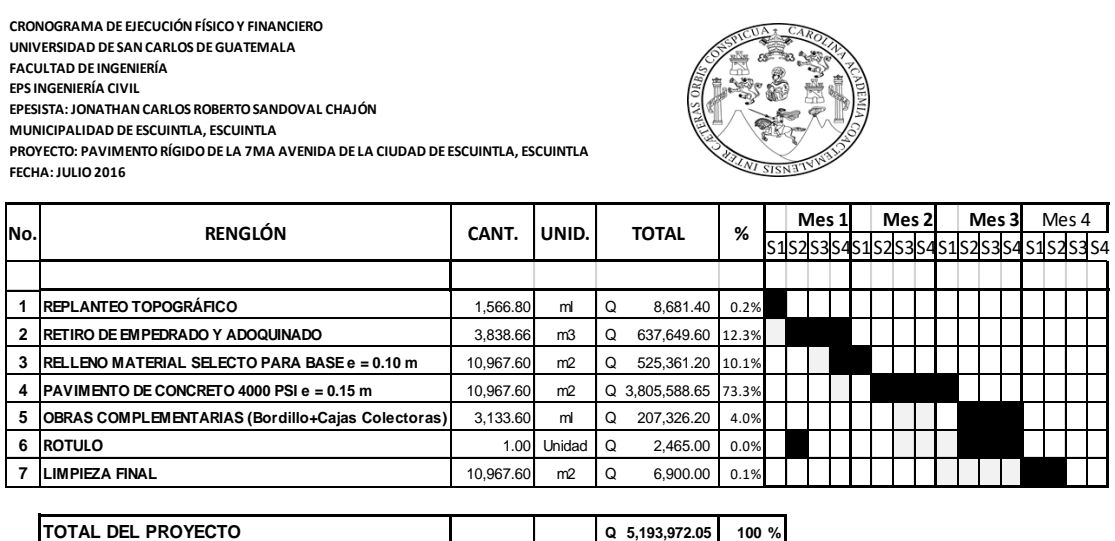

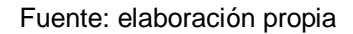

#### **2.2.14. Evaluación socioeconómica**

Se realiza para conocer la rentabilidad del proyecto o en el caso de la mayoría de proyectos que desarrollan las municipalidades se enfocan en la cantidad de beneficiarios a atender; para esto se asume que el proyecto será financiado y la inversión no será recuperada.

#### **2.2.14.1. Valor presente neto**

El valor presente neto (VPN) es el método más conocido a la hora de evaluar proyectos de inversión a largo plazo. El valor presente neto permite determinar si una inversión cumple con el objetivo básico financiero, maximizar la inversión. Esta evaluación permite saber si el proyecto es rentable o no.

El correspondiente análisis se realizará de diversas maneras para poder obtener la mayor certeza de que la inversión a realizar es correcta o la más adecuada y se hará de la siguiente forma. La herramienta a utilizar para este análisis será la fórmula matemática de valor presente neto, la cual es la siguiente:

$$
F = P * (1 + i)^n
$$

Donde:

F = valor futuro de la inversión a realizarse en la actualidad P = valor presente de la inversión a realizarse en la actualidad i = tasa de interés ponderado n = número de períodos a evaluar en el proyecto

Esta fórmula para realizar su aplicación directamente en nuestro análisis es necesario simplificarla quedando de la siguiente manera:

$$
P = F \ast \left(\frac{1}{(1+i)^n}\right)
$$

En lo referente a la tasa de interés que se utilizará en este análisis se consideró que como en nuestro país esta tasa es variable se realizará una ponderación de la misma por lo que se utilizará la siguiente tasa de interés: 5 %, debido a que el proyecto es de carácter social y no lucrativo.

$$
P = A * \left[ \frac{(1+i)^n - 1}{i * (1+i)^n} \right]
$$

 $A =$  Costo de mantenimiento anual del proyecto =  $Q$  60 000/km una carretera secundaria.

 $A = Q 60 000/km x 1,5668 km = Q 94 008,00$ 

$$
P = -94\,008,00 * \left[ \frac{(1 + 0.05)^{25} - 1}{0.05 * (1 + 0.05)^{25}} \right] = -1\,324\,943,54
$$

Este valor presente es el mismo para los ingresos como para los egresos por lo cual al realizar la sumatoria algebraica se elimina mutuamente.

$$
V.P.N. = -5\ 193\ 972.05 - 1\ 324\ 943.54 = -6\ 518\ 915.59
$$

El V.P.N. es negativo al futuro dado, esto nos indica que el proyecto no es rentable.

#### **2.2.14.2. Tasa interna de retorno**

La tasa interna de retorno (TIR), es la tasa de descuento que hace que el valor presente neto sea cero, es decir, que es la tasa que iguala la suma de los descontados a la inversión inicial.

Dado a que se obtuvo un V.P.N. con valor negativo, por definición, no existe un TIR ya que no es rentable.

#### **2.2.15. Evaluación de impacto inicial**

La evaluación de impacto ambiental valorará los efectos directos e indirectos de cada propuesta de actuación sobre la población humana, la flora, y fauna, suelo, aire, agua, clima, paisaje, la estructura y función de los ecosistemas previsibles afectados.

Para este proyecto se utilizó el formato de estudio de impacto ambiental inicial (EIAI) del Ministerio de Ambiente y Recursos Naturales, ya que con este instrumento se inicia el proceso de trámite de la licencia ambiental para la construcción del proyecto (ver anexos).

#### **2.2.16. Elaboración de planos**

En este proyecto se realizaron los planos de la planta de conjunto, plantaperfil del tramo carretero, secciones transversales, detalles de la sección transversal; éstos se incluirán en el apéndice.

## **CONCLUSIONES**

- 1. Los proyectos desarrollados dentro del Ejercicio Profesional Supervisado (EPS), que se representan en este trabajo, contribuyen a que los pobladores del municipio y departamento de Escuintla, resuelvan sus problemas en cuanto a abastecimiento de agua potable y pavimentación.
- 2. Se diseñó la línea de conducción con caudal de diseño de 77,08 lt/s, donde se determinó que el diámetro de la tubería a utilizar sería de 8".
- 3. Se elaboraron los juegos de planos de la línea de conducción que incluye la planta y el perfil del mismo, el cronograma de ejecución para un lapso de 6 meses, su evaluación de impacto ambiental Inicial, y se elaboró su presupuesto el cual será de Q3 378 649,72.
- 4. Para el diseño de pavimento rígido se determinó un ancho de vía de 6 metros por estar rodeada de vecinales.
- 5. Con el ensayo de C.B.R. se obtuvo el C.B.R. al 95 % de compactación siendo de 16,5 % con el cual obtuvimos el módulo de reacción de la subrasante que es de 6 kg/m<sup>3</sup>.
- 6. El espesor del pavimento será de 15 cm determinado por el método de la PCA.
- 7. Se elaboraron los juegos de planos del diseño de pavimento rígido que incluye la planta y el perfil del mismo, el cronograma de ejecución para un

lapso de 6 meses, su evaluación de impacto ambiental Inicial, y se elaboró su presupuesto el cual será de Q5 193 192,05.

## **RECOMENDACIONES**

- 1. Para reducir los costos y economizar los recursos es recomendable comprar materiales de construcción en la región de Escuintla o bien en alguna región lo más cercana.
- 2. Es recomendable contratar mano de obra local para la ejecución de este proyecto, ayudando así a la población de Escuintla, ya que esto sería una fuente de empleo para la región.
- 3. Compactar el terreno del tramo carretero al 95 %, esto se puede lograr utilizando la cantidad de agua necesaria para obtener la densidad máxima del suelo descrito, dicha densidad será alcanzada al tener una humedad óptima de 21,2 %, de esta manera se evitarán los hundimientos de las losas de concreto que posteriormente presentan fracturas en las losas.
- 4. Seguir las especificaciones técnicas del proyecto listadas en la sección 2.2.11. de este informe, ya que la resistencia del suelo, la duración y la resistencia del mismo pavimento dependen en gran medida de seguir los lineamientos descritos en las especificaciones técnicas.
- 5. Es de suma importancia garantizar una supervisión técnica-profesional al construir el pavimento, respetando las dimensiones y especificaciones técnicas descritas en este informe, así como las descritas en los planos del proyecto.
- 6. Dar un curado con agua limpia a las losas de concreto de haber sido fundidas, dicho curado debe hacerse durante os siguientes 7 días después de la función, esto ayudará a que el concreto de las losas alcance la resistencia necesaria para resistir los esfuerzos a los cuales serán sometidas.
- 7. Tomar en cuenta que el presupuesto presentado en este puede variar debido a la fluctuación de precios en el mercado respecto del tiempo en el cual se lleve a cabo la construcción del pavimento.

## **BIBLIOGRAFÍA**

- 1. AGUILAR, Martiniano. *Criterios de diseño de plantas termoeléctricas.* México: Limusa, 1981. 379 p.
- 2. CRESPO, Carlos. *Mecánica de suelos y cimentaciones.* 6a ed. México: Limusa, 2010. 644 p.
- 3. HERNÁNDEZ, Juan. *Características físicas y propiedades mecánicas de los suelos y sus métodos de medición.* Trabajo de graduación de Ing. Civil. Universidad de San Carlos de Guatemala. Facultad de Ingeniería. 2008. 466 p.
- 4. JUÁREZ, Eulalio; RICO, Alfonso. *Mecánica de suelos: fundamentos de la mecánica de suelos*. México: Rabasa, 1963. 642 p.
- 5. ORTIZ, Byron. *Estado actual de los principales materiales para la construcción en Guatemala.* Trabajo de graduación de Ing. Civil. Universidad de San Carlos de Guatemala. Facultad de Ingeniería. 1995. 119 p.
- 6. ROSALER, Robert; RICE, James. *Manual de mantenimiento industrial*. México: McGraw-Hill, 1988. 286 p.
- 7. RUIZ, Carlos. *Manual para ingenieros azucareros.* 2a ed. México: Compañía Editorial Continental, 1964. 803 p.

# **APÉNDICES**

## Apéndice 1. **Límites de Atterberg**

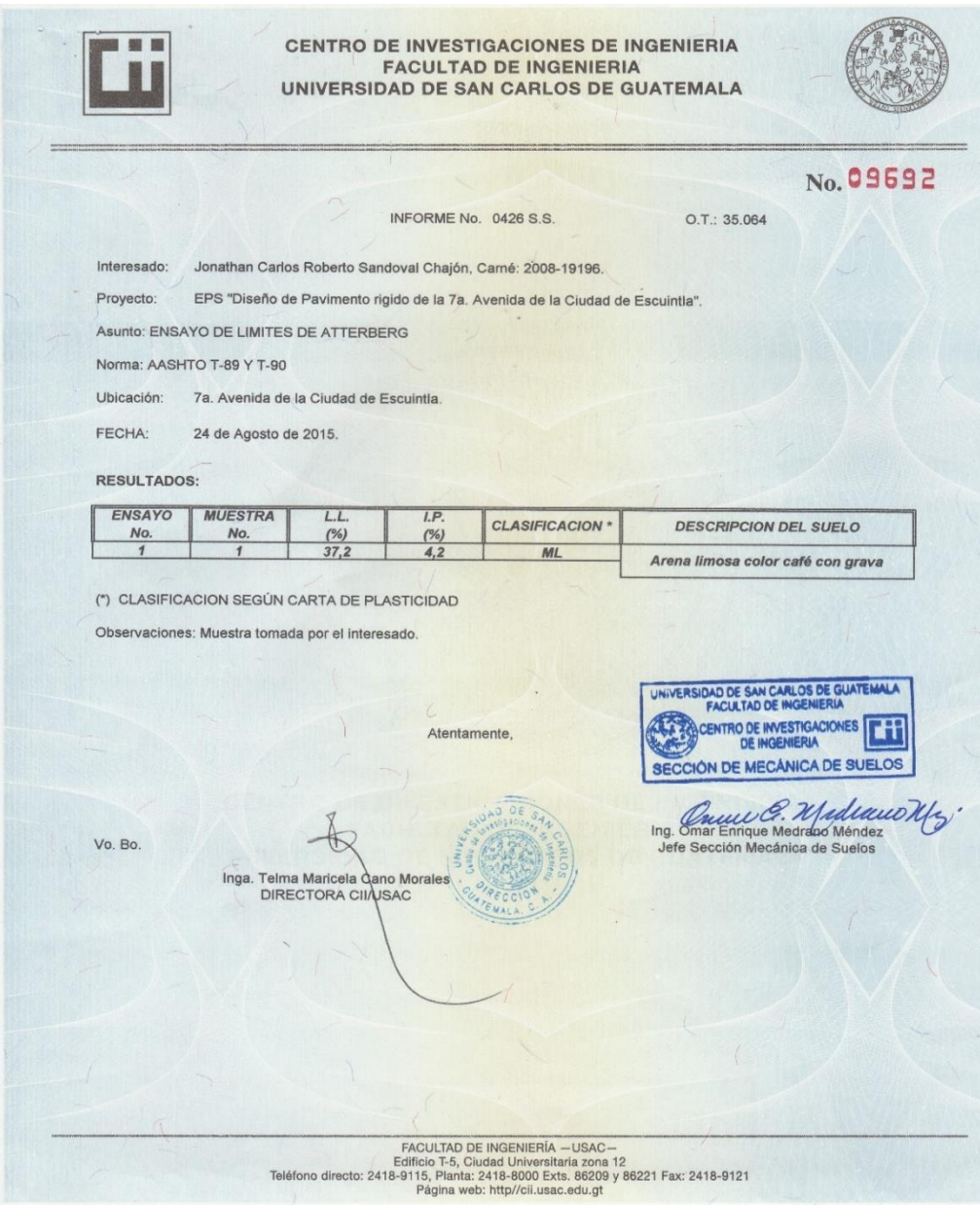

Fuente: Universidad de San Carlos de Guatemala. Centro de Investigación. Laboratorio de Mecánica de Suelos.

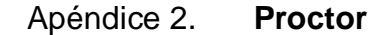

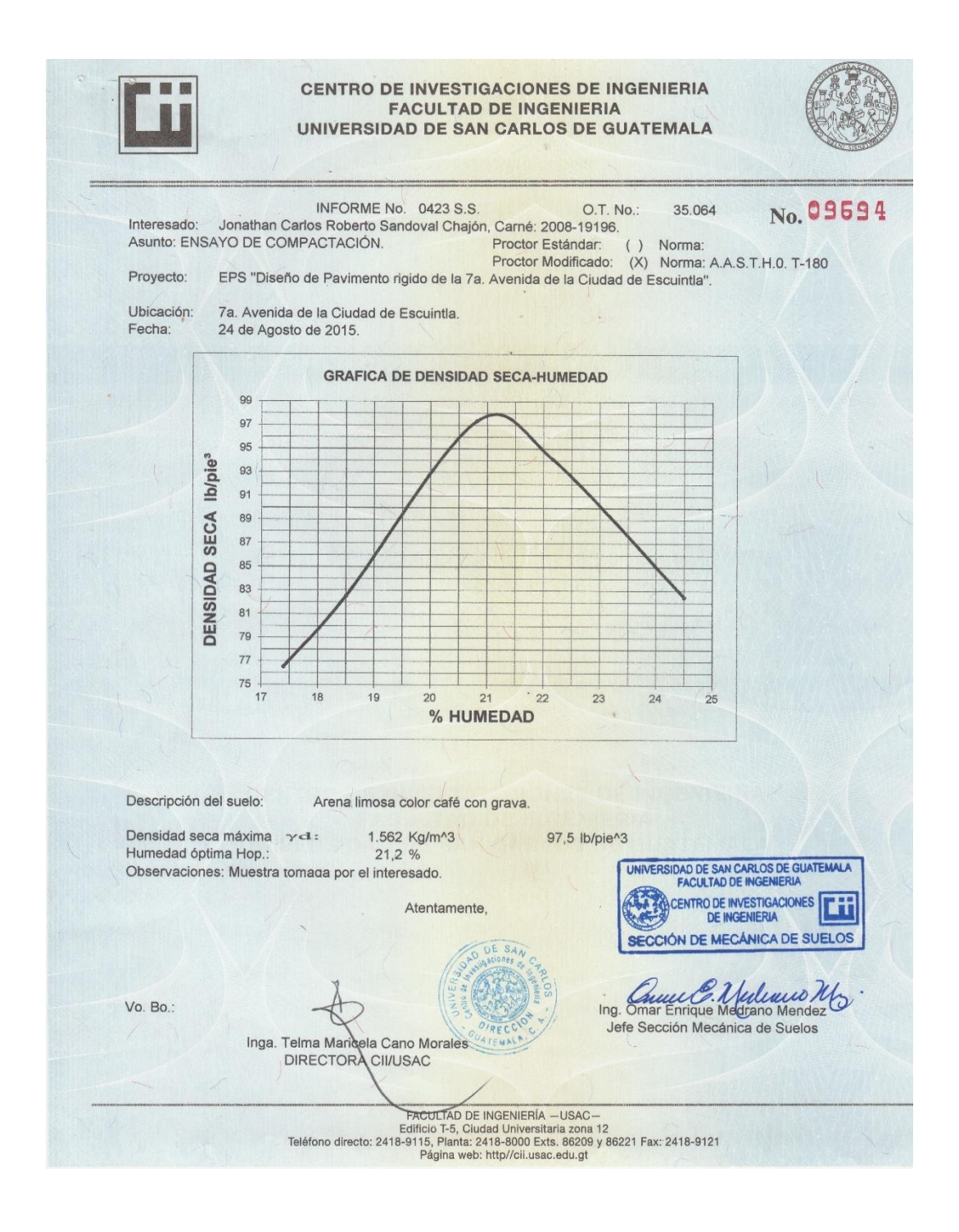

Fuente: Universidad de San Carlos de Guatemala. Centro de Investigación. Laboratorio de Mecánica de Suelos.

## Apéndice 3. **CBR**

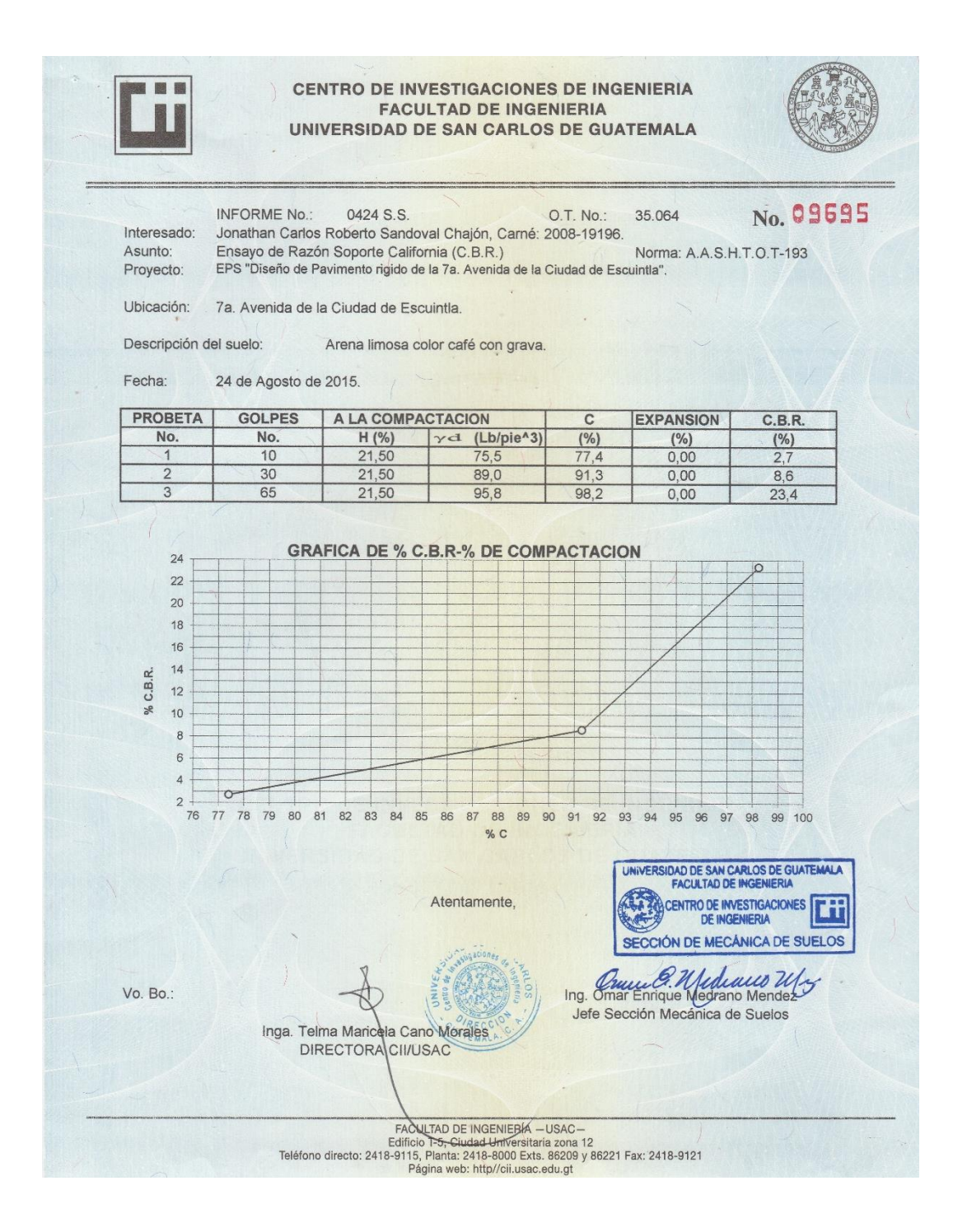

Fuente: Universidad de San Carlos de Guatemala. Centro de Investigación. Laboratorio de Mecánica de Suelos.

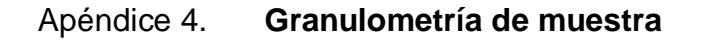

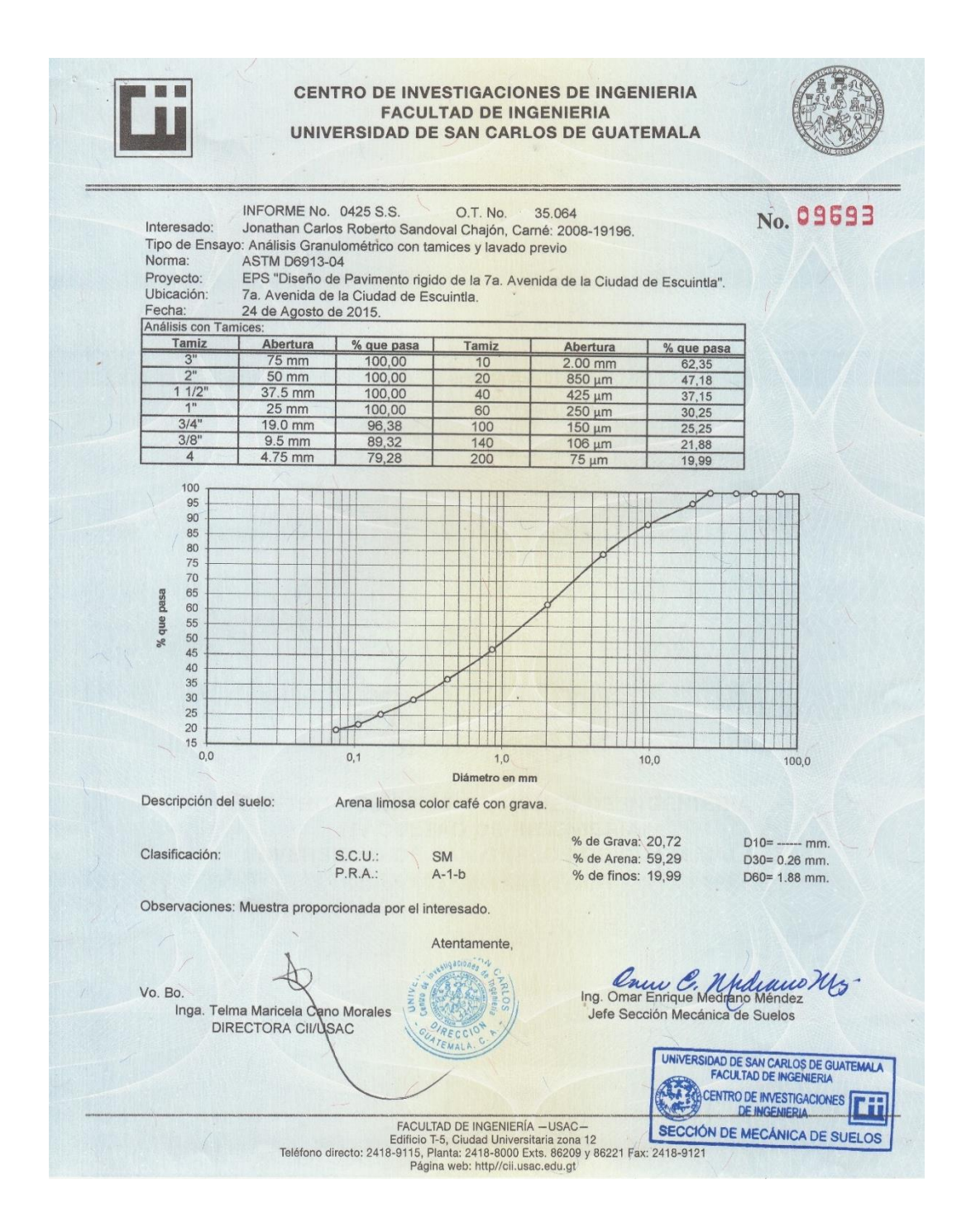

Fuente: Universidad de San Carlos de Guatemala. Centro de Investigación. Laboratorio de Mecánica de Suelos.

## Apéndice 5. **Análisis físicoquímico sanitario**

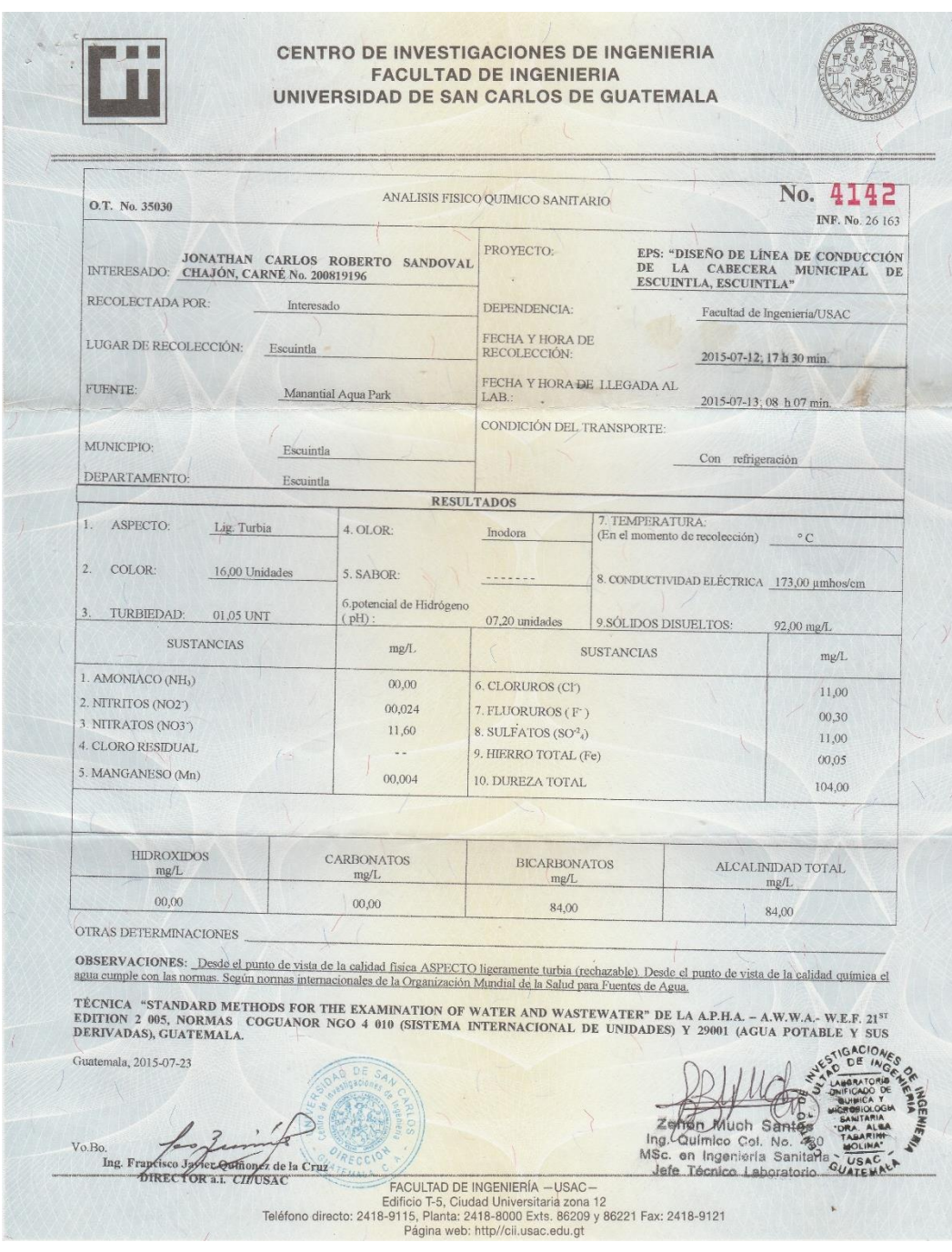

Fuente: Universidad de San Carlos de Guatemala. Centro de Investigación. Laboratorio de Química y Microbiología Sanitaría.

## Apéndice 6. **Examen bacteriológico**

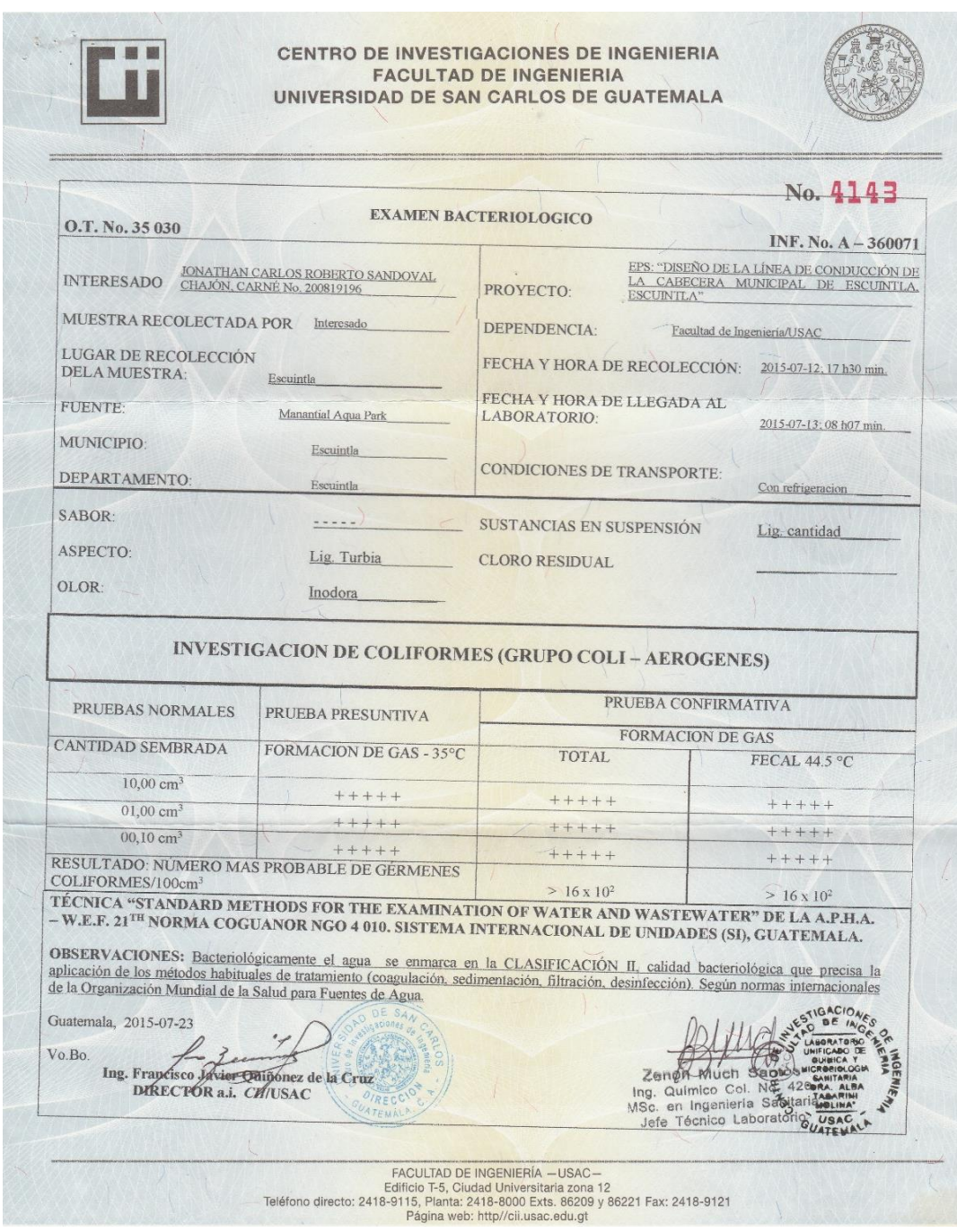

Fuente: Universidad de San Carlos de Guatemala. Centro de Investigación. Laboratorio de Química y Microbiología Sanitaría

# Apéndice 7. **Integración precios unitarios**

## LÍNEA DE CONDUCCIÓN DE LA CABECERA MUNICIPAL DE LA CIUDAD DE ESCUINTLA

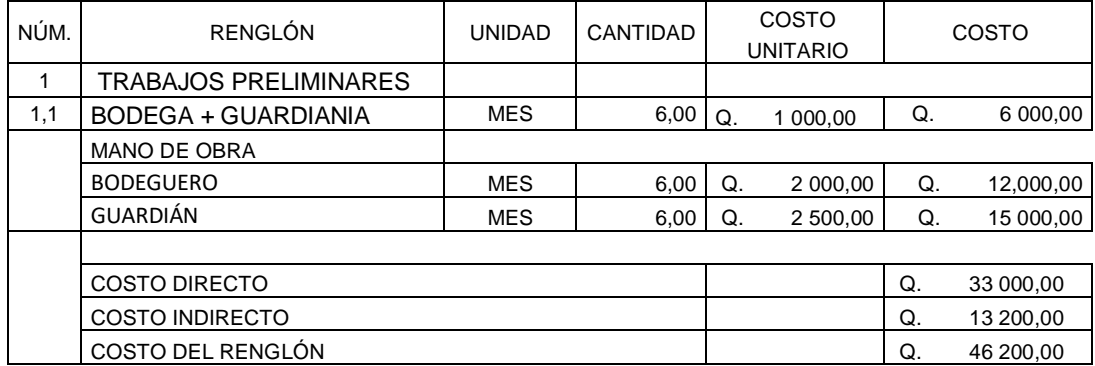

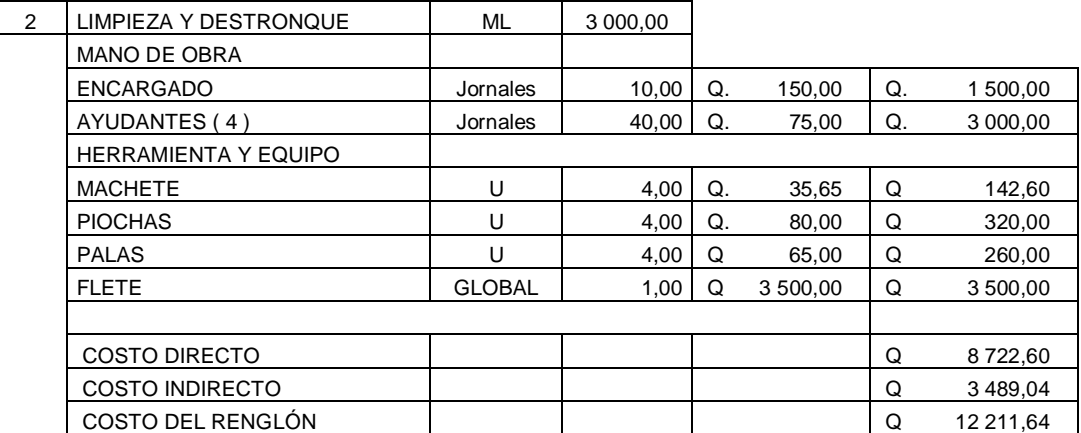

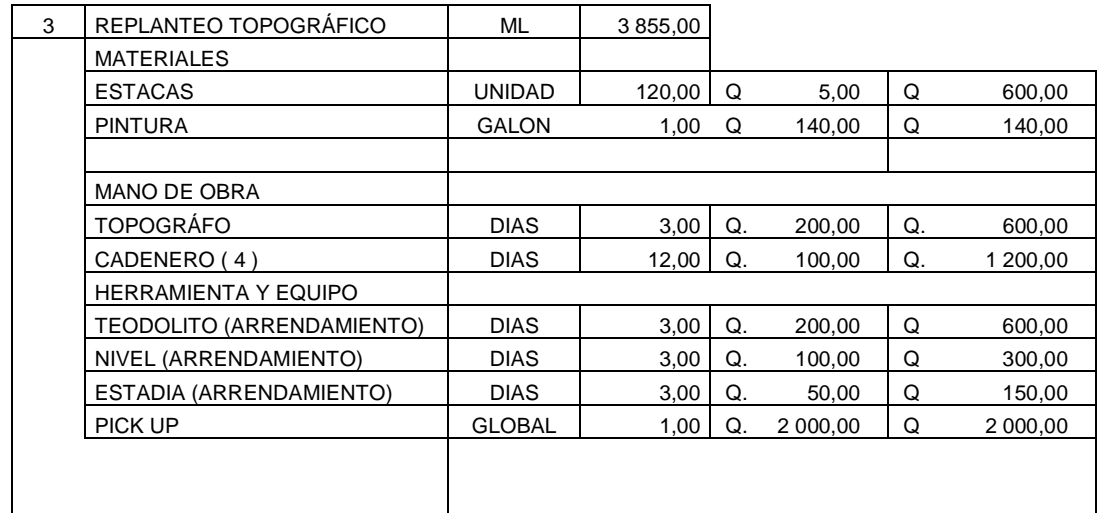

l.

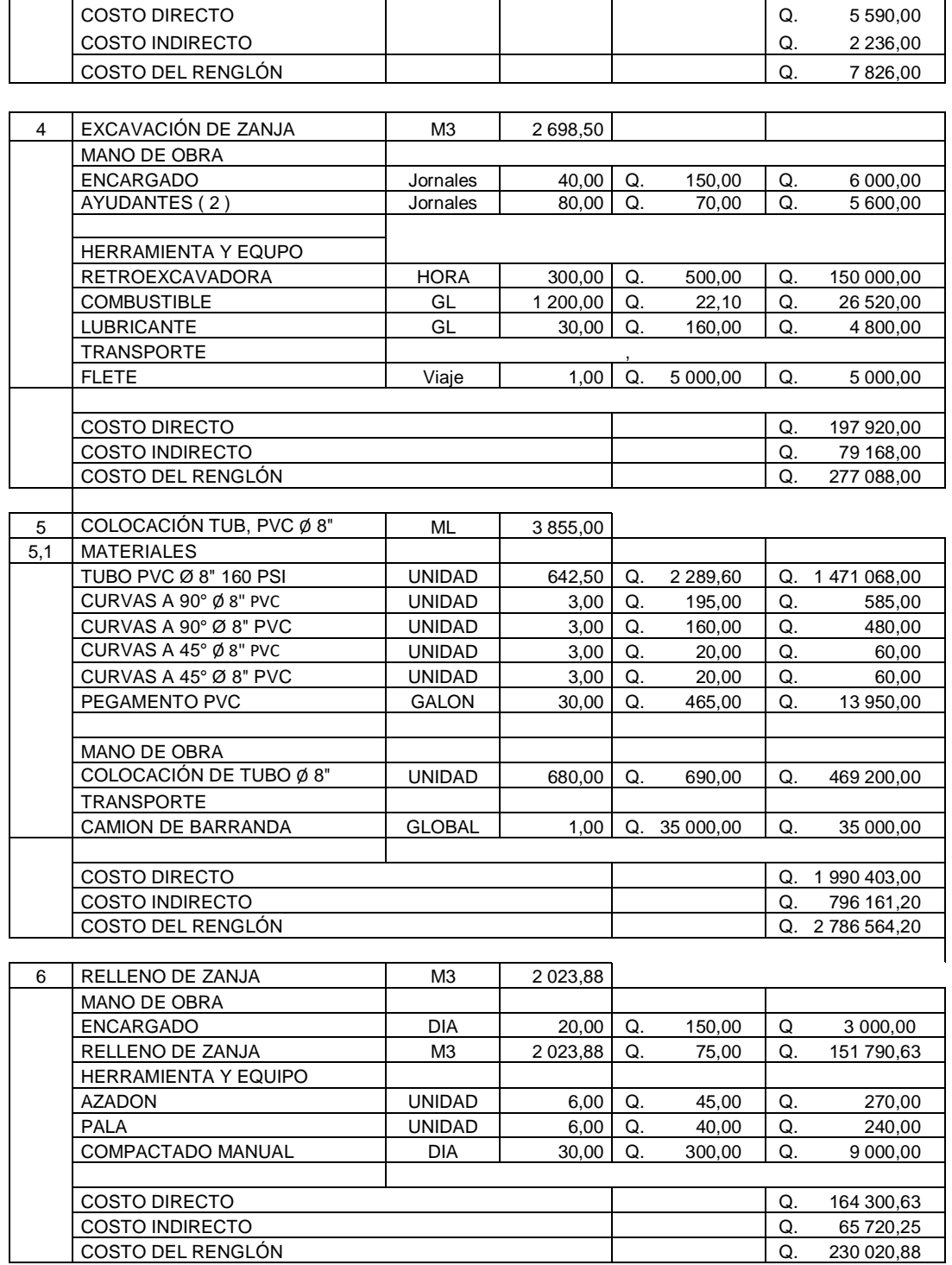

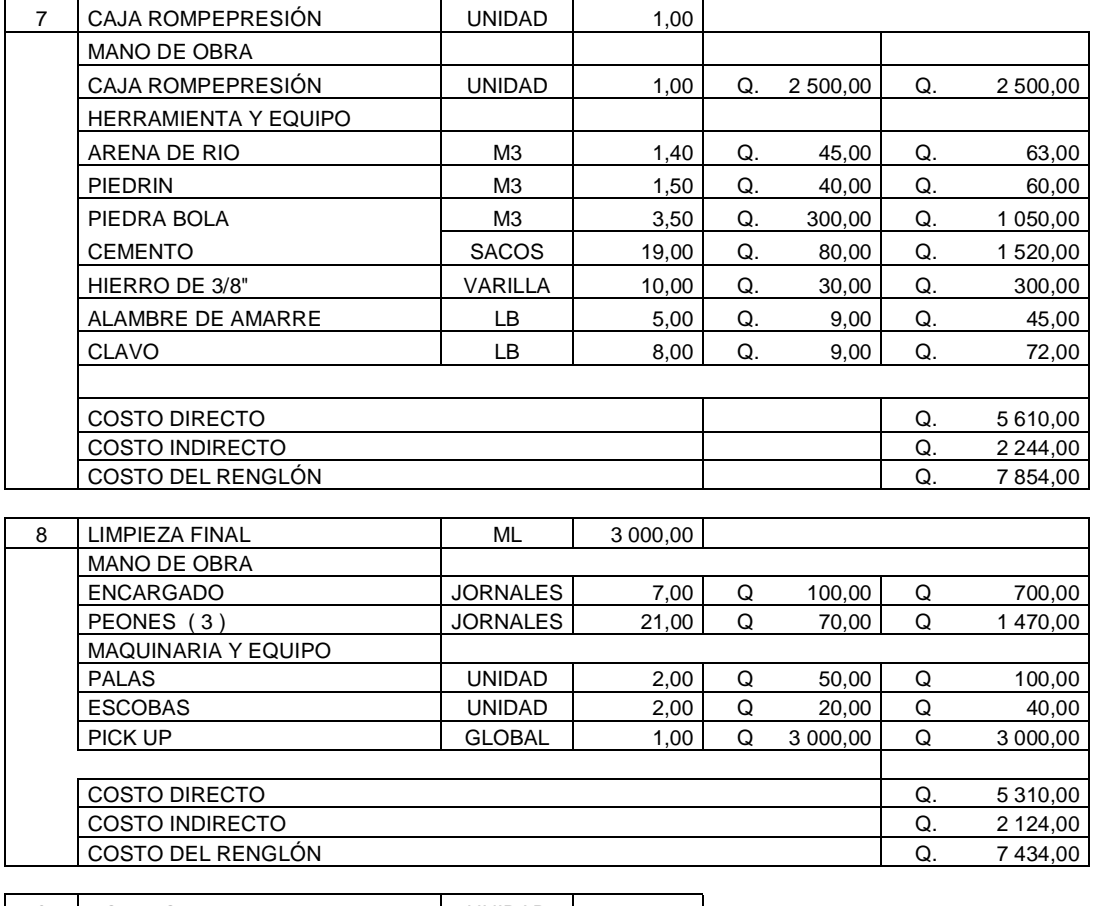

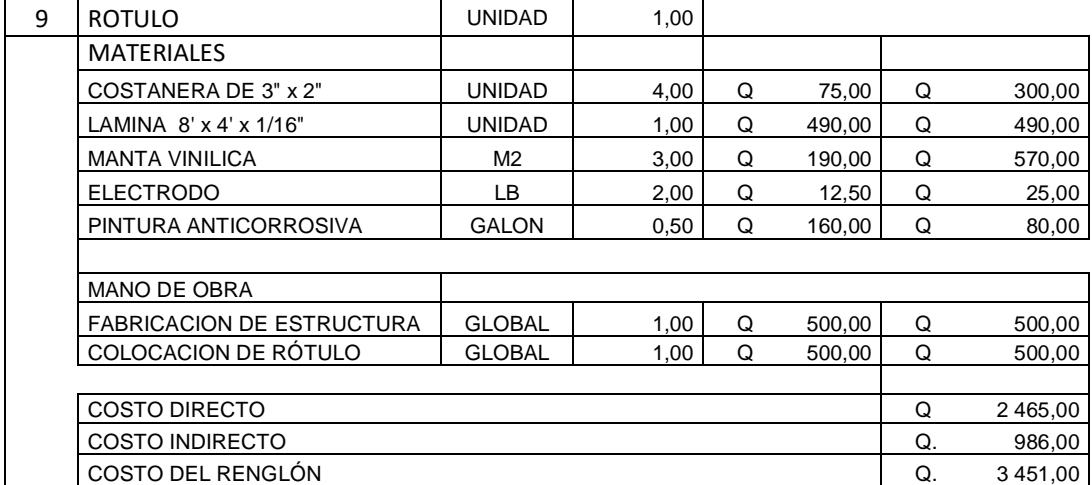

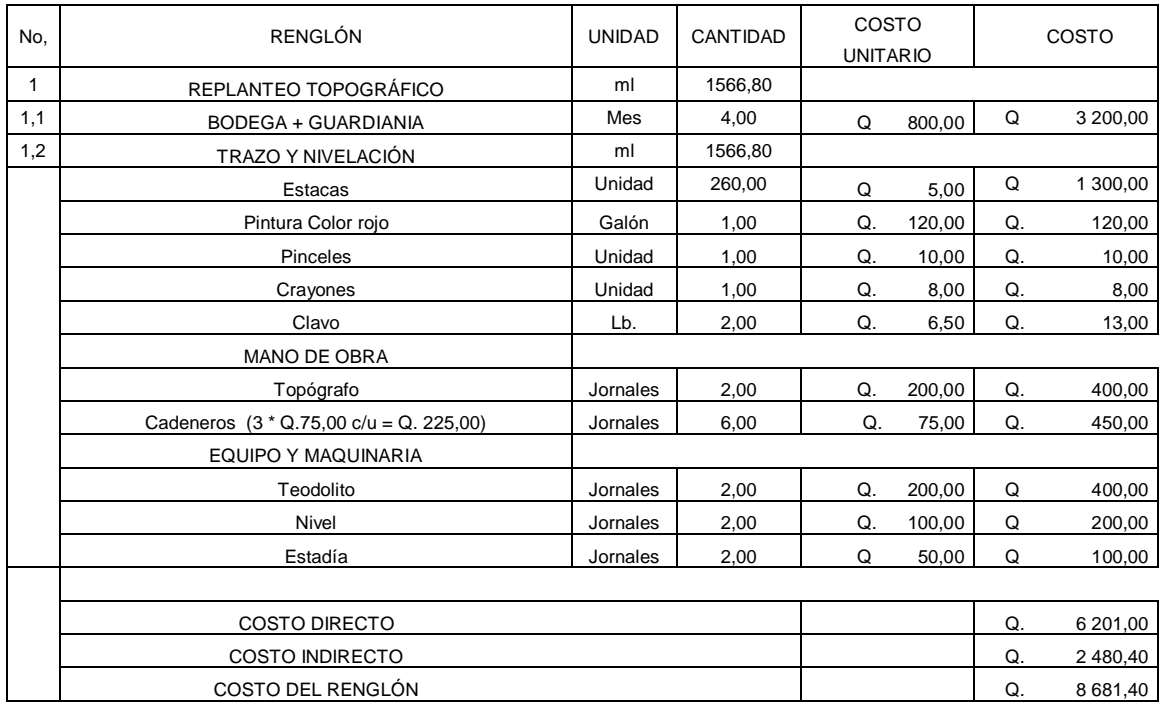

## DISEÑO DE PAVIMENTO RÍGIDO DE LA 7MA AVENIDA DE LA CIUDAD DE ESCUINTLA

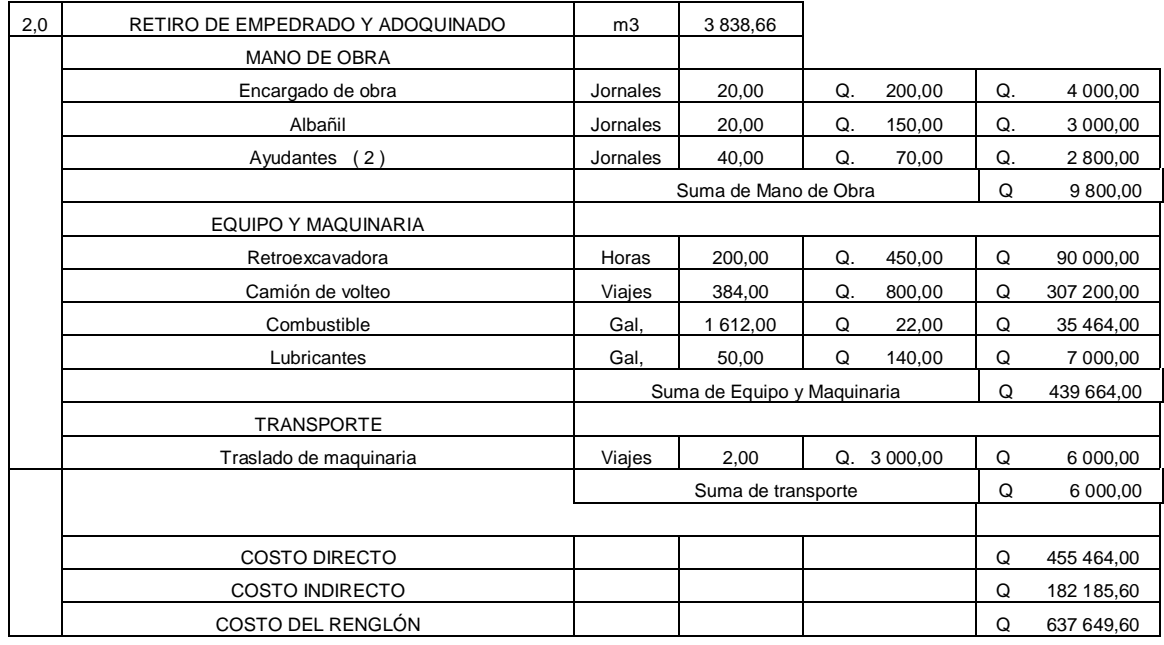

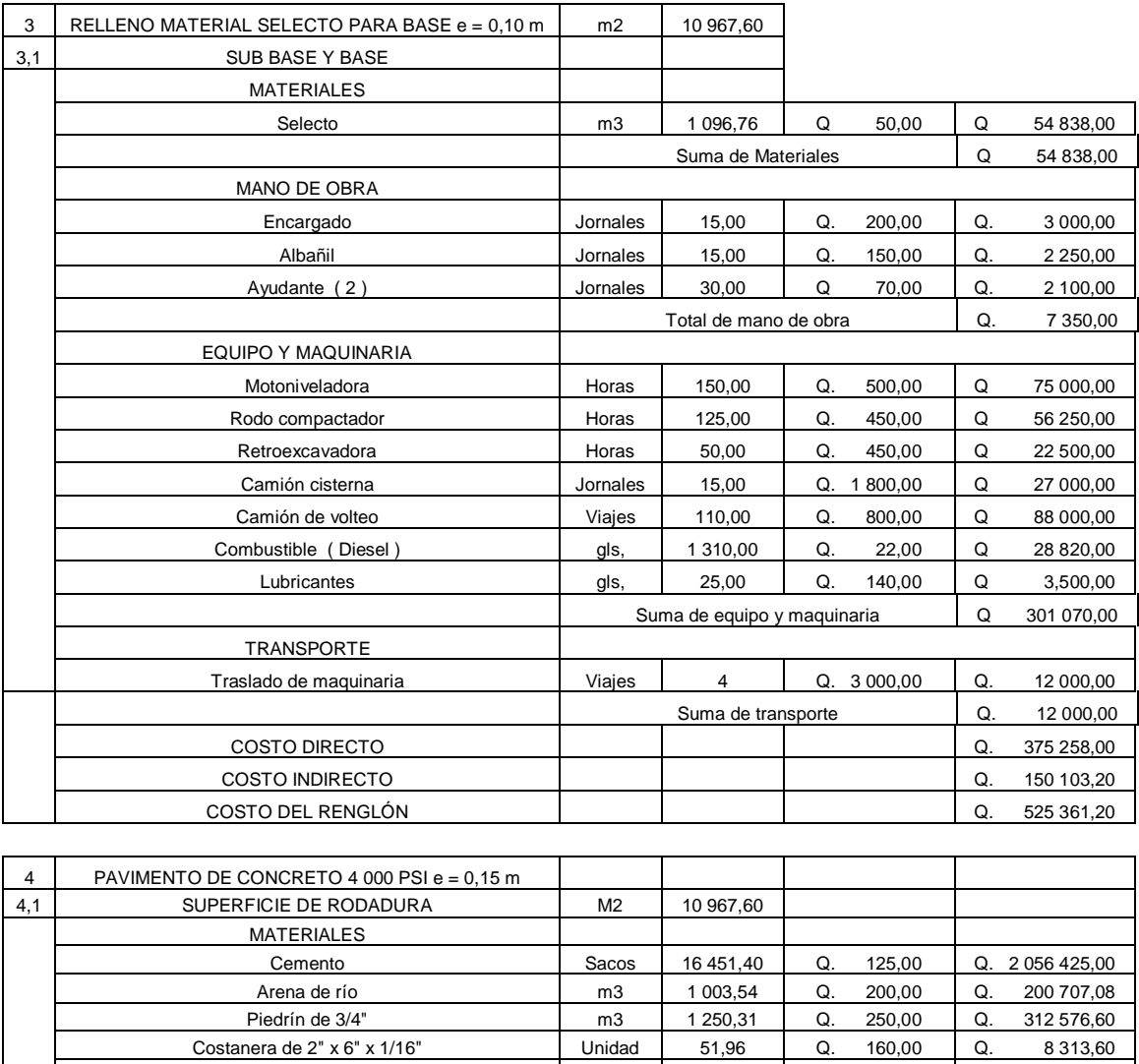

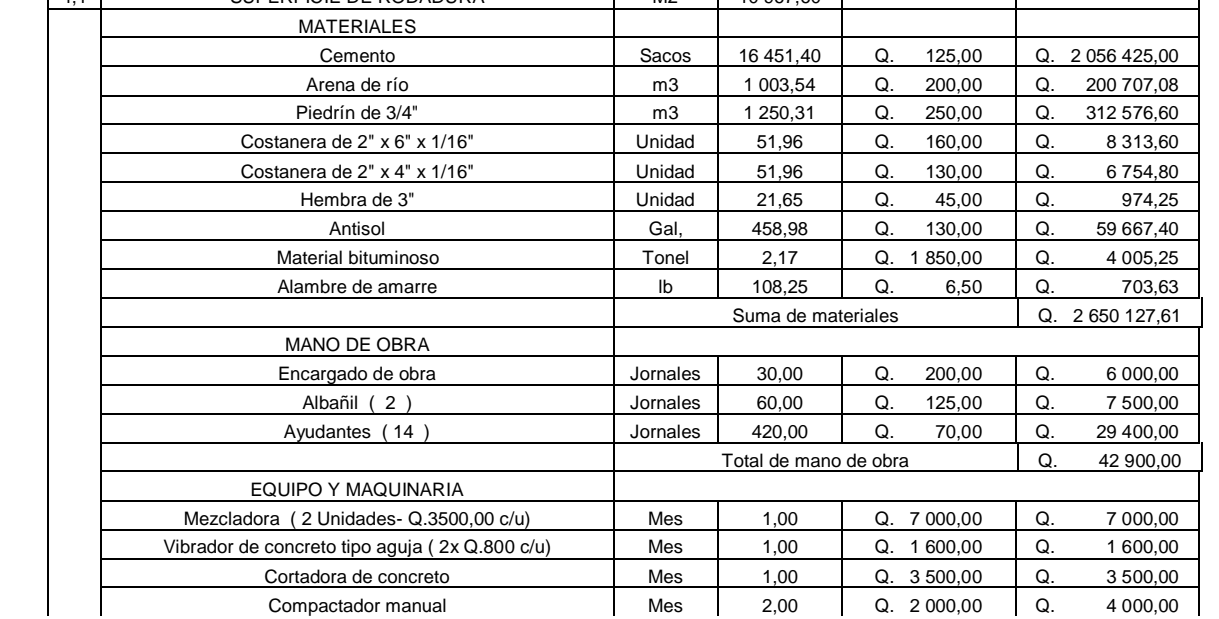

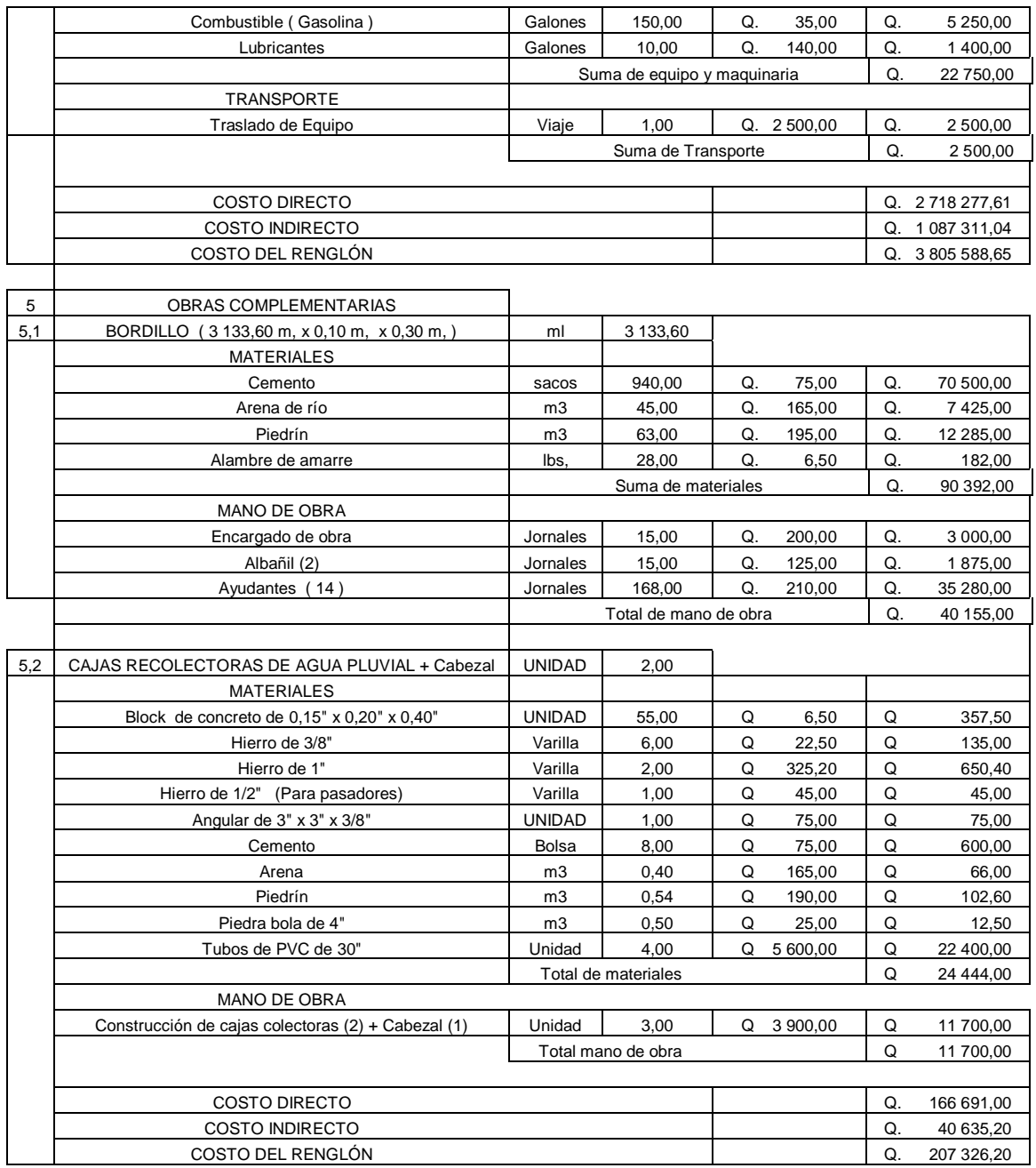

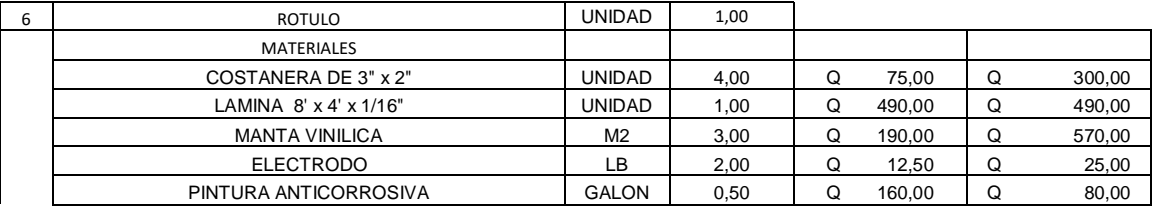

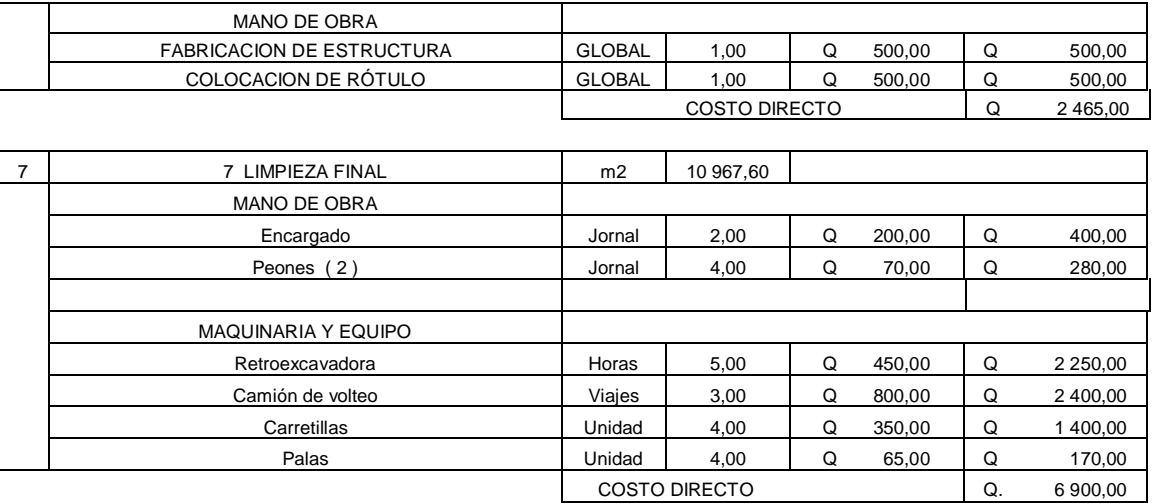

Fuente: elaboración propia.

# Apéndice 8. **Libreta topográfica**

Línea de conducción:

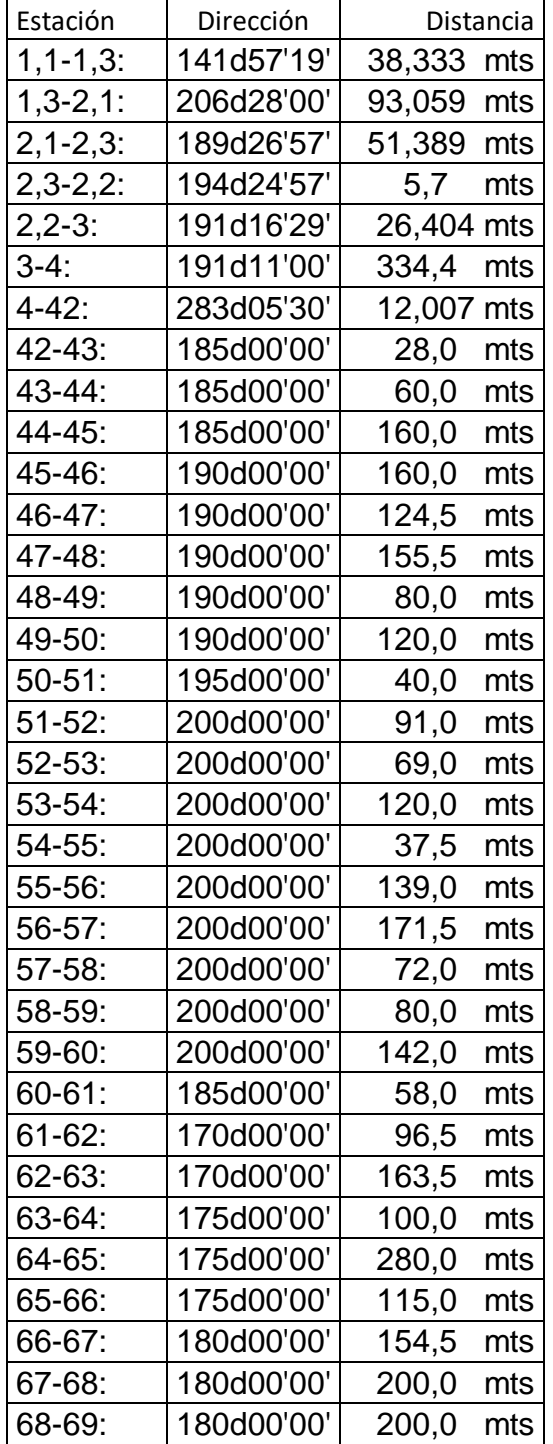

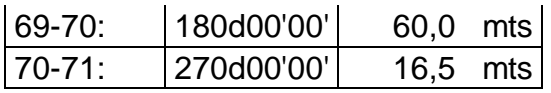

Pavimentación:

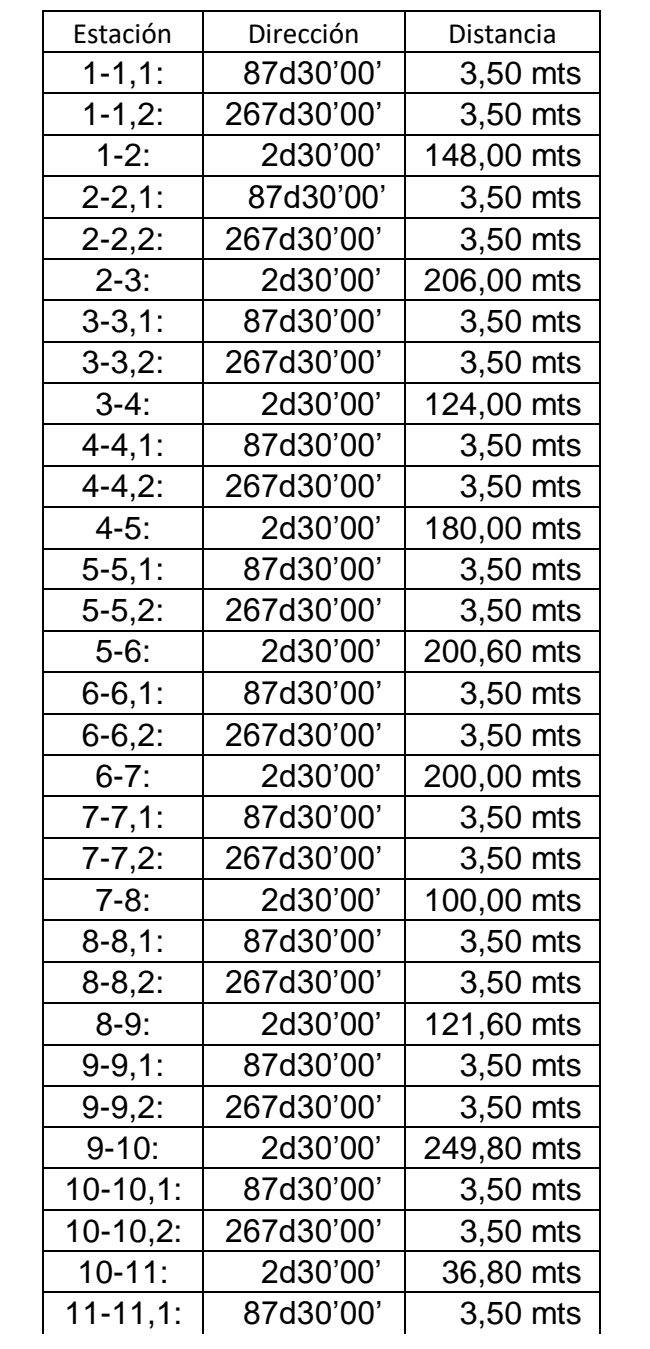

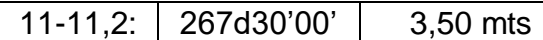

Fuente: elaboración propia
#### EVALUACIÓN IMPACTO AMBIENTAL INICIAL Apéndice 9.

# **DGGA-GA-R-001**

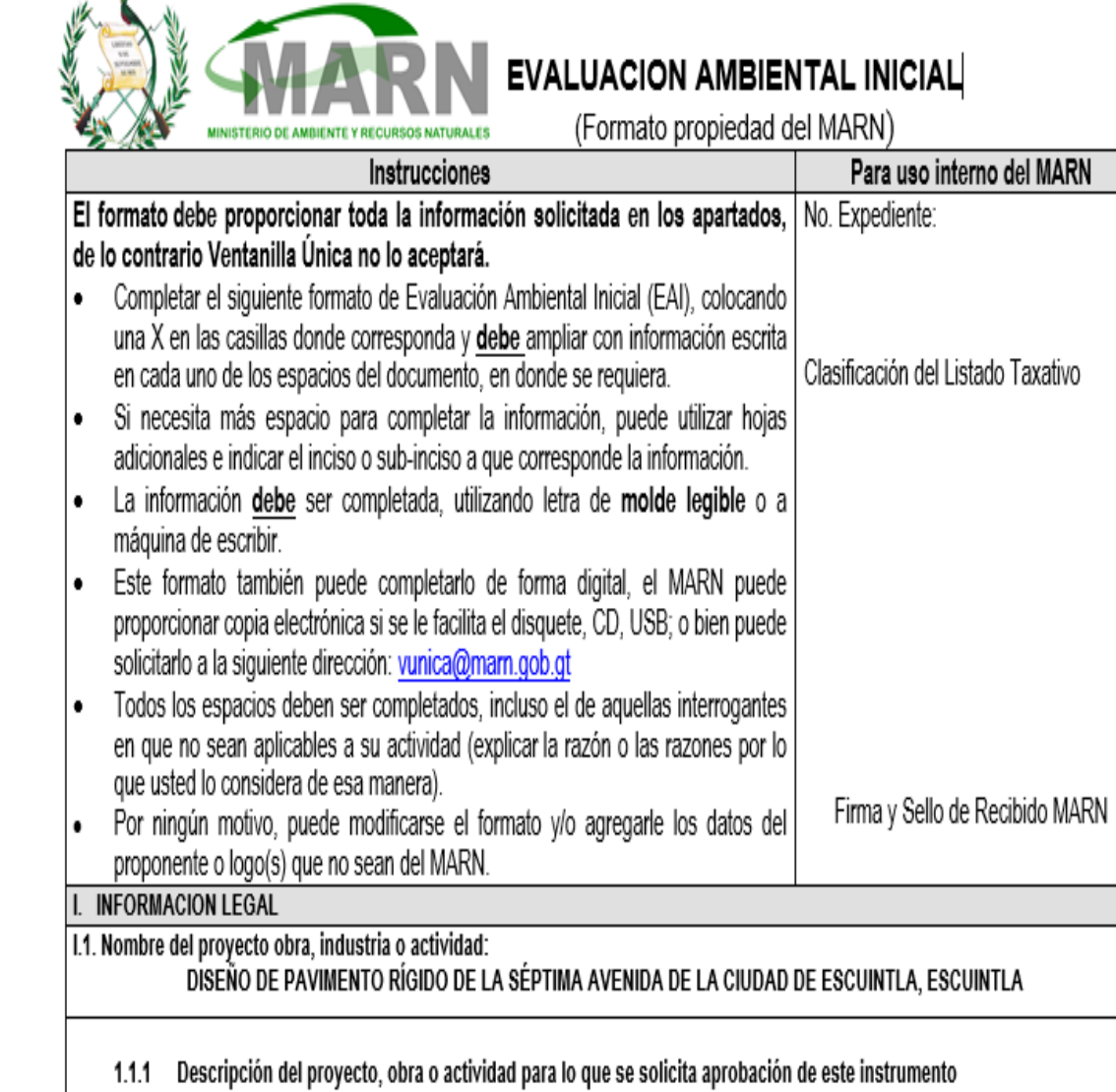

El proyecto llevara la siguiente identificación "Diseño de pavimento rígido de la séptima avenida de la ciudad de Escuintla, Municipio de Escuintla, Departamento de Escuintla". El cual consiste en la construcción de un pavimento rígido de 2 vías, con el fin de brindar más rutas de circulación y así desfogar el tránsito vehicular en el centro de Escuintla. Para la realización del Pavimento rígido se tienen contemplado los siguientes renglones de trabajo: 1566 metros lineales de trazo y nivelación, 3838.66 metros cúbicos de retiro de adoquinado y movimiento de tierra, 90 metros cuadrados de bodega provisional, 1 unidad de rotulo de identificación del proyecto, 10967.60 metros cuadrados de conformación de subrasante, 10967.60 metros cuadrados de pavimento de concreto, 3133.60 metros lineales de bordillo, 2 cajas recolectoras de agua pluvial, 1 global de limpieza final.

El proyecto tendrá una duración de 6 meses.

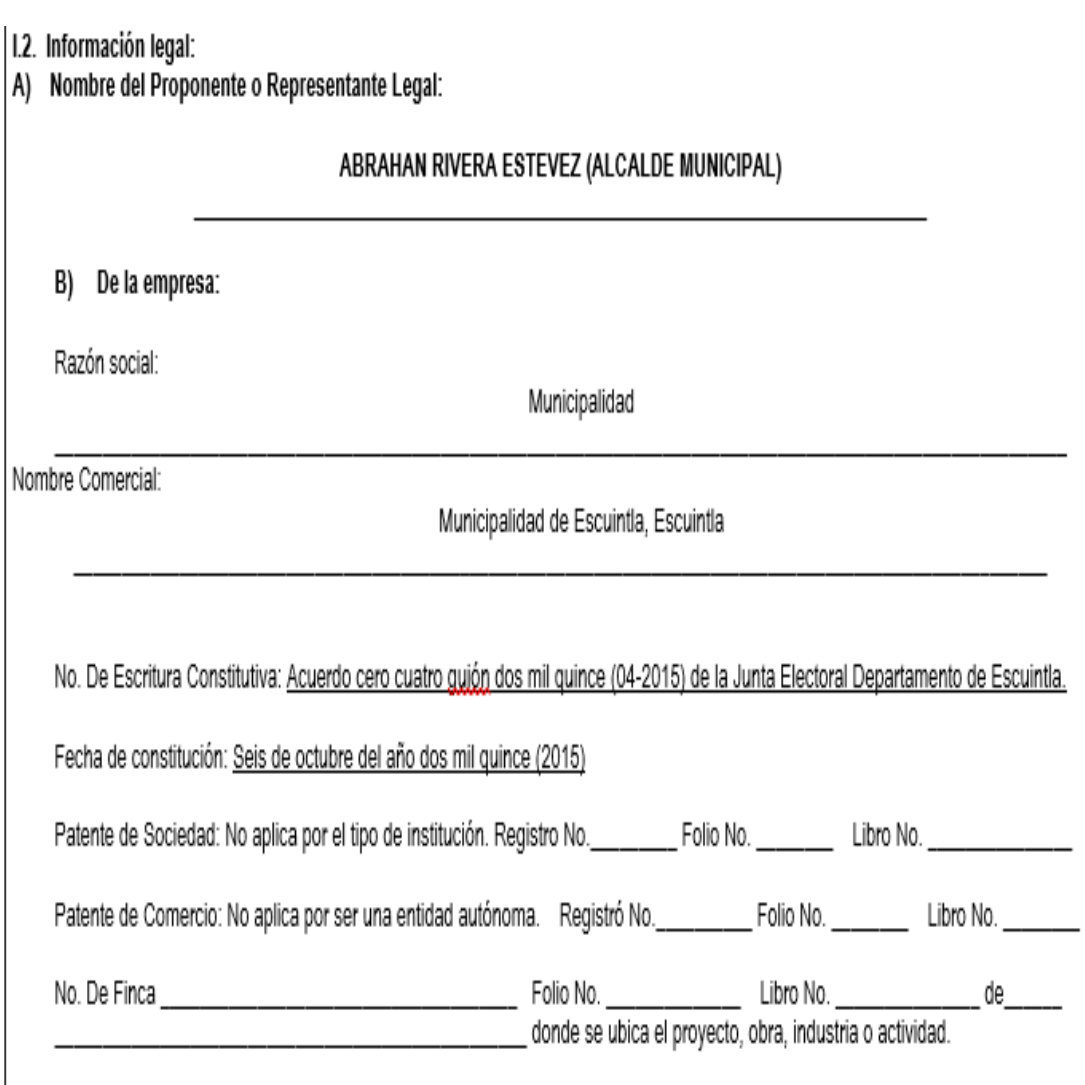

Número de Identificación Tributaria (NIT): 414413-9

I.3 Teléfono: 7961-3600 Correo electrónico: informacion.publica@municipalidad-escuintla.gob.gt

1.4 Dirección de donde se ubicará el proyecto:

7MA AVENIDA DE LA CIUDAD DE ESCUINTLA, MUNICIPIO DE ESCUINTLA, DEPARTAMENTO DE ESCUINTLA.

Especificar Coordenadas UTM o Geográficas

Coordenadas UTM (Universal Transverse de Coordenadas Geográficas Datum WGS84 Mercator Datum WGS84

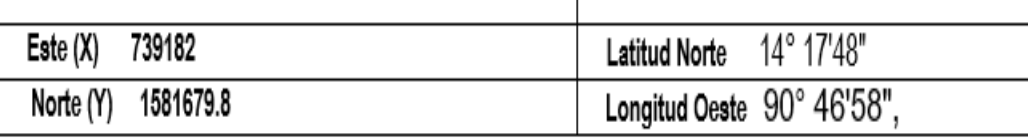

1.5 Dirección para recibir notificaciones (dirección fiscal)

9ª. CALLE 3-16 ZONA 1 MUNICIPIO DE ESCUINTLA, DEPARTAMENTO DE ESCUINTLA.

I.6 Si para consignar la información en este formato, fue apoyado por una profesional, por favor anote el nombre y profesión del mismo:

JONATHAN SANDOVAL

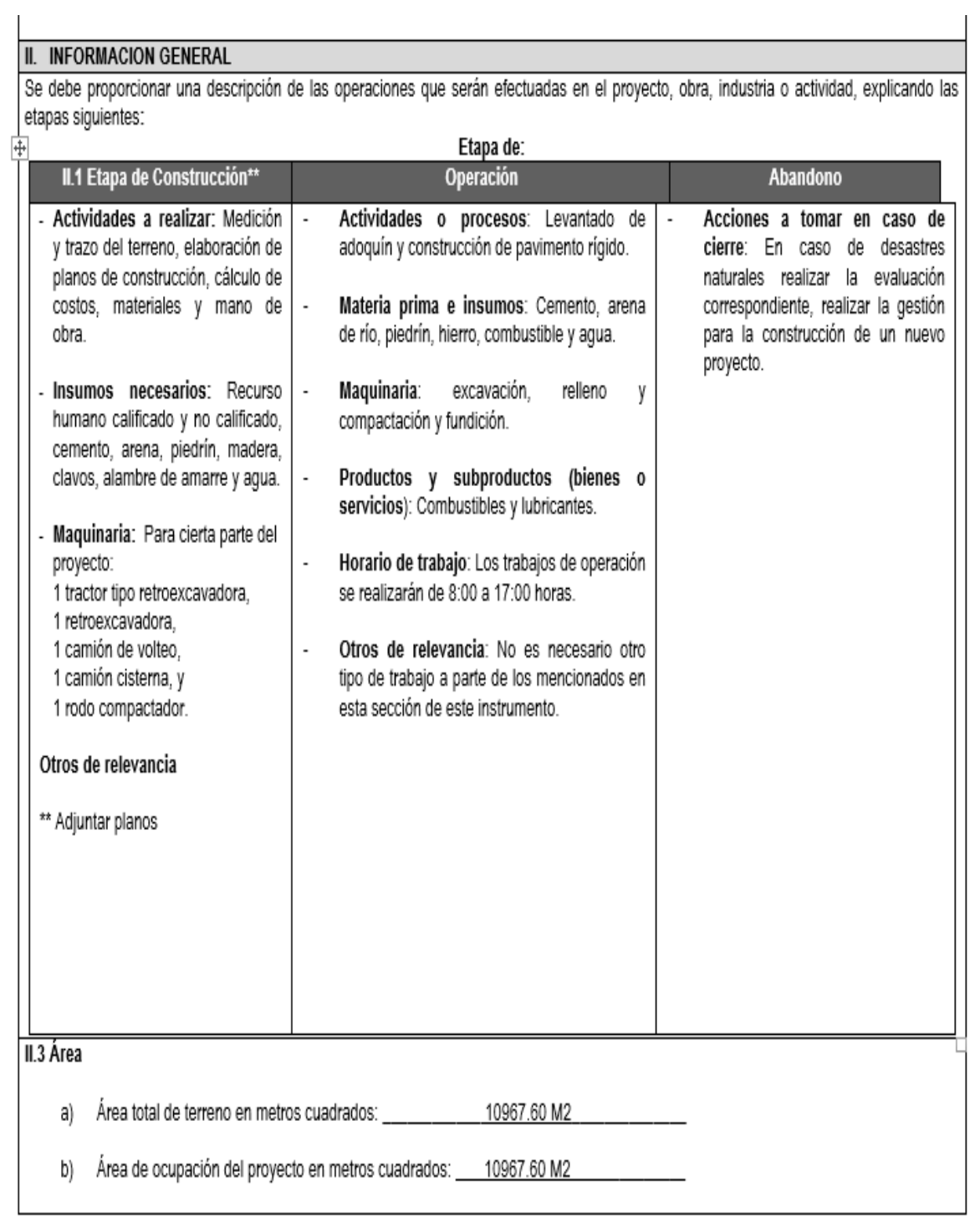

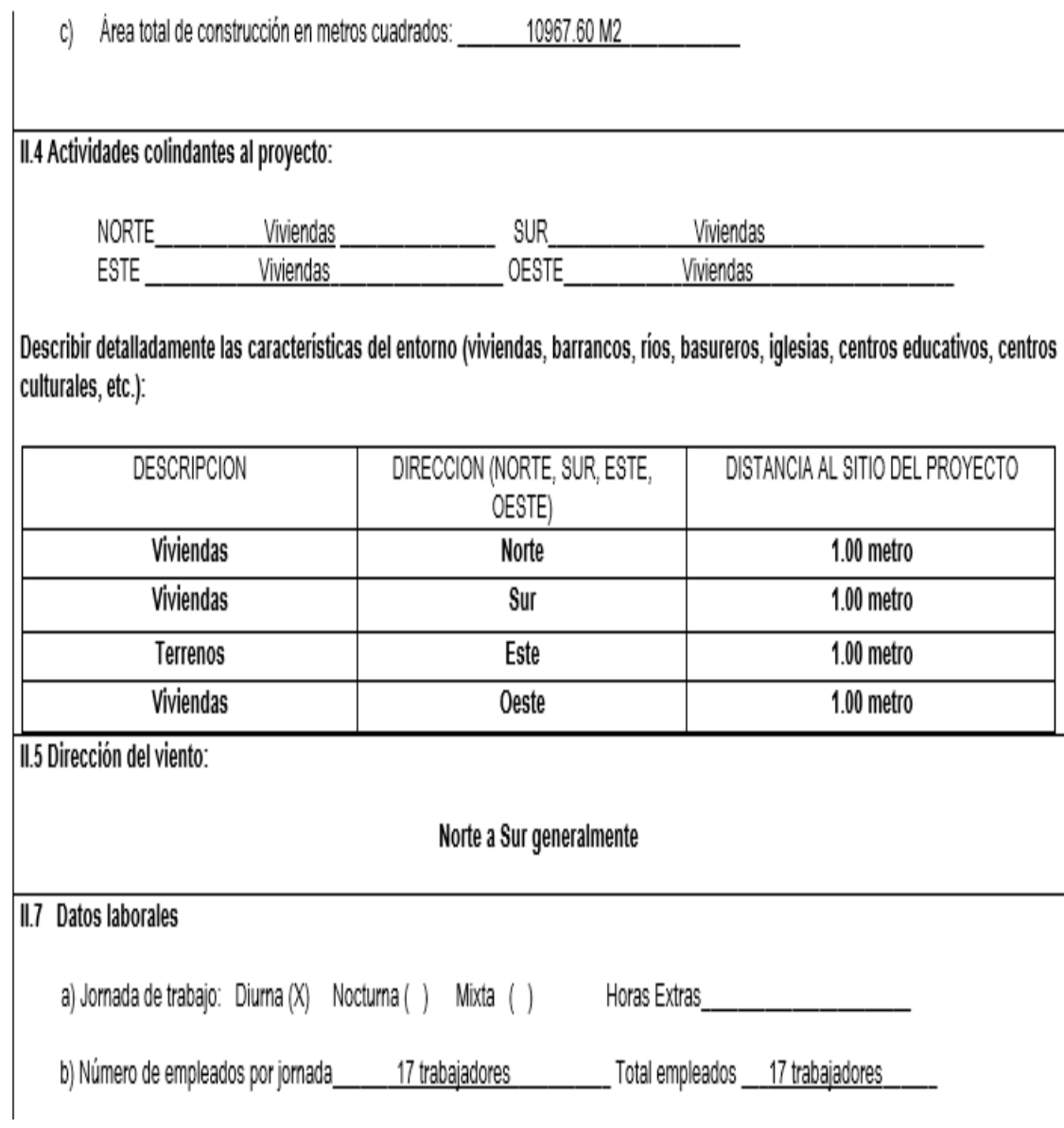

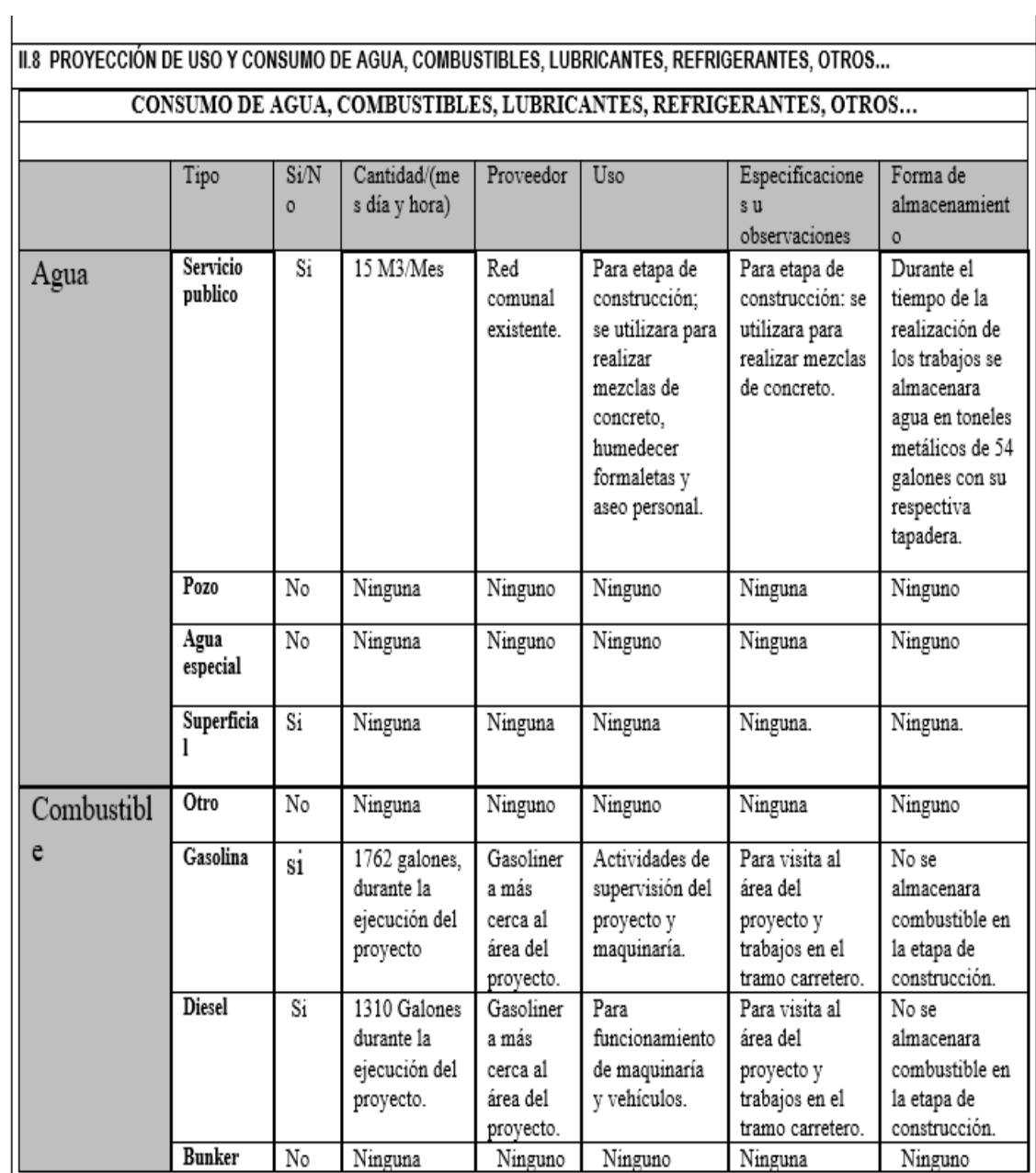

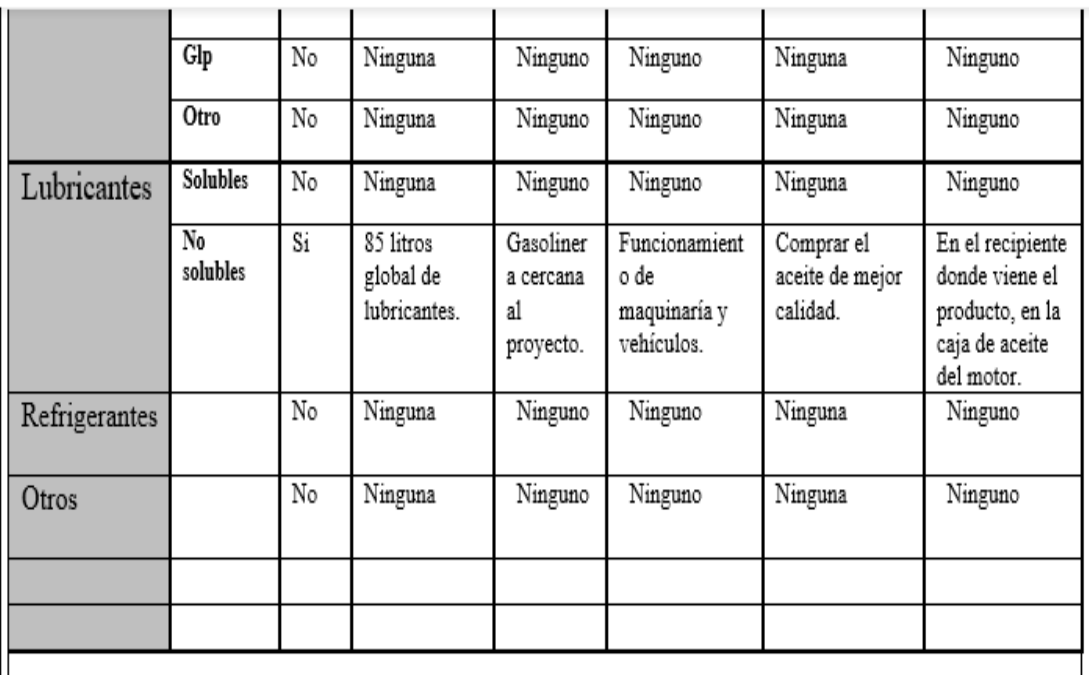

NOTA: si se cuenta con licencia extendida por la Dirección General de Hidrocarburos del Ministerio de Energía y Minas, para comercialización o almacenaje de combustible. Adjuntar copia

### III. IMPACTO AMBIENTAL

**GASES Y PARTICULAS** 

III.1 Las acciones u operaciones de la Actividad, producen gases o partículas (Ejemplo: ¿polvo, vapores, humo, niebla, material particulado, etc.) que se dispersan en el aire? ¿Ampliar la información e indicar la fuente de donde se generan?

Durante el retiro del adoquinado existente.

Durante el relleno se producirá polvo.

Durante la descarga de material de construcción.

#### **MITIGACION**

III.2 ¿Qué se está haciendo o que se hará para evitar que los gases o partículas impacten el aire, el vecindario o los trabajadores?

Se mitigará aplicando el riego de agua para reducir las partículas en suspensión y/o polvo generadas en la etapa de construcción.

La descarga de materiales se realizará antes de afluencia de personas.

No mantener más de 24 horas el material de desperdicio en el área del proyecto.

Los albañiles cuando utilicen cemento deberán utilizar mascarilla.

### **RUIDO Y VIBRACIONES**

III.3 ¿Las operaciones de la empresa producen sonidos fuertes (ruido), o vibraciones?

III.4 En donde se genera el sonido y/o la vibración (maquinaria, equipo, instrumentos musicales, vehículos, etc.)

El proyecto generara vibración o ruido debido a la maquinaría.

III.5 ¿Qué se está haciendo o que acciones se tomaran para evitar que el ruido o las vibraciones afecten el vecindario y a los trabajadores?

Se tratará de minimizar y eficientar los trabajos

### **OLORES**

III.6 Si como resultado de sus actividades se emiten olores (ejemplo: cocción de alimentos, aromáticos, solventes, etc.) explicar con detalle la fuente de generación y el tipo o características del o los olores:

Si, debido a la maquinaría.

III.7 Explicar que se está haciendo o se hará para evitar que los olores se dispersen en el ambiente?

No hay ninguna solución para ello.

#### IV. EFECTOS DE LA ACTIVIDAD EN EL AGUA **AGUAS RESIDUALES**

### CARACTERIZACION DE LAS AGUAS RESIDUALES

IV.1 Con base en el Acuerdo Gubernativo 236-2006. Reglamento de las descargas y Reuso de Aguas Residuales y de la Disposición de Lodos, ¿qué tipo de aguas residuales (aguas negras) se generan?

- a) Ordinarias: (aguas residuales generadas por las actividades domésticas) Durante la construcción no se generará ningún tipo de aguas residuales generadas por actividades domésticas. Los trabajadores se hospedarán en viviendas cercanas al proyecto. Durante la operación no se tendrá el inconveniente con este tipo de aquas.
- b) Especiales (aquas residuales generadas por servicios públicos, actividades de servicios industriales, agrícolas, pecuarias, hospitalarias) este proyecto no producirá aguas residuales de carácter público durante la etapa del proyecto.
- c) Mezcla de las anteriores: No existe ningún tipo de mezclas.
- d) Otro:

Cualquiera que fuera el caso, explicar la información, indicando el caudal (cantidad) de agua residual generado:

El proyecto durante la construcción no producirá ningún tipo de aguas residuales. Cada vivienda tiene su propia letrina por falta de un sistema de alcantarillado en ese sector.

IV.2 Indicar el número de servicios sanitarios: Cada vivienda tiene su propia letrina.

#### **TRATAMIENTO DE AGUAS RESIDUALES**

IV.3 Describir qué tipo de tratamiento se da o se propone dar a las aguas generadas por la actividad.

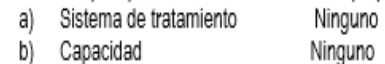

- c) Operación y mantenimiento Ninguno
- d) Caudal a tratar Ninguno
- e) Etc. Ninguno

#### DESCARGA FINAL DE AGUAS RESIDUALES

IV.4 Indique el punto de descarga de las aguas residuales, por ejemplo, en pozo de absorción, colector municipal, río, lago, mar u otro e indicar si se le efectuó tratamiento de acuerdo con el numeral anterior.

De pilas y lavatrastos se desfogan en terrenos y zanjones cercanos. Para las necesidades fisiológicas cada vivienda tiene su propia letrina.

#### **AGUA DE LLUVIA (AGUAS PLUVIALES)**

IV.5 Explicar la forma de captación de aguas de lluvia y el punto de descarga de la misma (zanjones, ríos, pozos de absorción, alcantarillado, etc.)

Las aguas pluviales son captadas por las cunetas de las calles y los terrenos de cultivo y posteriormente son desfogados al cuerpo receptor más cercano.

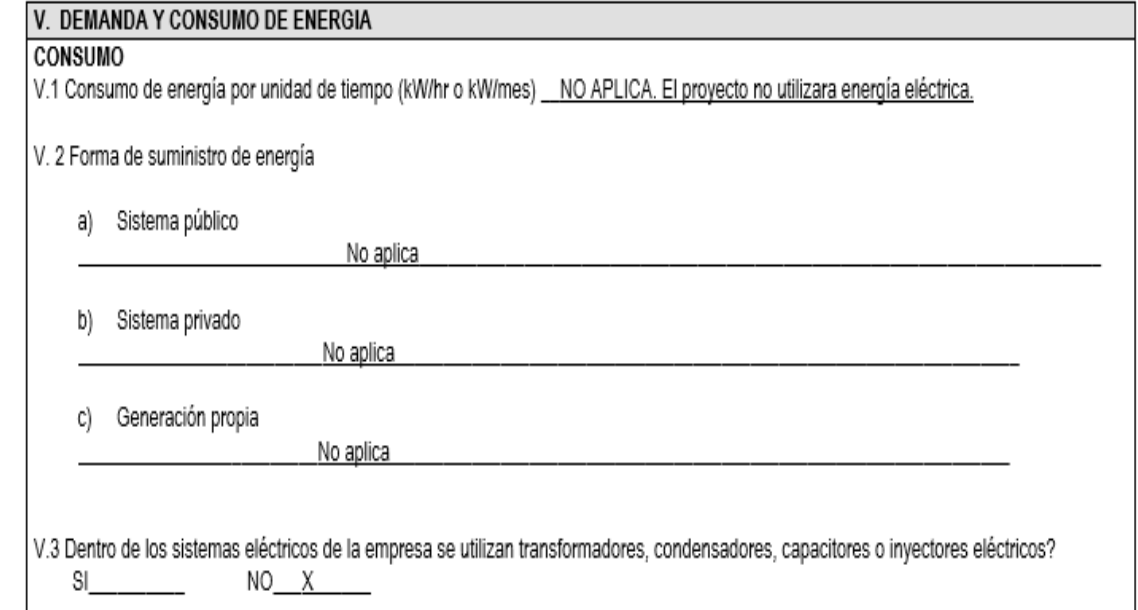

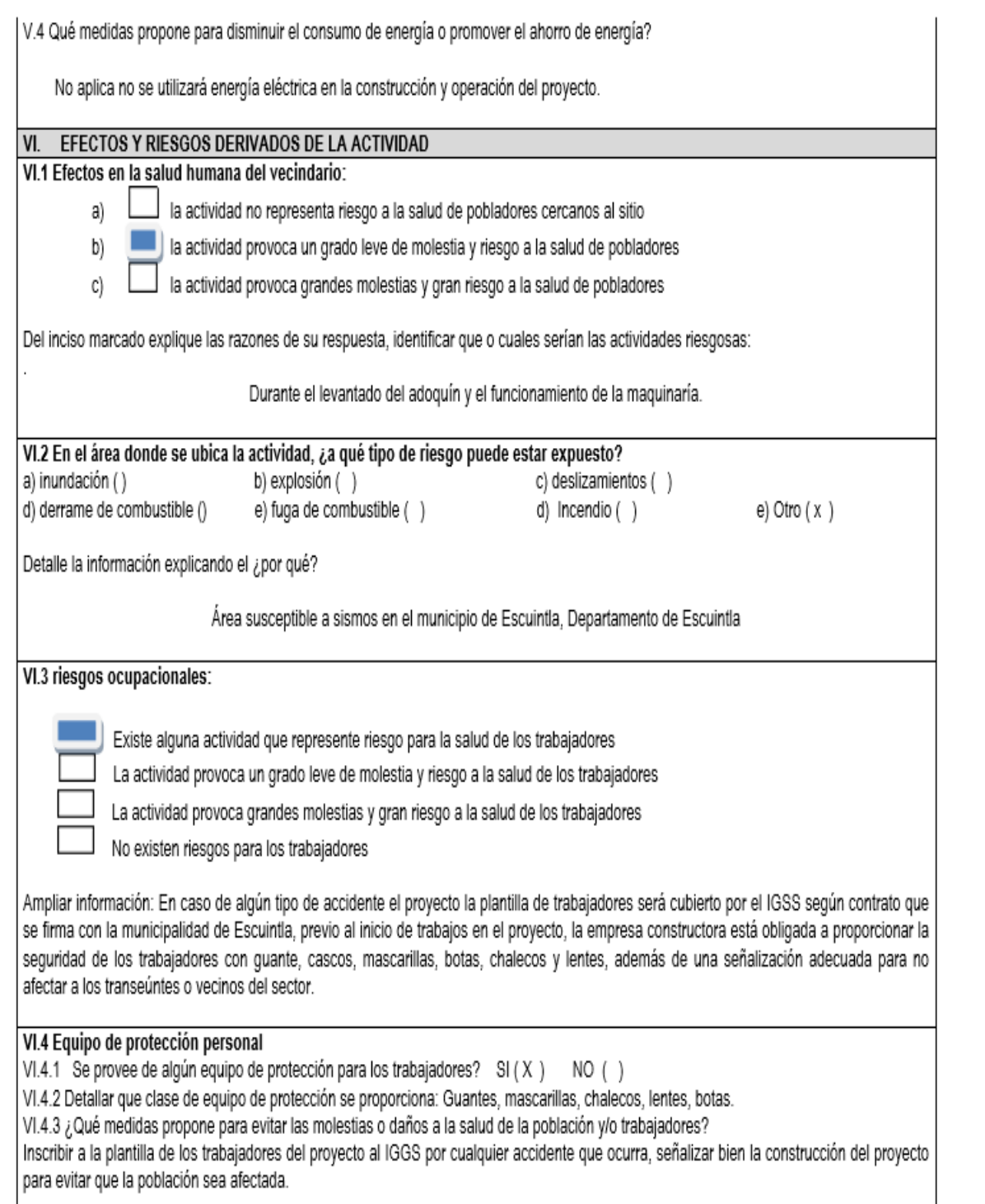

# DGGA-GA-R-001

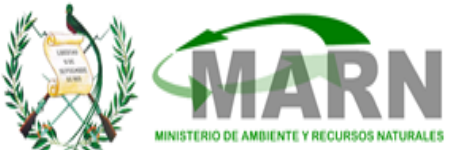

# **EVALUACION AMBIENTAL INICIAL**

(Formato propiedad del MARN)

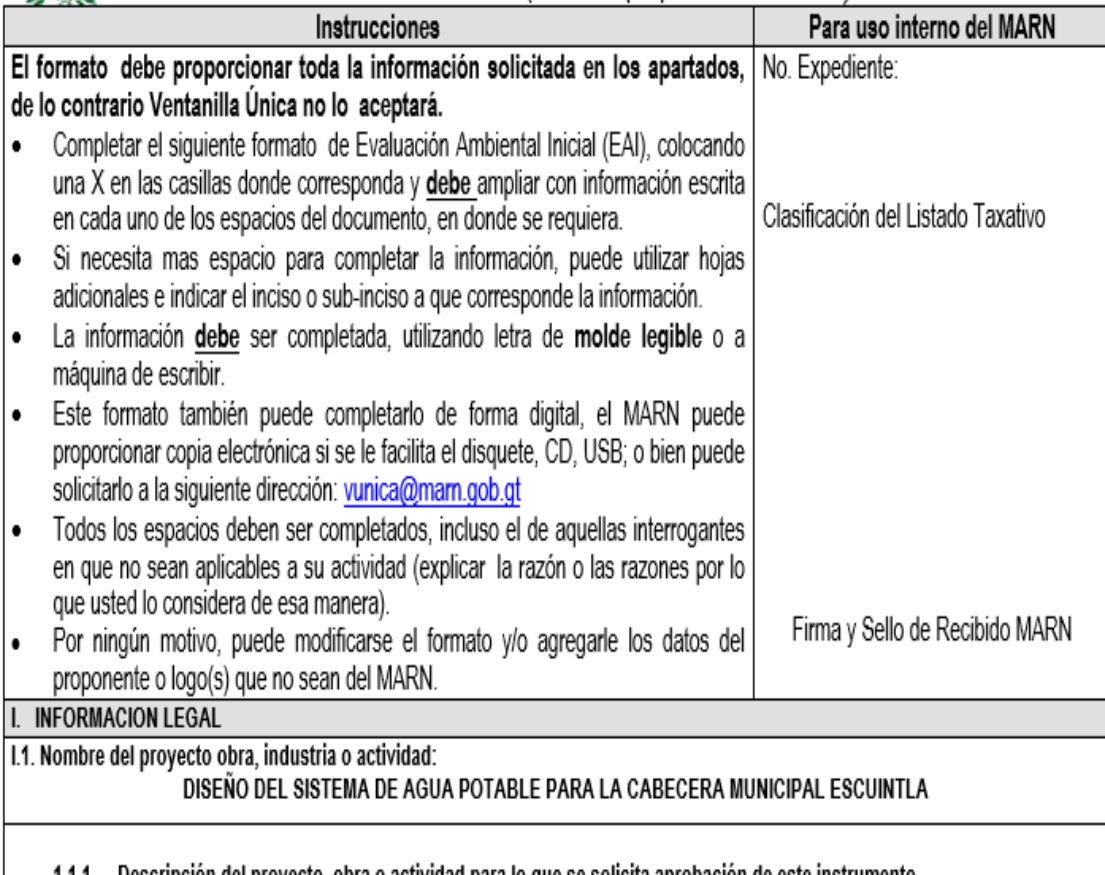

1.1.1 Descripción del proyecto, obra o actividad para lo que se solicita aprobación de este instrumento 1 El proyecto llevara la siguiente identificación "Diseño del Sistema de Abastecimiento de Agua Potable que se realizara en la Cabecera

Municipal de Escuintla, Departamento de Escuintla". El cual consiste en la construcción de una línea de conducción de tubería pvc con un longitud de 3 728 metros lineales, después se conectara a un tanque de distribución de 10 m<sup>3</sup> de concreto ciclópeo, con el objeto de cubrir la demanda existente y mejorar el servicio de agua potable, el cual vendrá a beneficiar en forma directa a un aproximado de 57 000 habitantes (hombres, mujeres y niños) de la Cabecera Municipal quienes podrán contar con el vital líquido en calidad y frecuencia. Para la realización del sistema de abastecimiento de aqua potable se tienen contemplado los siguientes renglones de trabajo: 3 728 metros lineales de limpieza, chapeo y destronque, 3 728 metros lineales de trazo y replanteo topográfico, 90 metros cuadrados de bodega provisional, 1 unidad de rotulo de identificación del proyecto, 1 unidad de obra de captación, 3728 metros lineales de tubería PVC de Ø 8", 20 metros lineales de tubería HG de Ø 8°, 1 unidad de caja rompepresión. Durante la operación se realizarán actividades de mantenimiento tales como, limpieza de la captación, limpieza de tanque de distribución, revisión de las tuberías, revisión de las diferentes tapaderas, estos trabajos estarán a cargo de las autoridades comunitarias con el apoyo de todas las personas que estarán beneficiadas con el vital líquido que almacenara o transportara este proyecto.

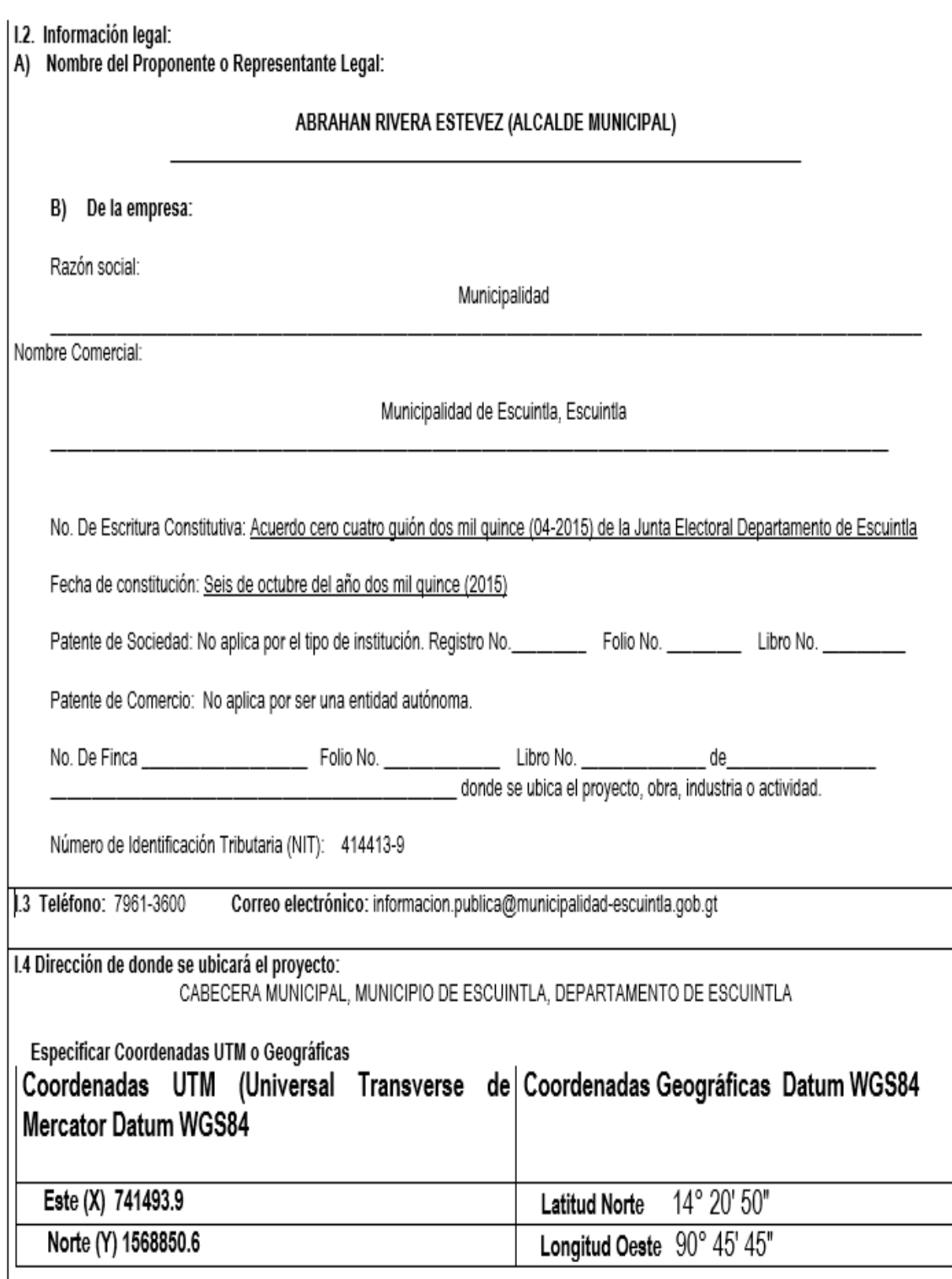

# 1.5 Dirección para recibir notificaciones (dirección fiscal)

# 9ª. CALLE 3-16 ZONA 1 MUNICIPIO DE ESCUINTLA, DEPARTAMENTO DE ESCUINTLA.

1.6 Si para consignar la información en este formato, fue apoyado por una profesional, por favor anote el nombre y profesión del mismo: JONATHAN SANDOVAL

### **II. INFORMACION GENERAL**

Se debe proporcionar una descripción de las operaciones que serán efectuadas en el proyecto, obra, industria o actividad, explicando las etapas siguientes:

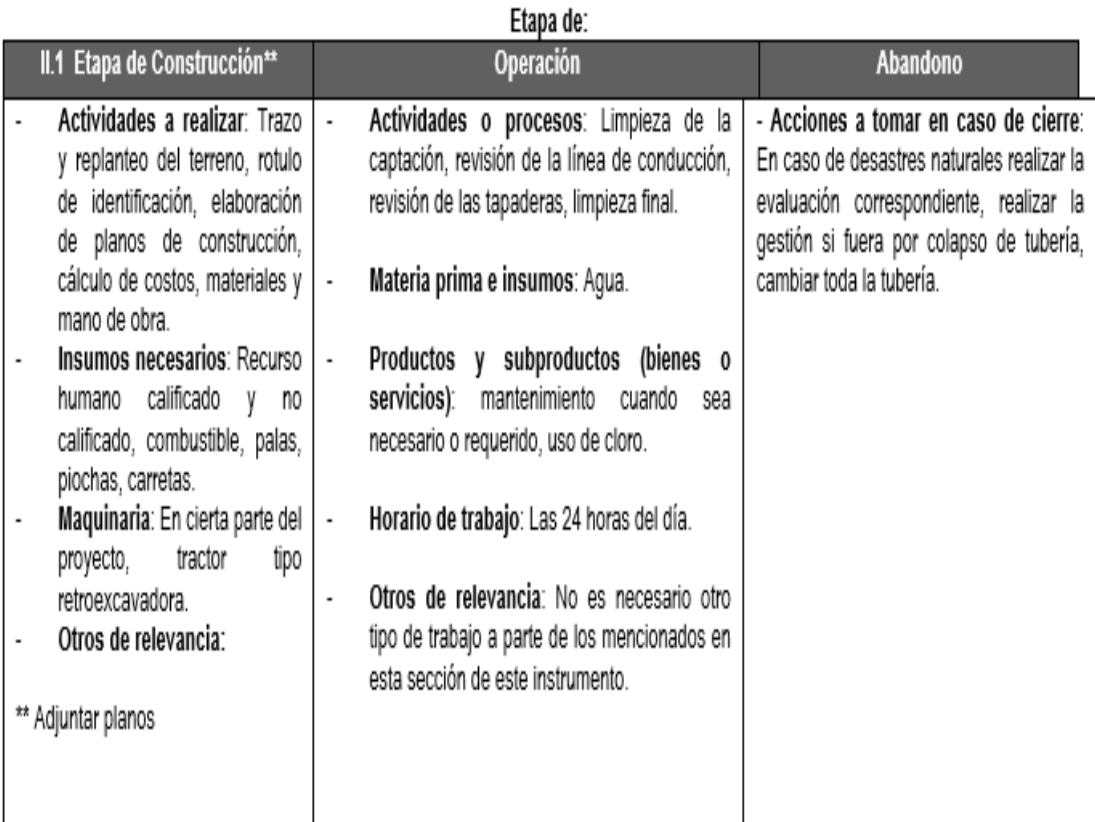

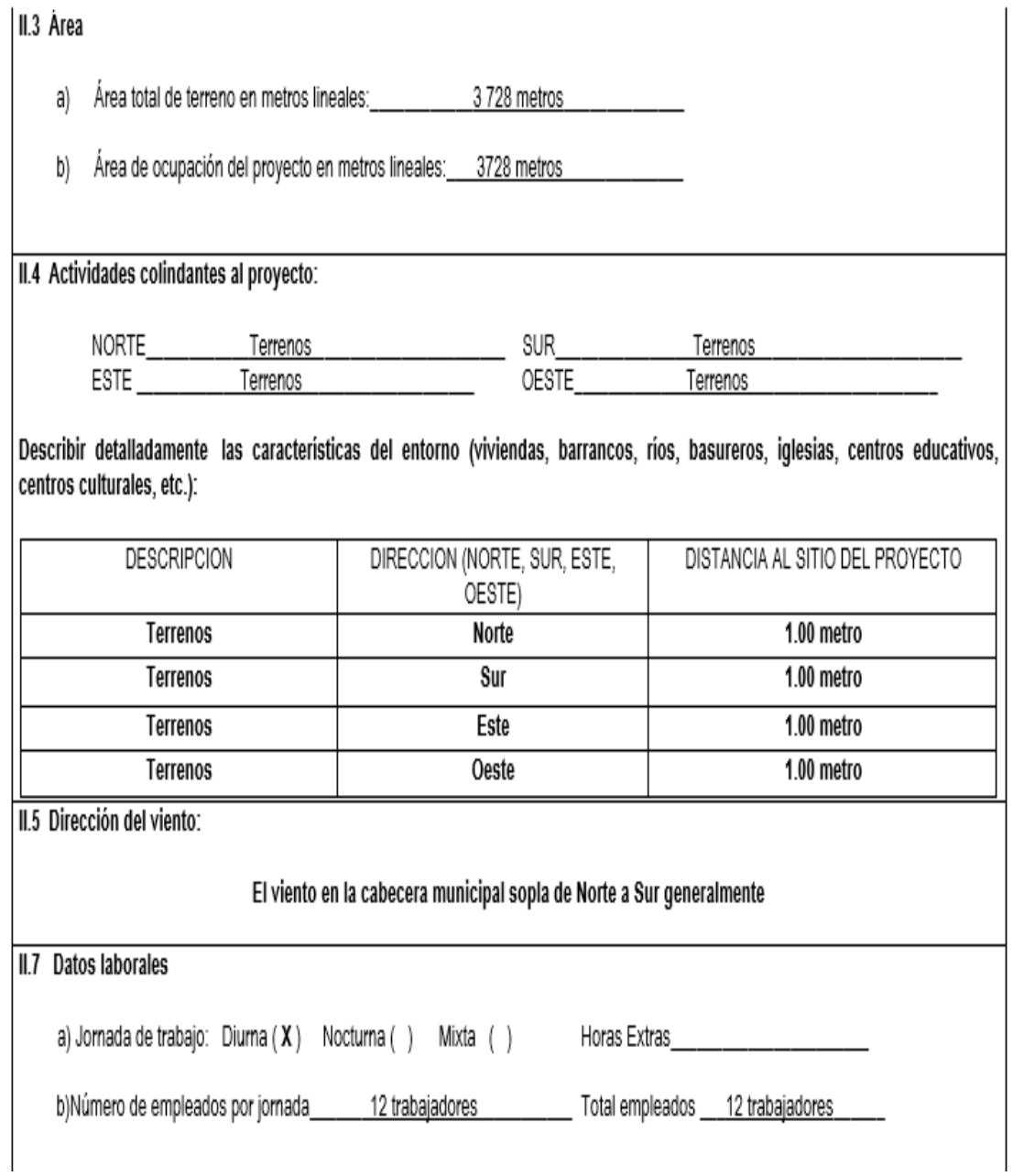

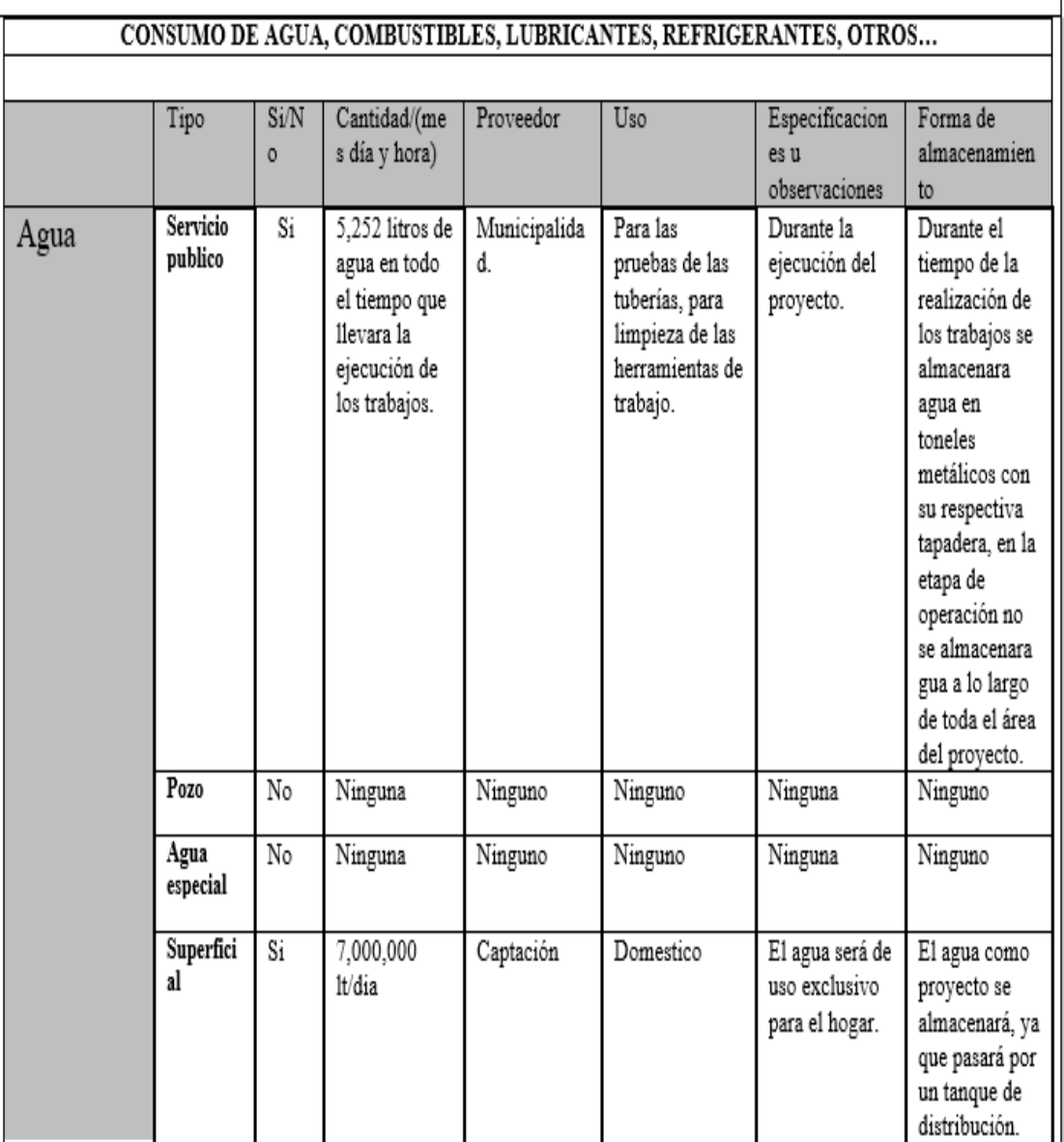

# 11.8 PROYECCIÓN DE USO Y CONSUMO DE AGUA, COMBUSTIBLES, LUBRICANTES, REFRIGERANTES, OTROS...

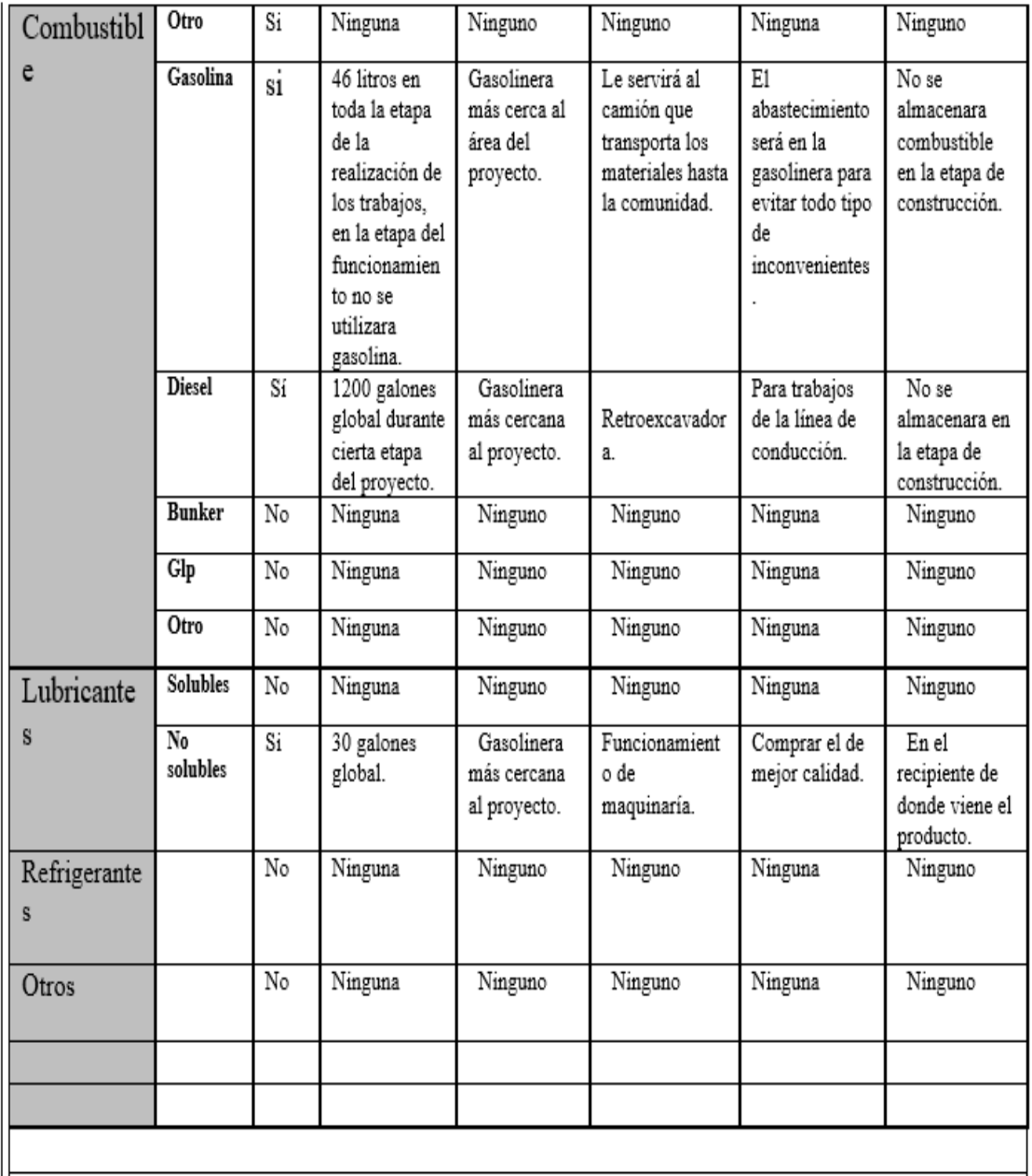

NOTA: si se cuenta con licencia extendida por la Dirección General de Hidrocarburos del Ministerio de Energía y Minas, para comercialización o almacenaje de combustible. Adjuntar copia

#### III. IMPACTO AMBIENTAL

### **GASES Y PARTICULAS**

III.1 Las acciones u operaciones de la Actividad, producen gases o partículas (Ejemplo: polvo, vapores, humo, niebla, material particulado, etc.) que se dispersan en el aire? Ampliar la información e indicar la fuente de donde se generan?

Durante la excavación para la colocación de la tubería se producirá polvo. Durante el relleno se producirá polvo. Durante la descarga de material de construcción.

#### **MITIGACION**

III.2 ¿Qué se está haciendo o que se hará para evitar que los gases o partículas impacten el aire, el vecindario o los trabajadores?

Rellenar al momento de colocar la tubería después de haber hecho las pruebas respectivas. La descarga de materiales se realizará antes de afluencia de personas. No mantener más de 24 horas el material de desperdicio en el área del proyecto.

#### **RUIDO Y VIBRACIONES**

III.3 Las operaciones de la empresa producen sonidos fuertes (ruido), o vibraciones?

Ninguna operación o trabajo a realizar durante la construcción no producirá ningún sonido fuerte o movimiento que pueda causar problemas en el vecindario de la comunidad.

III.4 En donde se genera el sonido y/o la vibración (maquinaria, equipo, instrumentos musicales, vehículos, etc.)

El zanjeo será de tipo manual por lo tanto no producirá ningún sonido o vibración. La colocación de tubería, el relleno y la construcción del tanque no producirá sonido o algún tipo de molestias.

III.5 ¿Qué se está haciendo o que acciones se tomaran para evitar que el ruido o las vibraciones afecten el vecindario y a los trabajadores? Ningún trabajo a realizar afectara con ruidos o movimientos al vecindario y trabajadores.

### **OLORES**

III.6 Si como resultado de sus actividades se emiten olores (ejemplo: cocción de alimentos, aromáticos, solventes, etc.) explicar con detalle la fuente de generación y el tipo o características del o los olores:

El zanjeo, el relleno, la colocación de tubería.

III.7 Explicar que se está haciendo o se hará para evitar que los olores se dispersen en le ambiente?

Durante la construcción no se dispersará ningún tipo de olor. En la operación no se sentirá ningún tipo de olor.

#### IV. EFECTOS DE LA ACTIVIDAD EN EL AGUA **AGUAS RESIDUALES**

### **CARACTERIZACION DE LAS AGUAS RESIDUALES**

IV.1 Con base en el Acuerdo Gubernativo 236-2006. Reglamento de las descargas y Reuso de Aguas Residuales y de la Disposición de Lodos, que tipo de aquas residuales (aquas negras) se generan?

- a) Ordinarias: (aquas residuales generadas por las actividades domésticas) Durante la construcción no se generará ningún tipo de aguas residuales generadas por actividades domésticas. Los trabajadores se hospedarán en viviendas cercanas al proyecto. Durante la operación no se tendrá el inconveniente con este tipo de aguas.
- b) Especiales: (aquas residuales generadas por servicios públicos, actividades de servicios industriales, agrícolas, pecuarias, hospitalarias) este proyecto no producirá aguas residuales de carácter público durante la etapa del proyecto.
- c) Mezcla de las anteriores: No existe ningún tipo de mezclas.
- d) Otro:

Cualquiera que fuera el caso, explicar la información, indicando el caudal (cantidad) de aqua residual generado: El proyecto durante la construcción no producirá ningún tipo de aguas residuales. Las viviendas producen en la comunidad 30 litros de aguas sanitarias. Las aguas de piletas se desfogan en los terrenos de cultivo. Cada vivienda tiene su propia letrina por falta de un sistema de alcantarillado en ese sector.

IV.2 Indicar el número de servicios sanitarios: Cada vivienda tiene su propia letrina.

### **TRATAMIENTO DE AGUAS RESIDUALES**

IV.3 Describir qué tipo de tratamiento se da o se propone dar a las aguas generadas por la actividad.

- a) Sistema de tratamiento Ninguno
- Ninguno b) Capacidad
- c) Operación y mantenimiento Ninguno
- d) Caudal a tratar Ninguno
- e) Etc. Ninguno

### DESCARGA FINAL DE AGUAS RESIDUALES

IV.4 Indique el punto de descarga de las aguas residuales, por ejemplo en pozo de absorción, colector municipal, río, lago, mar u otro e indicar si se le efectuó tratamiento de acuerdo con el numeral anterior.

De pilas y lavatrastos se desfogan en terrenos y zanjones cercanos. Para las necesidades fisiológicas cada vivienda tiene su propia letrina.

### **AGUA DE LLUVIA (AGUAS PLUVIALES)**

#### IV.5 Explicar la forma de captación de aguas de lluvia y el punto de descarga de la misma (zanjones, ríos, pozos de absorción, alcantarillado, etc.)

Las aguas pluviales son captadas por las cunetas de las calles y los terrenos de cultivo y posteriormente son desfogados al cuerpo receptor más cercano.

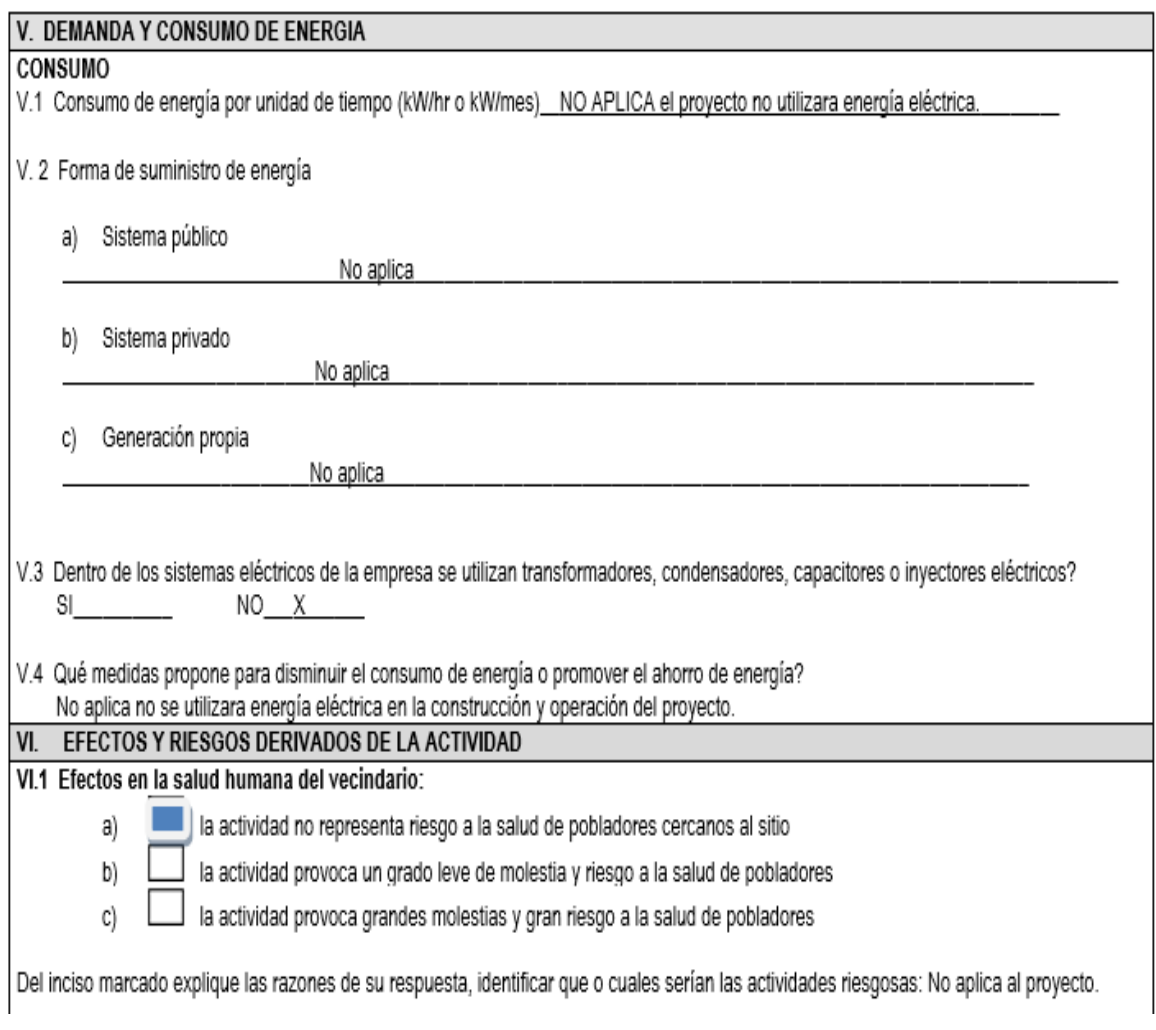

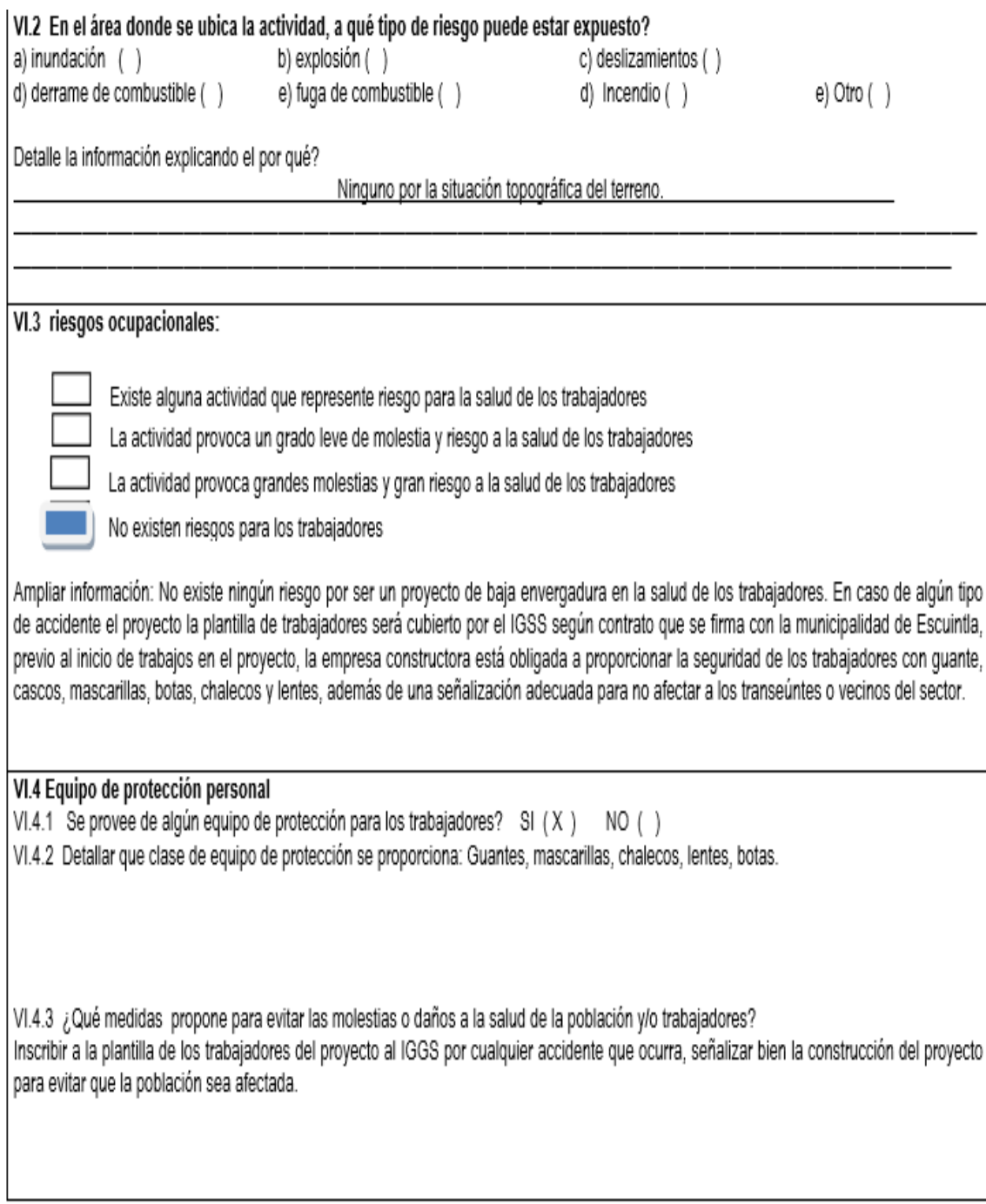

Fuente: Elaboración propia.

# Apéndice 10. **Cálculo hidráulico línea de conducción**

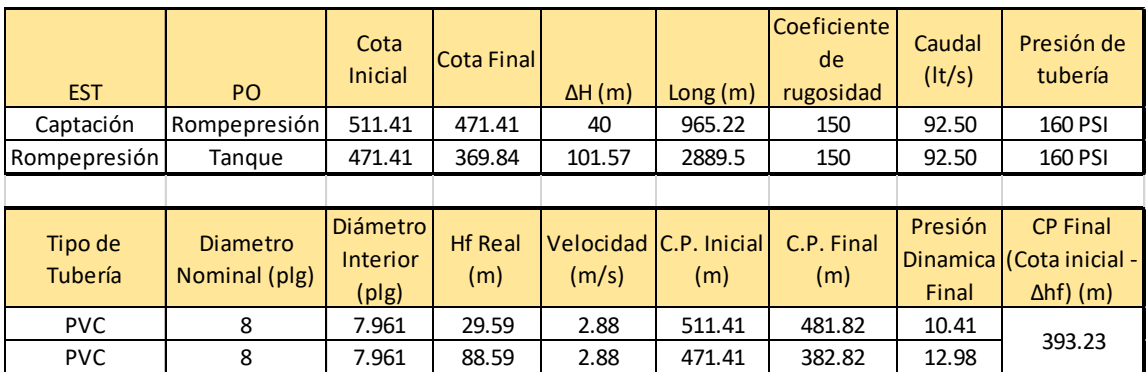

Fuente: Elaboración propia.

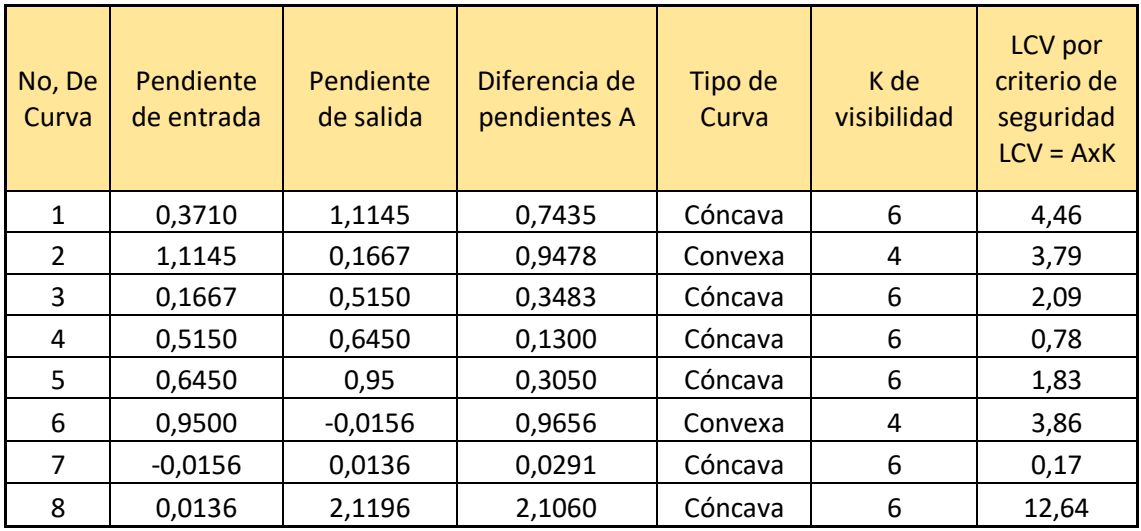

# Apéndice 11. **Cálculo de Curvas Verticales**

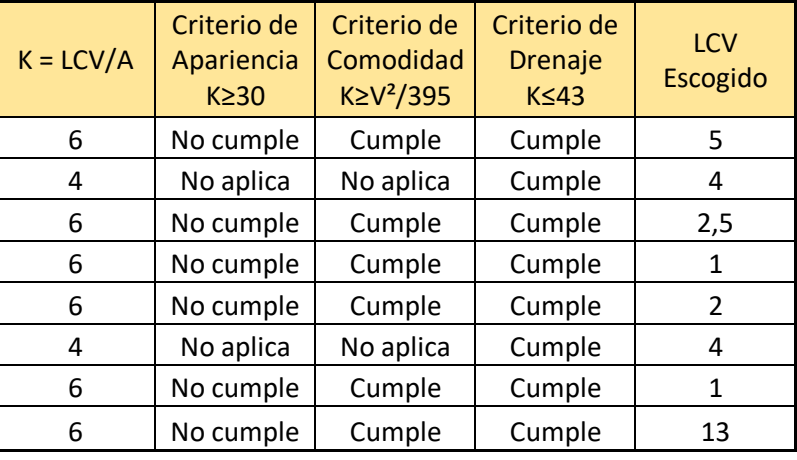

Fuente: Elaboración propia.

# Apéndice 12. **Planos constructivos de diseño del sistema de agua potable para la cabecera municipal**

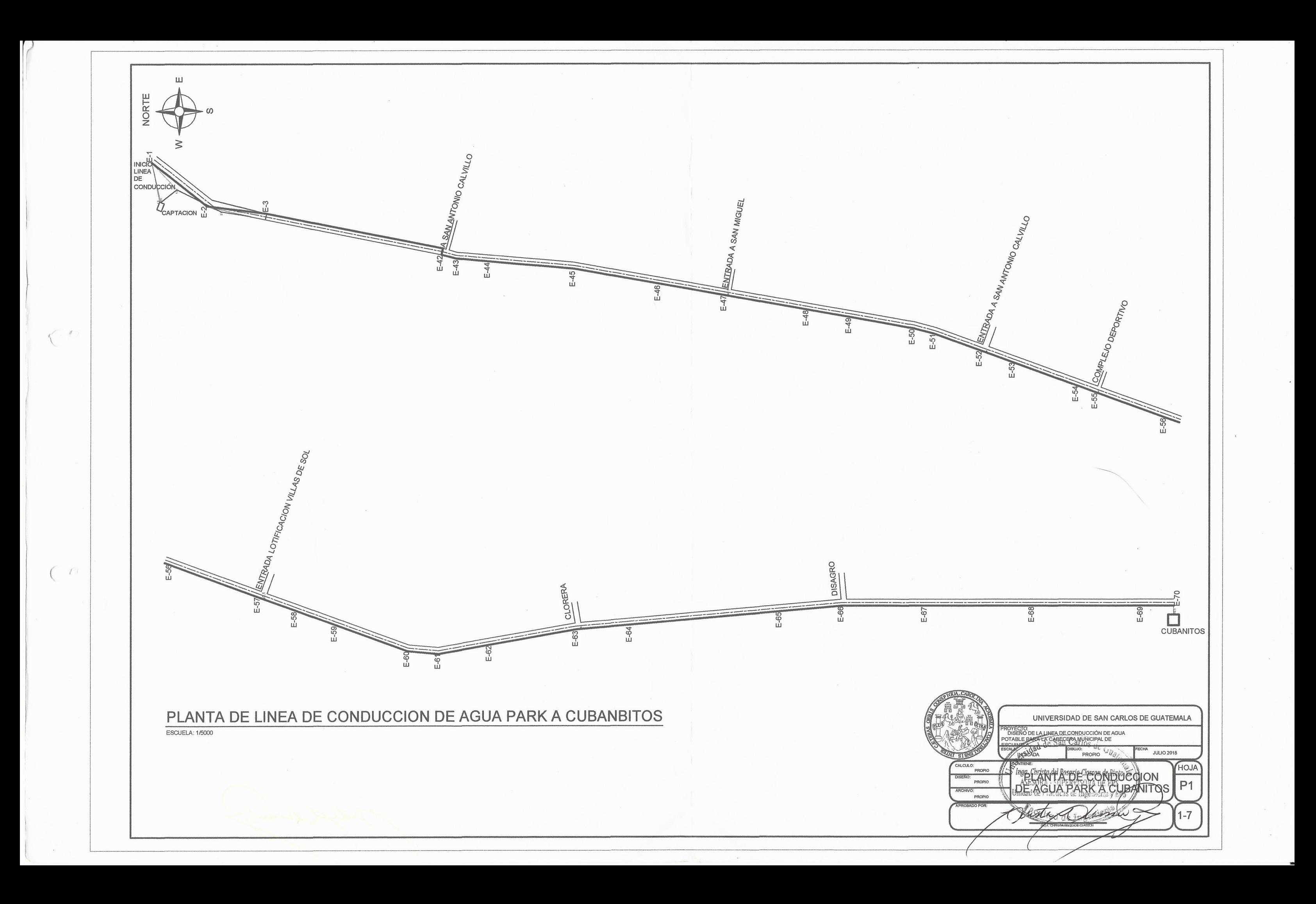

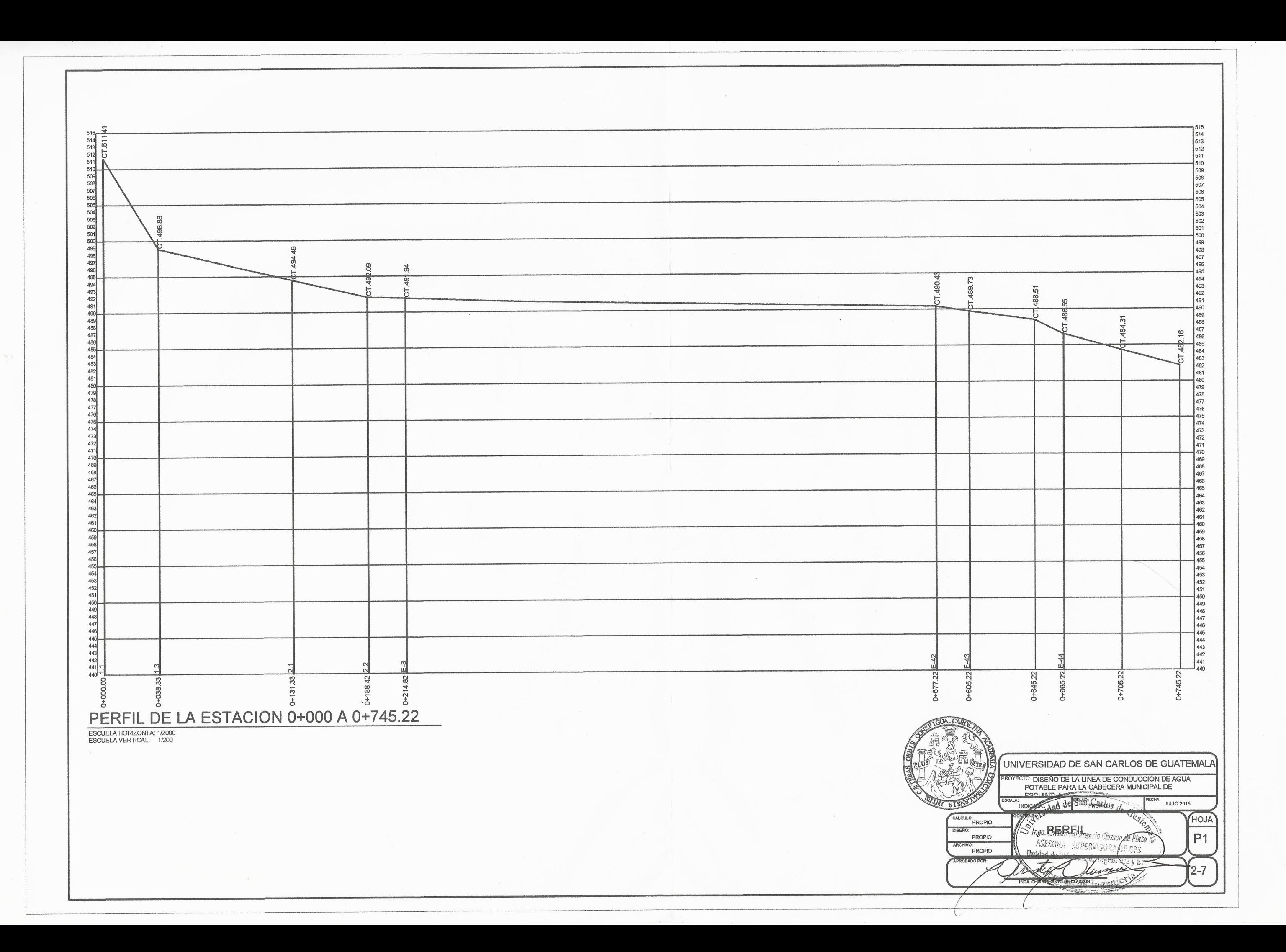

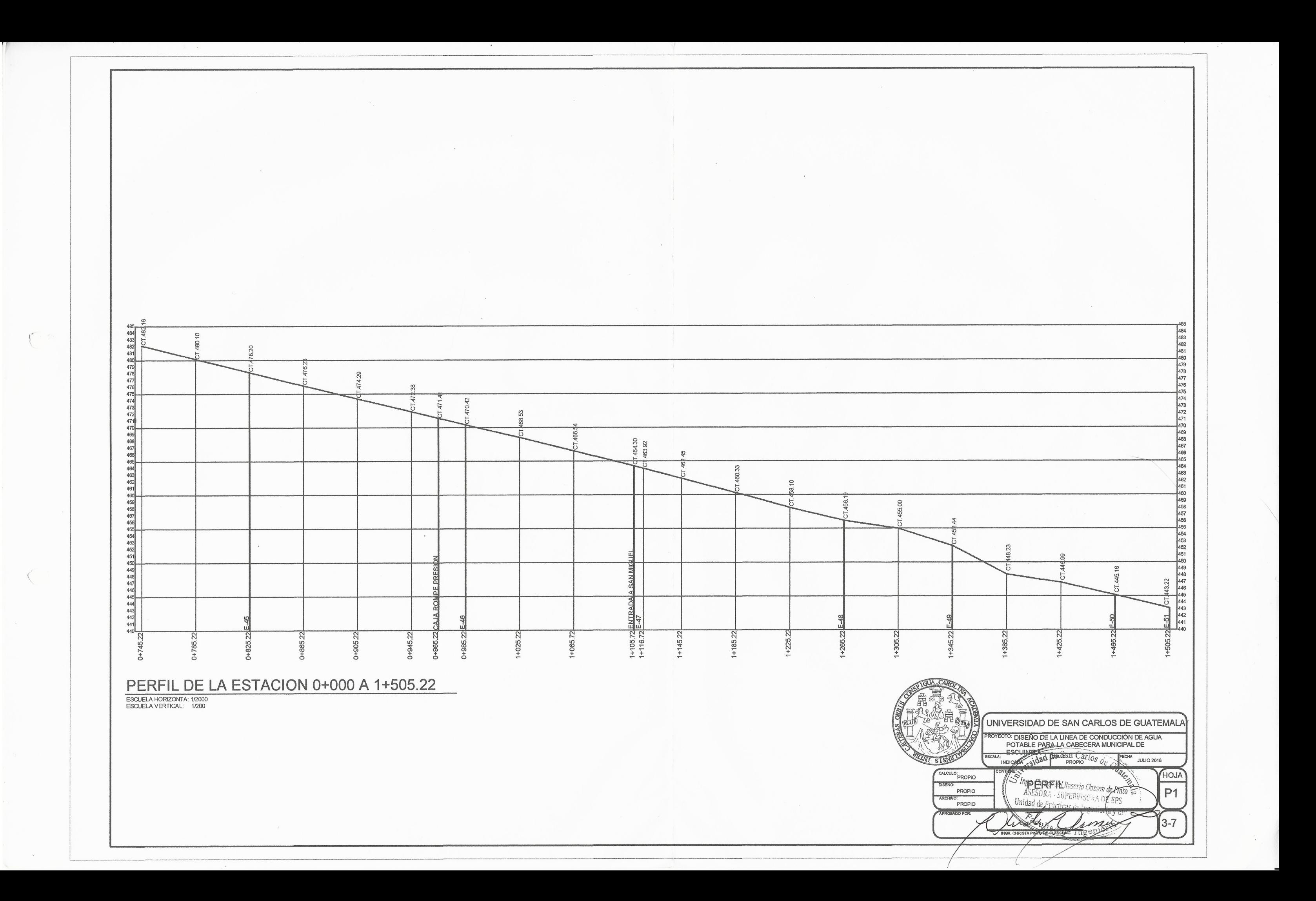

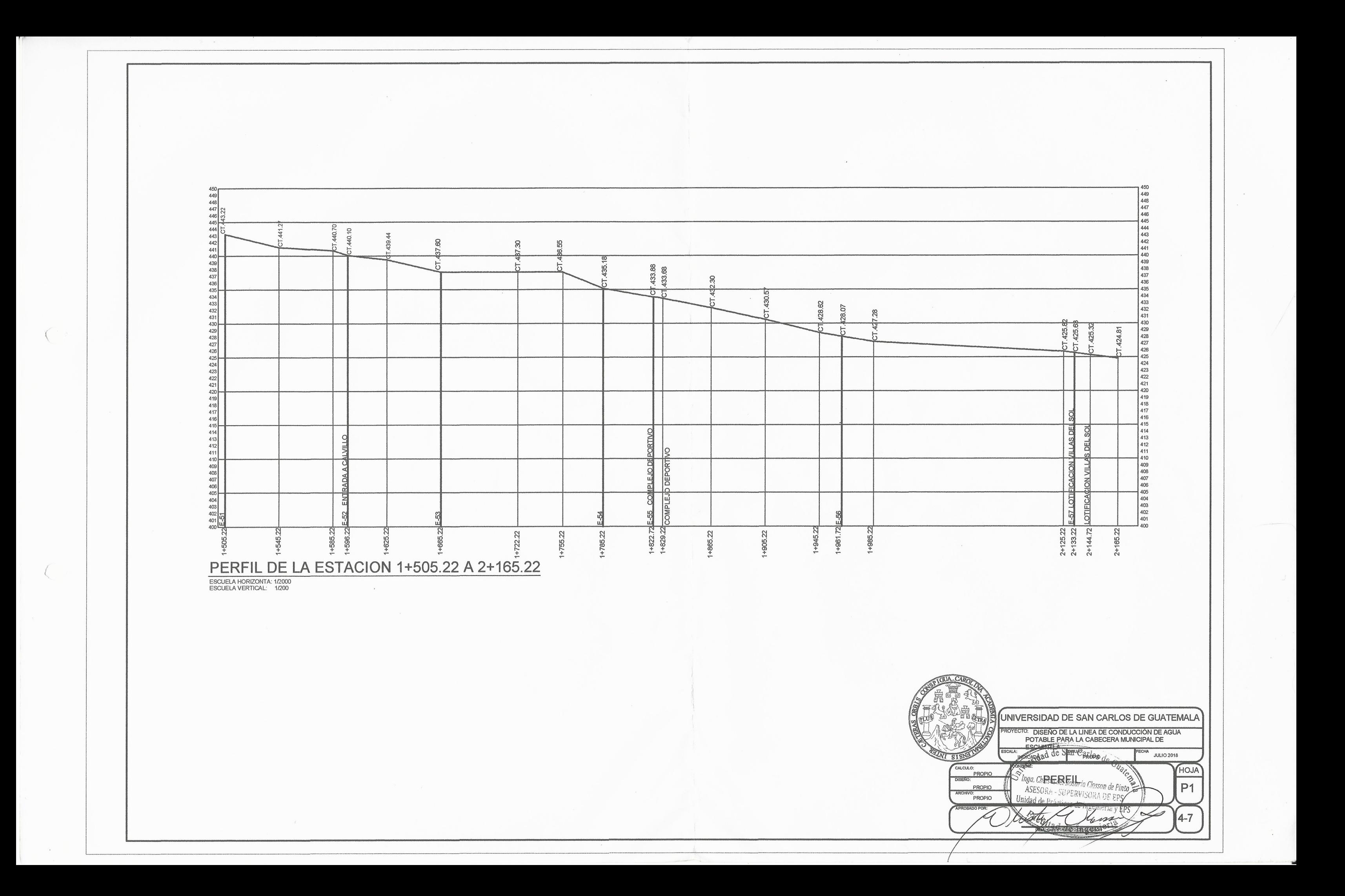

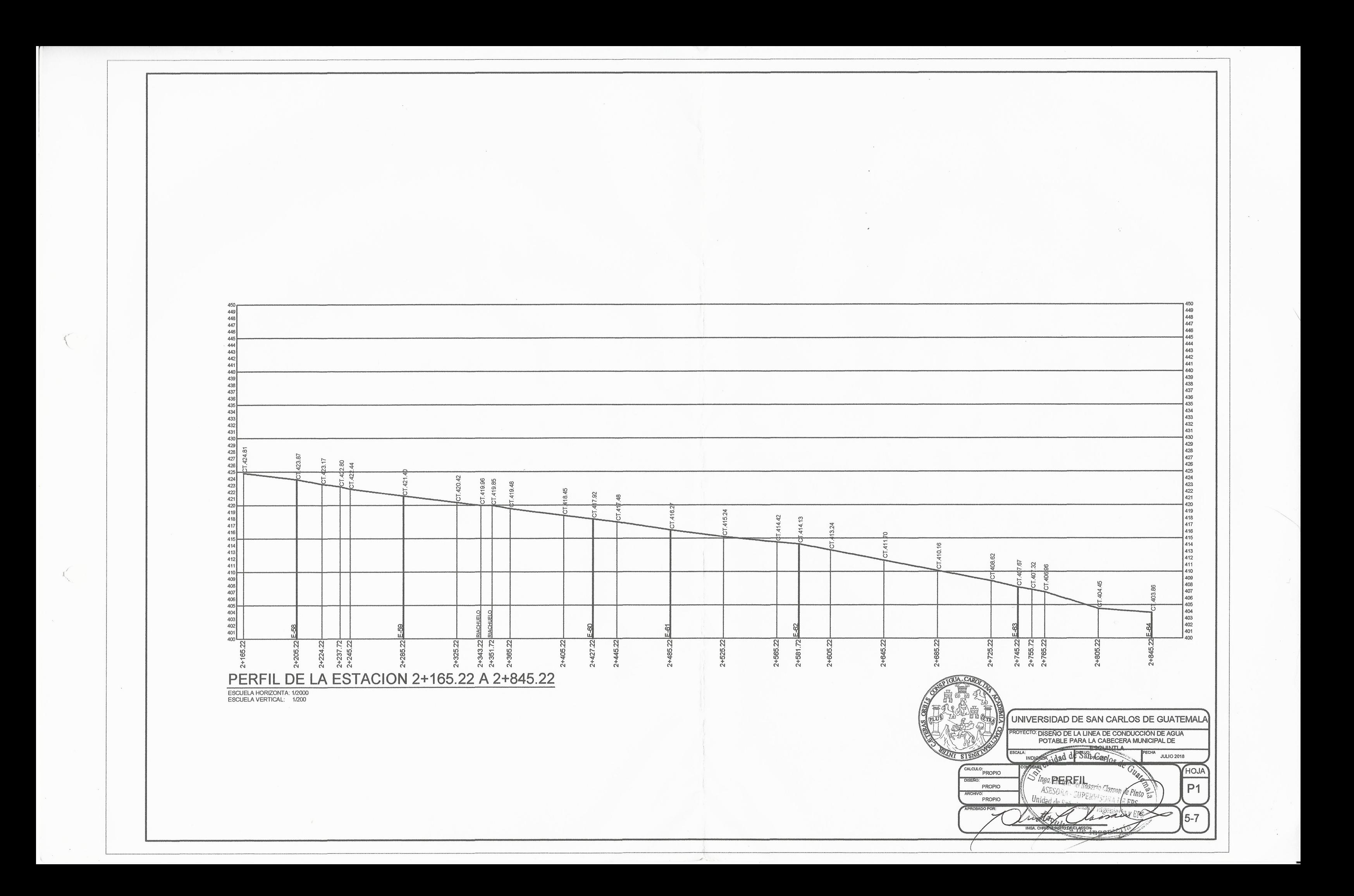

409<br>408<br>407<br>406<br>405  $\sim$ -8  $\mathbb{R}$ ã  $404$ <br> $403$ 99.31 398.48<br>39.25<br>47.82 99.  $402$  $401$ 400<br>399<br>398<br>397  $55$ 18. .393.70<br>393.45<br>93.35  $\overline{27}$ 396<br>395<br>394<br>393 **b 5 5** ္တြ 391.<br>390.8<br>390.6 392  $555$ 8 391 390<br>389<br>388<br>388<br>387 385,35 386<br>385<br>384<br>383<br>382<br>381 ENTRADA  $3+386.22$   $3+370.72$   $3+380.22$   $3+394.72$   $3+405.22$ 3+028.22<br>3+036.72<br>3+045.22  $3 + 159.22$ <br> $3 + 165.22$ <br> $3 + 169.22$  $3+199.22$ <br> $3+205.22$ 3+240.22<br>3+245.22<br>3+250.22  $3 + 285.22$ 3+005.22 3+325.22 SÍ.  $3+125.2$  $2 + 845.$  $2 + 861$  $2 + 925$ PERFIL DE LA ESTACION 2+845.22 A 3+525.22 ESCUELA HORIZONTA: 1/2000<br>ESCUELA VERTICAL: 1/200 384<br>383 379.18<br>378.85 7.98<br>56<br>54<br>21  $\overline{5}$ 374.53 374.00 373.70  $72.97$ <br> $2.84$  $\mathfrak{P}$  $\overline{3}$ i. 0.00  $\frac{3}{2}$ **NTRADA** 364<br>363<br>362<br>362<br>360 ENTRADA 3+594.72<br>3+665.22<br>3+621.22<br>3+621.22 3+565.22 3+640.72 3+759.72  $3+780.22$ 3+845.22 3+805.22 72  $\mathcal{S}$  $3 + 725.22$ S,  $3+736.$  $3 + 794$ 3+685.  $3 + 709.$ PERFIL DE LA ESTACION 3+525.22 A 3+854.72 ESCUELA HORIZONTA: 1/2000<br>ESCUELA VERTICAL: 1/200

 $\mathcal{I}_{\chi}$ 

Legal de

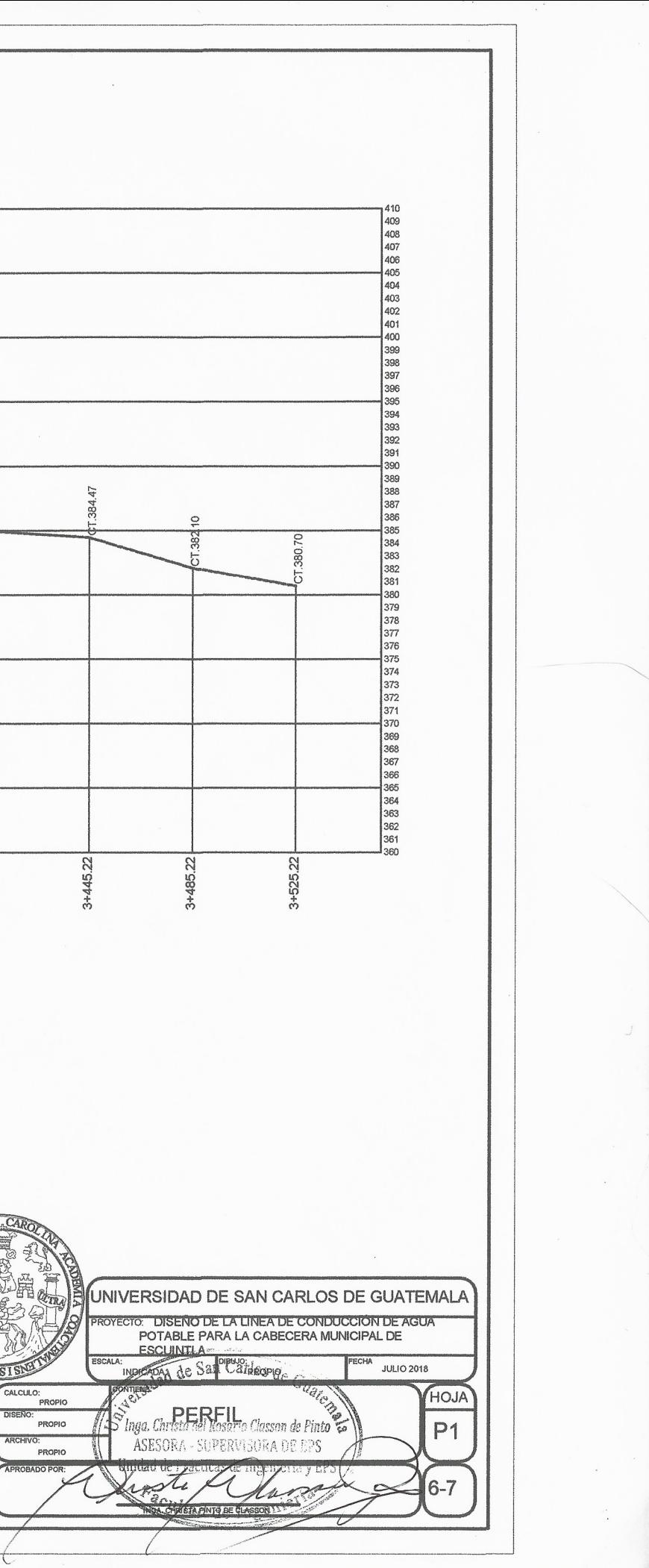

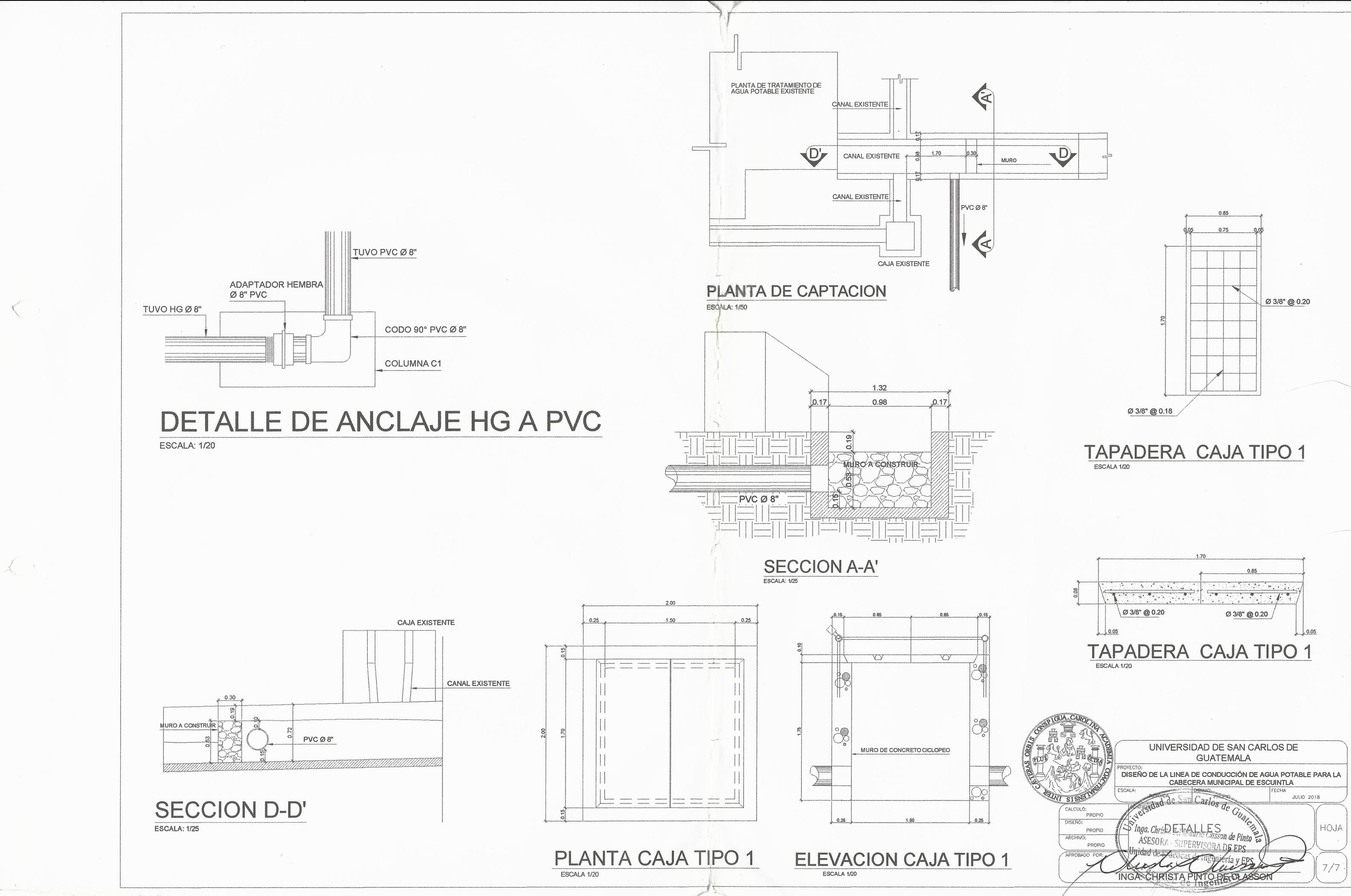

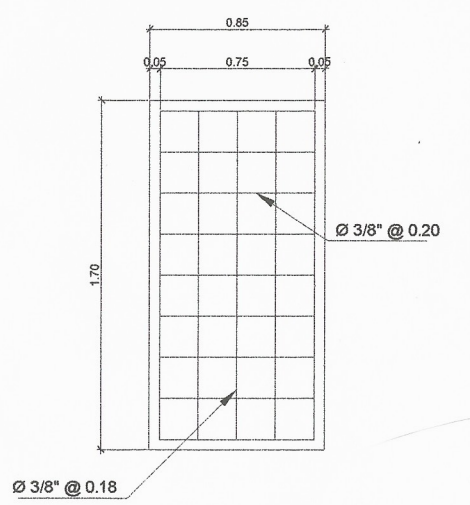

# Apéndice 13. **Planos Constructivos de diseño de pavimento rígido de la séptima avenida de la ciudad de Escuintla, Escuintla**

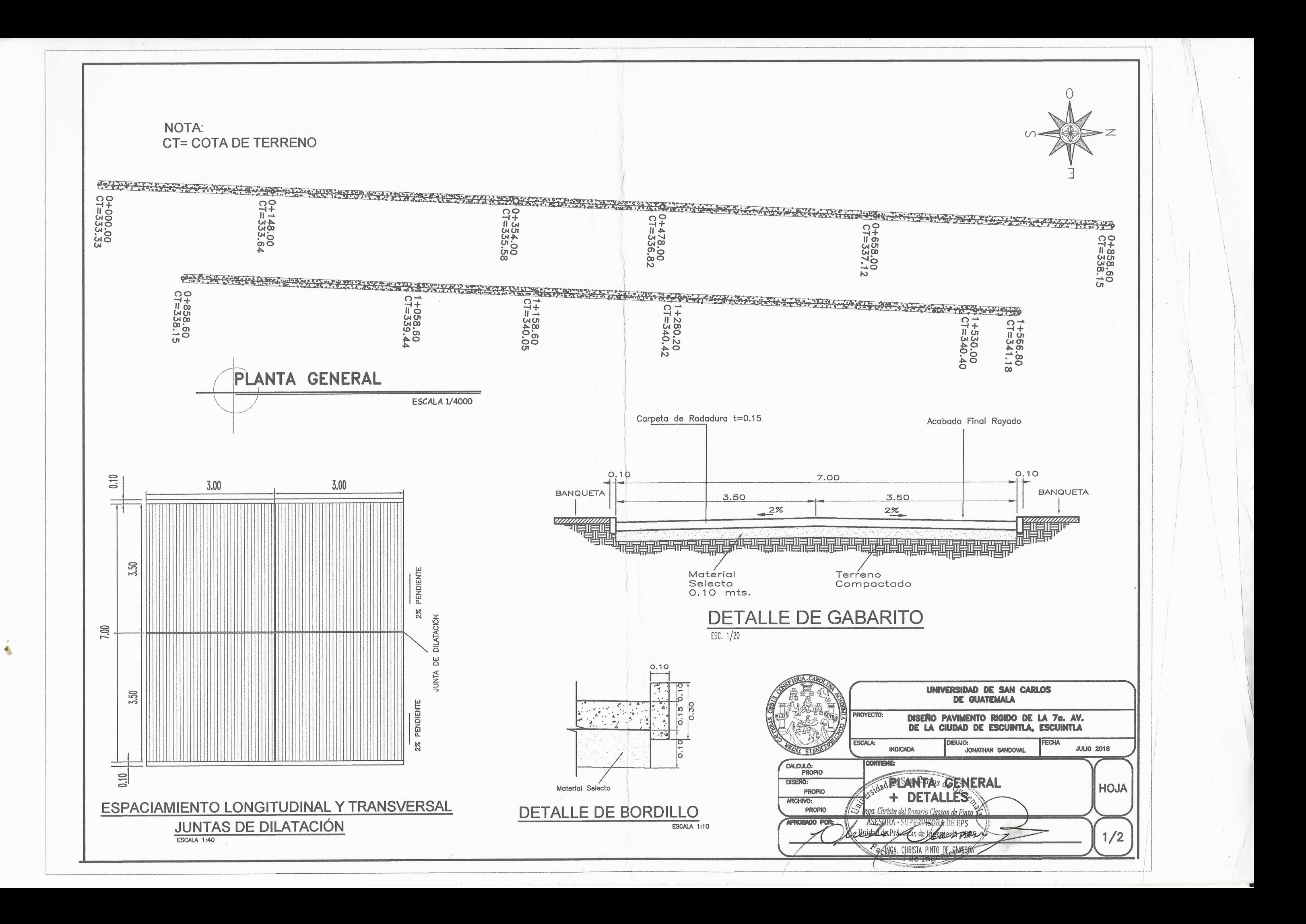

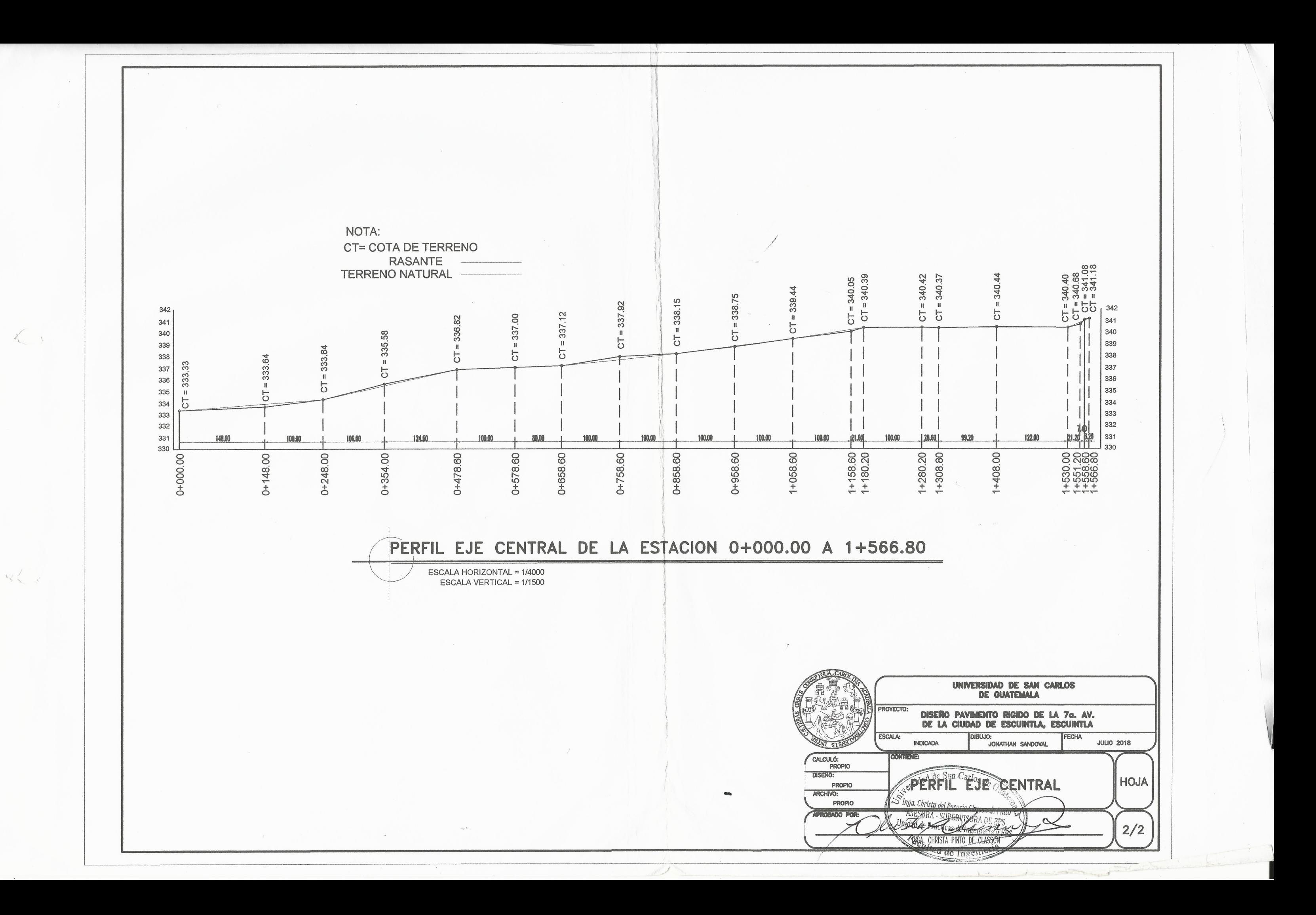